# Capitolo 4 Livello di rete

#### Nota per l'utilizzo:

Abbiamo preparato queste slide con l'intenzione di renderle disponibili a tutti (professori, studenti, lettori). Sono in formato PowerPoint in modo che voi possiate aggiungere e cancellare slide (compresa questa) o modificarne il contenuto in base alle vostre esigenze.

Come potete facilmente immaginare, da parte nostra abbiamo fatto *un sacco* di lavoro. In cambio, vi chiediamo solo di rispettare le seguenti condizioni:

 $\Box$  se utilizzate queste slide (ad esempio, in aula) in una forma sostanzialmente inalterata, fate riferimento alla fonte (dopo tutto, ci piacerebbe che la gente usasse il nostro libro!)

 $\Box$  se rendete disponibili queste slide in una forma sostanzialmente inalterata su un sito web, indicate che si tratta di un adattamento (o che sono identiche) delle nostre slide, e inserite la nota relativa al copyright.

*Thanks and enjoy!* JFK/KWR

All material copyright 1996-2007 J.F Kurose and K.W. Ross, All Rights Reserved

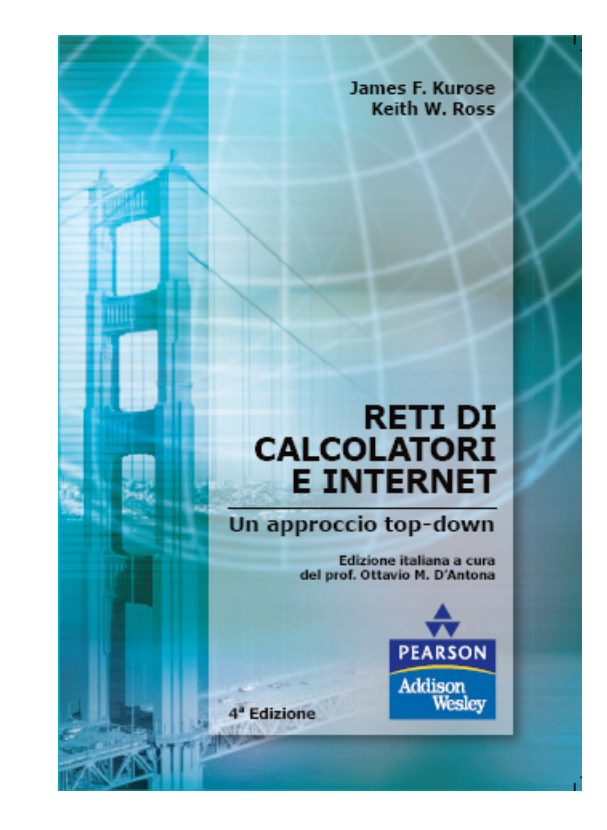

Reti di calcolatori e Internet: Un approccio top-down

> 4a edizione Jim Kurose, Keith Ross

Pearson Paravia Bruno Mondadori Spa ©2008

# Capitolo 4: Livello di rete

### Obiettivi del capitolo:

- Capire i principi che stanno dietro i servizi del livello di rete:
	- Modelli di servizio del livello di rete
	- Funzioni di inoltro e di instradamento
	- Come funziona un router
	- Instradamento (scelta del percorso)
	- Scalabilità
	- Argomenti avanzati: IPv6, mobilità
- $\Box$  Implementazione in Internet

# Capitolo 4: Livello di rete

#### 4. 1 Introduzione

- 4.2 Reti a circuito virtuale e a datagramma
- 4.3 Che cosa si trova all'interno di un router?
- 4.4 Protocollo Internet (IP)
	- Formato dei datagrammi
	- O Indirizzamento IPv4
	- $\circ$  ICMP
	- $\circ$  IPv6
- 4.5 Algoritmi di instradamento
	- O Stato del collegamento
	- Vettore distanza
	- <sup>O</sup> Instradamento gerarchico
- 4.6 Instradamento in Internet
	- O RIP
	- OSPF
	- O BGP
- 4.7 Instradamento broadcast e multicast

## Livello di rete

- $\Box$  Il livello di rete prende i segmenti dal livello di trasporto nell'host mittente
- $\Box$  Sul lato mittente, incapsula i segmenti in datagrammi
- $\Box$  Sul lato destinatario, consegna i segmenti al livello di trasporto
- $\Box$  Protocolli del livello di rete in ogni host e router
- **Il router esamina i campi** intestazione in tutti i datagrammi IP che lo attraversano

# Funzioni chiave del livello di rete

- Inoltro (forwarding): trasferisce i pacchetti dall'input di un router all'output del router appropriato
- Instradamento (routing): determina il percorso seguito dai pacchetti dall'origine alla destinazione

Algoritmi d'instradamento

### analogia:

- inoltro: processo di attraversamento di un determinato svincolo
- instradamento: processo di pianificazione di un viaggio dall'origine alla destinazione

### Instradamento e inoltro

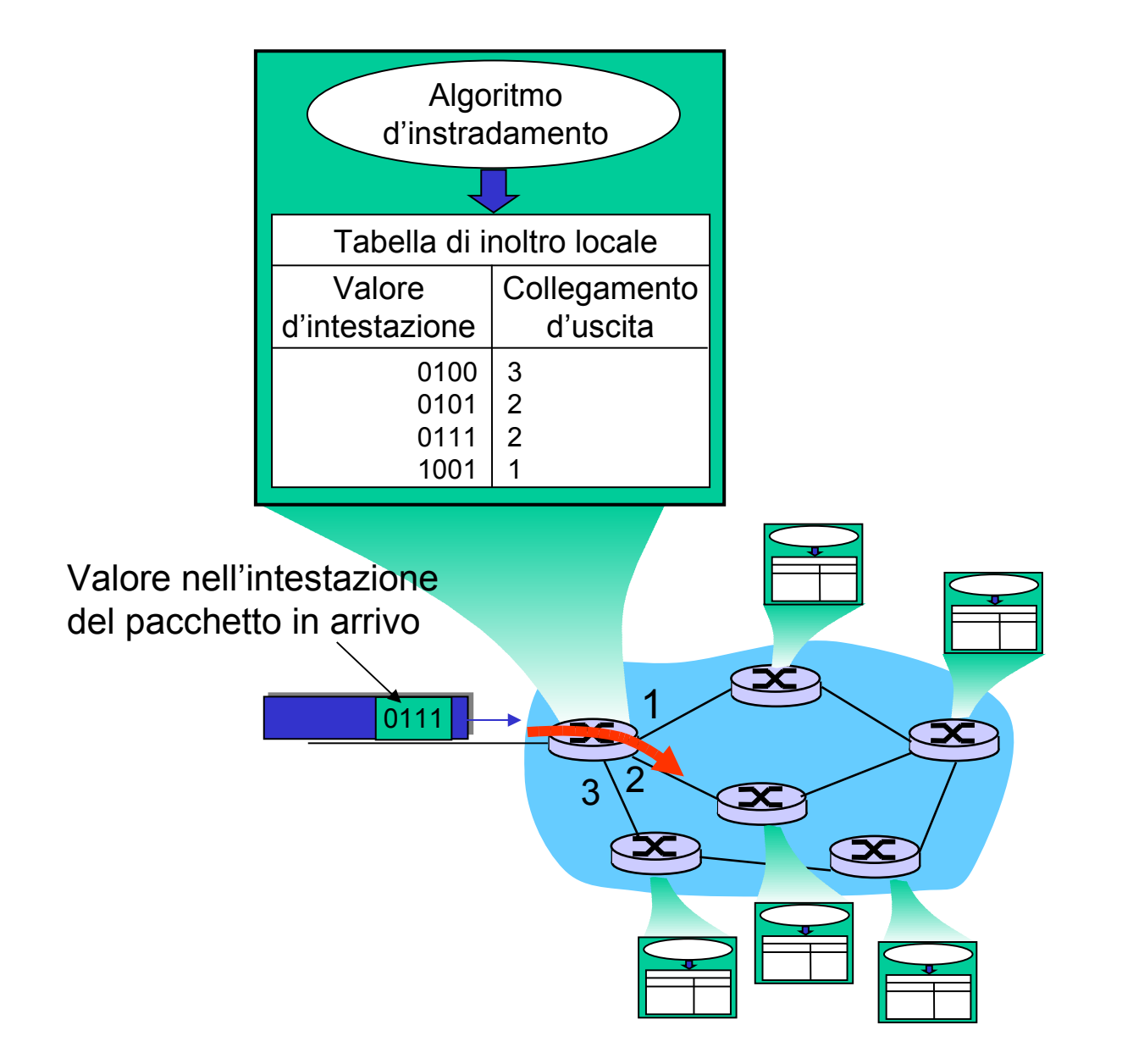

## Impostazione della connessione

 $\Box$  Terza importante funzione del livello di rete: ATM, frame relay, X.25

 Prima che i datagrammi fluiscano, due host e i router stabiliscono una connessione virtuale

O i router vengono coinvolti

- Servizio di connessione tra livello di trasporto e livello di rete:
	- Rete: tra due host (può anche coinvolgere router nel caso di un circuito virtuale)
	- O Trasporto: tra due processi

### Modello di servizio del livello di rete

D: Qual è il modello di servizio per il "canale" che trasporta i datagrammi dal mittente al destinatario?

- Servizi per un singolo datagramma:
- O Consegna garantita
- □ Consegna garantita con un ritardo inferiore a 40 msec

#### Servizi per un flusso di datagrammi:

- $\Box$  Consegna in ordine
- Minima ampiezza di banda garantita
- Restrizioni sul lasso di tempo tra la trasmissione di due pacchetti consecutivi

### Modelli di servizi del livello di rete

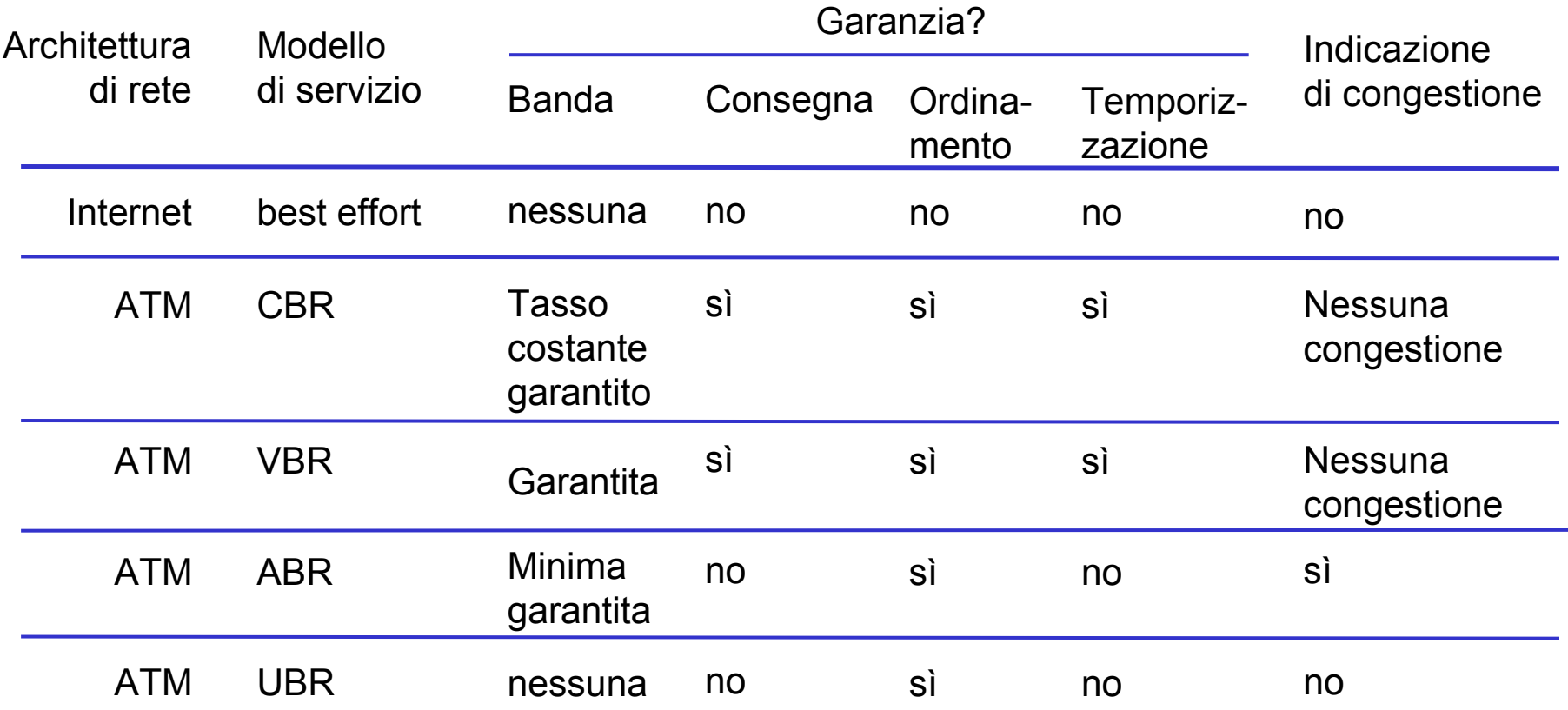

# Capitolo 4: Livello di rete

- 4.1 Introduzione
- 4.2 Reti a circuito virtuale e a datagramma
- 4.3 Che cosa si trova all'interno di un router?
- 4.4 Protocollo Internet (IP)
	- Formato dei datagrammi
	- O Indirizzamento IPv4
	- O ICMP
	- $O$  IPv6
- 4.5 Algoritmi di instradamento
	- O Stato del collegamento
	- Vettore distanza
	- <sup>O</sup> Instradamento gerarchico
- 4.6 Instradamento
	- in Internet
		- O RIP
		- OSPF
		- O BGP

#### 4.7 Instradamento broadcast e multicast

Reti a circuito virtuale e a datagramma

- Reti a datagramma offrono solo il servizio senza connessione.
- $\Box$  Reti a circuito virtuale (VC) mettono a disposizione solo il servizio con connessione.
- $\Box$  Ci sono alcune analogie con quanto avviene a livello di trasporto ma:
	- O Servizio: da host a host
	- <sup>O</sup> Non si può scegliere: il livello di rete offre un servizio senza connessione o con connessione ma non entrambi
	- Le implementazioni: sono fondamentalmente diverse.

## Reti a circuito virtuale

- "il percorso tra origine e destinazione si comporta in modo analogo a un circuito telefonico"
- **D** prestazioni
- coinvolgimento della rete durante il percorso tra sorgente e destinazione
- Il pacchetto di un circuito virtuale ha un numero VC nella propria intestazione.
- Un circuito virtuale può avere un numero VC diverso su ogni collegamento.
- □ Ogni router sostituisce il numero VC con un nuovo numero.

# Implementazioni

Un circuito virtuale consiste in:

- 1. un percorso tra gli host origine e destinazione
- 2. numeri VC, uno per ciascun collegamento
- 3. righe nella tabella d'inoltro in ciascun router.
- $\Box$  Il pacchetto di un circuito virtuale ha un numero VC nella propria intestazione.
- Il numero VC del pacchetto cambia su tutti i collegamenti lungo un percorso.
	- Un nuovo numero VC viene rilevato dalla tabella d'inoltro.

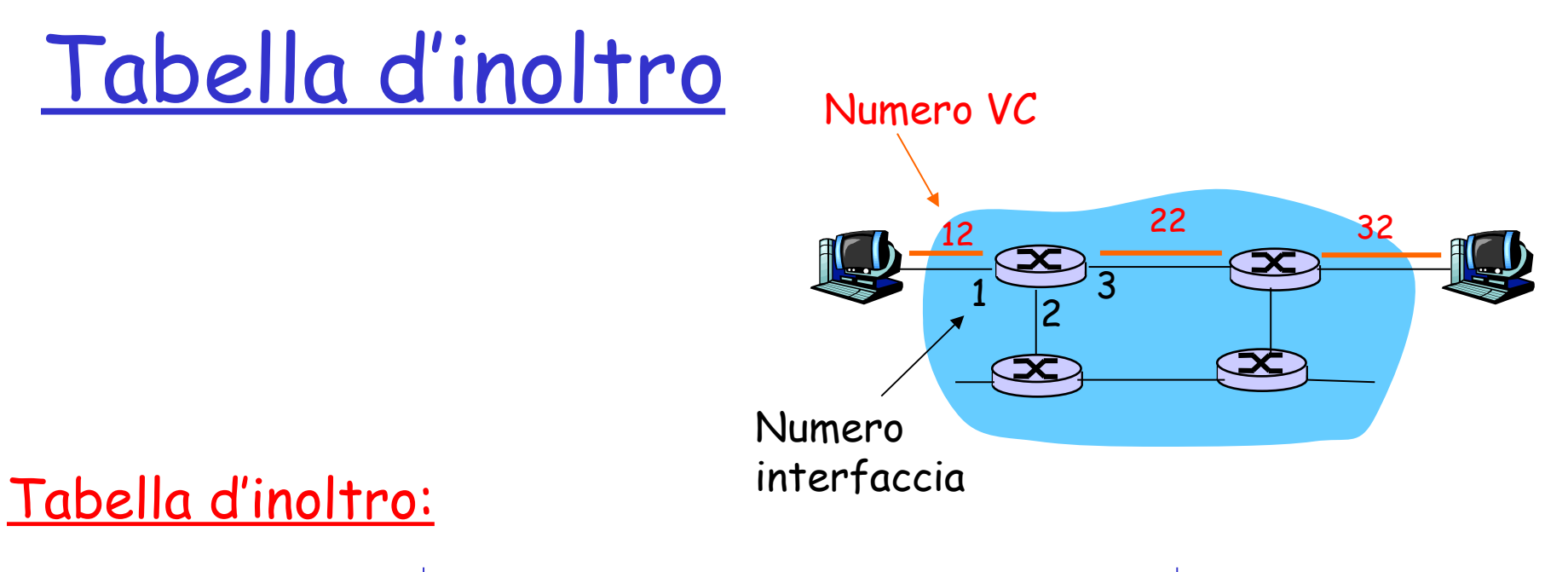

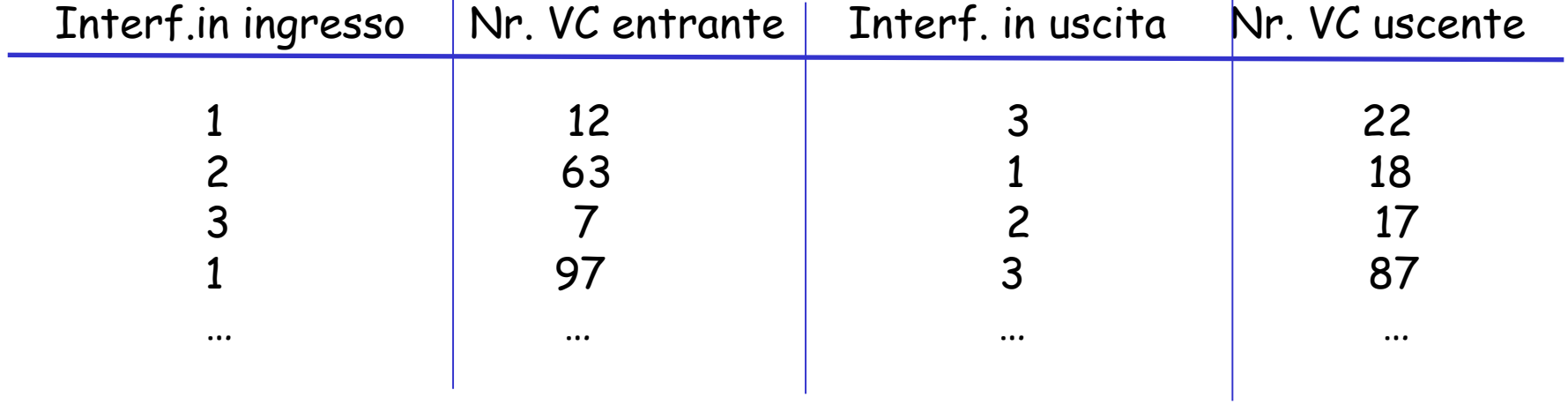

I router mantengono le informazioni sullo stato delle connessioni!

### Protocolli di segnalazione

 Messaggi inviati dai sistemi terminali per avviare, mantenere o concludere un circuito virtuale

- □ Usati in ATM, frame-relay e X.25
- Non usati in Internet.

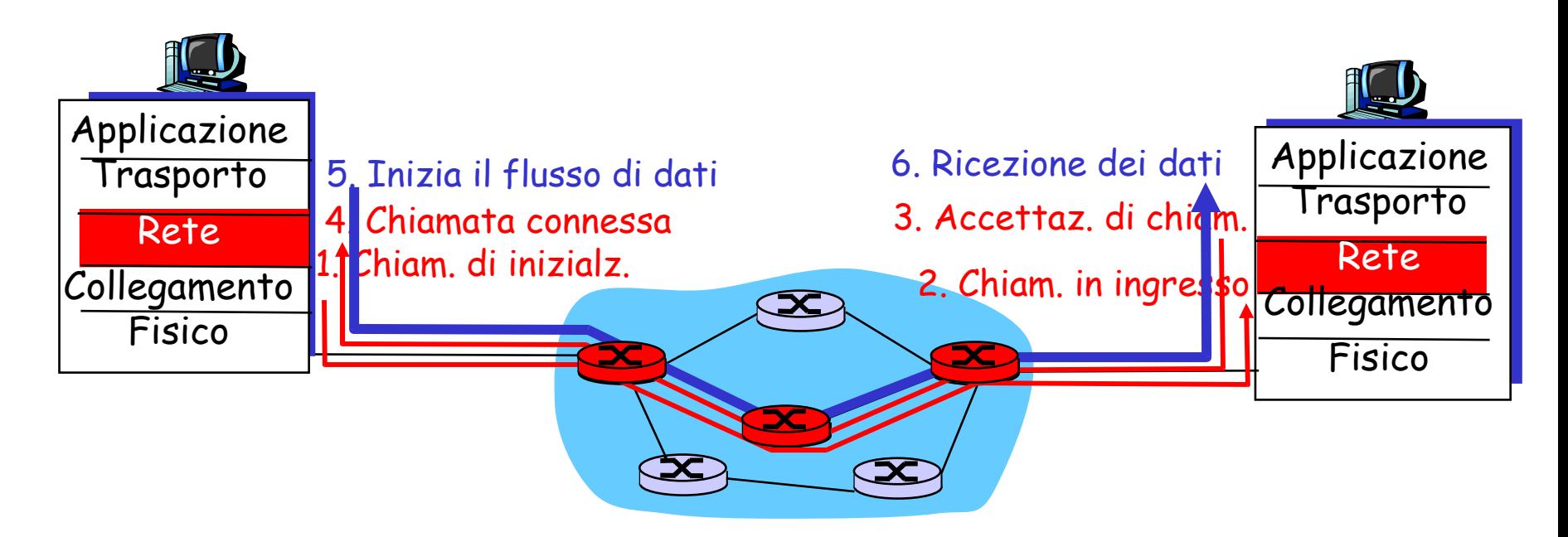

### Reti a datagramma

- $\Box$  L'impostazione della chiamata non avviene a livello di rete
- I router della rete a datagramma non conservano informazioni sullo stato dei circuiti virtuali
	- Non c'è il concetto di "connessione" a livello di rete
- I pacchetti vengono inoltrati utilizzando l'indirizzo dell'host destinatario.
	- $\circ$  I pacchetti passano attraverso una serie di router che utilizzano gli indirizzi di destinazione per inviarli e possono intraprendere percorsi diversi.

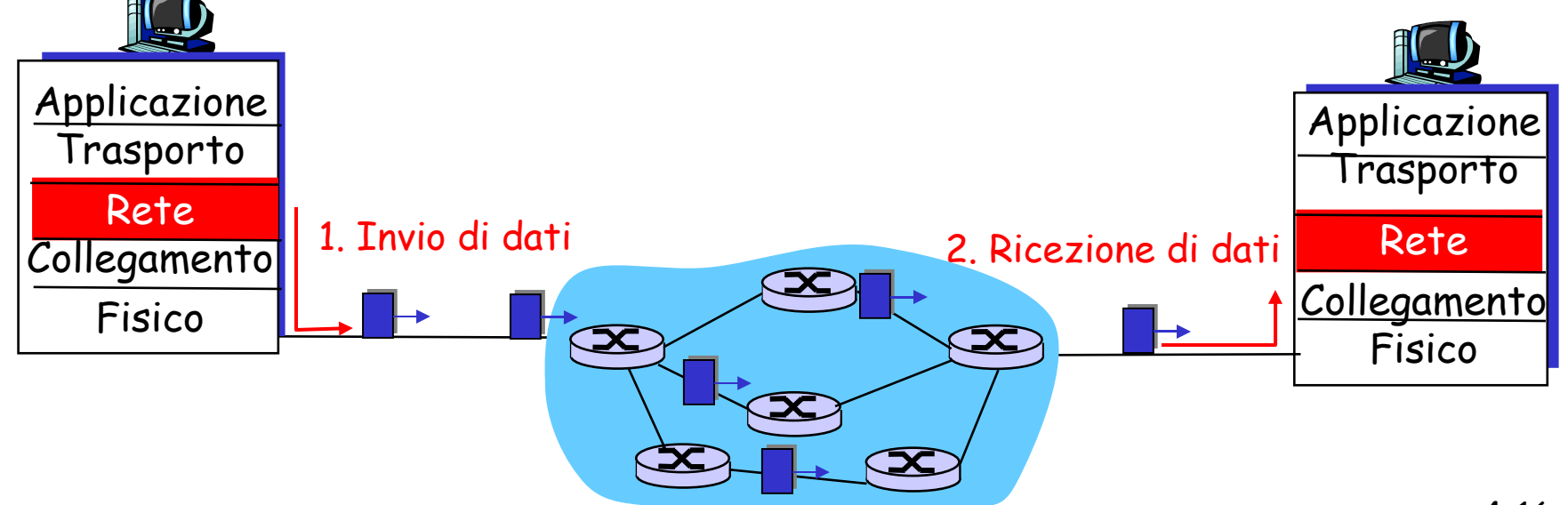

# Tabella d'inoltro

#### 4 miliardi di possibili indirizzi

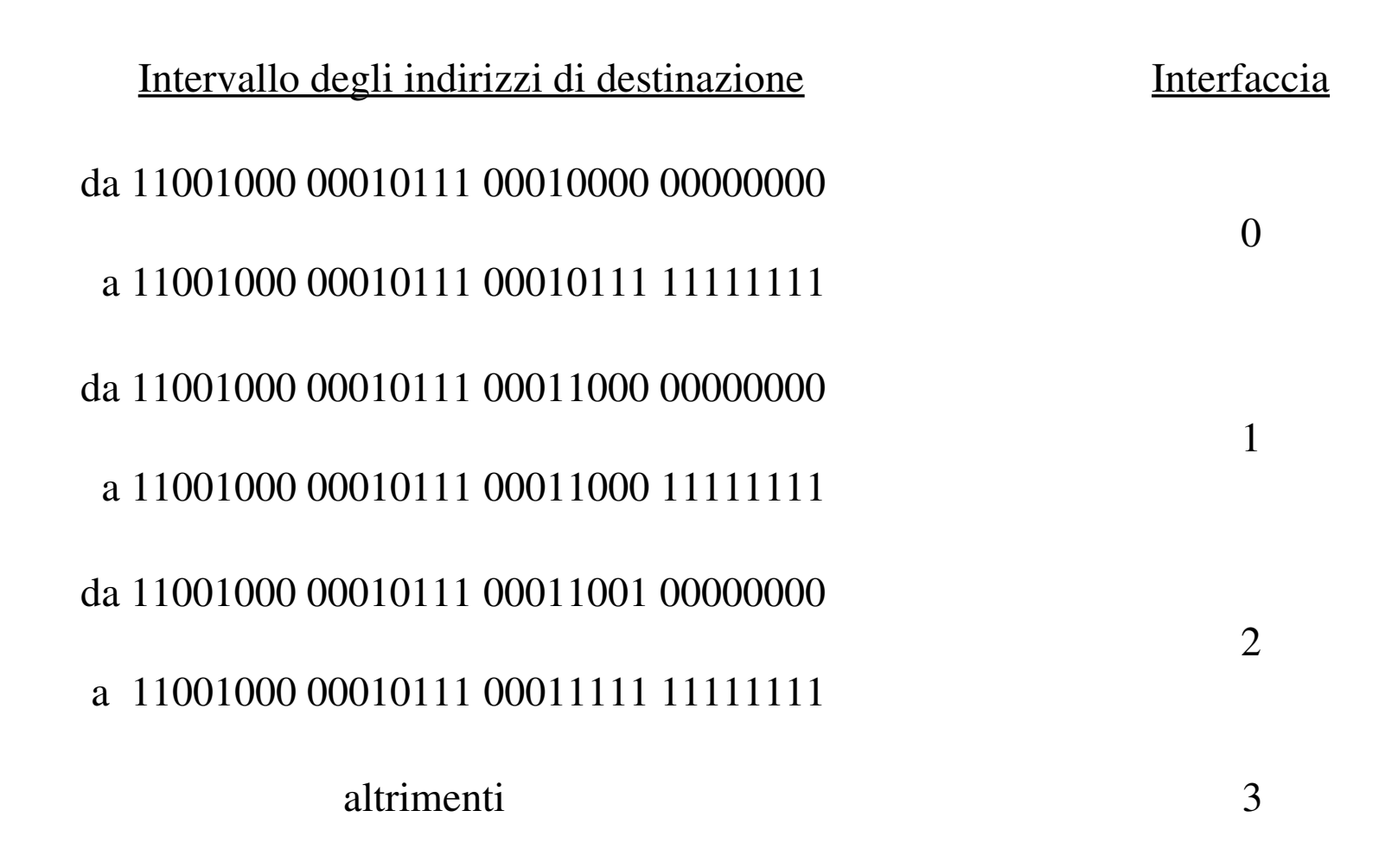

## Confronta un prefisso dell'indirizzo

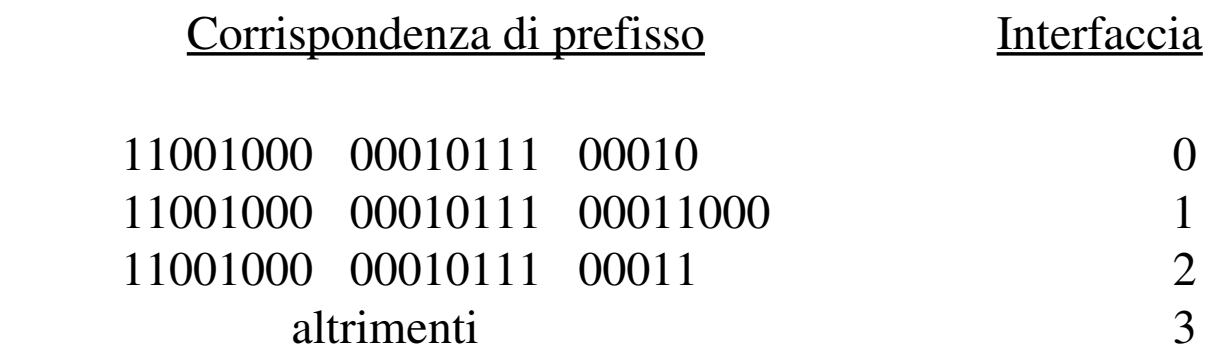

Esempi:

con: 11001000 00010111 00010110 10100001 Qual è l'interfaccia?

con: 11001000 00010111 0001 1000 10101010

Qual è l'interfaccia?

### Perché reti a circuito virtuale o a datagramma?

#### Internet (datagrammi)

- Necessità di scambiare dati tra differenti calcolatori.
	- <sup>O</sup> Servizi elastici, non vi sono eccessivi requisiti di tempo
- □ L'interconnessione è semplice (computer)
	- È adattabile, effettua controlli e recupera errori
	- O Rete interna non complessa, la complessità sta agli estremi
- $\Box$  Svariati tipi di link
	- Caratteristiche differenti
	- Difficile uniformarne il servizio

### ATM (VC)

- $\Box$  Deriva dal mondo della telefonia.
- Conversazione telefonica:
	- $\circ$  Requisiti stringenti in termini di tempo e affidabilità.
	- Necessità di servizi garantiti.
- Sistemi terminali "stupidi"
	- Telefoni.
	- La complessità sta nella rete interna.

# Capitolo 4: Livello di rete

- 4. 1 Introduzione
- 4.2 Reti a circuito virtuale e a datagramma
- 4.3 Che cosa si trova all'interno di un router?
- 4.4 Protocollo Internet (IP)
	- Formato dei datagrammi
	- O Indirizzamento IPv4
	- $\circ$  ICMP
	- $\circ$  IPv6

4.5 Algoritmi di instradamento

- O Stato del collegamento
- Vettore distanza
- O Instradamento gerarchico
- 4.6 Instradamento in Internet
	- $O$  RIP
	- OSPF
	- O BGP
- 4.7 Instradamento broadcast e multicast

### Architettura del router

Due funzioni chiave:

- ❒ Far girare i protocolli/algoritmi d'instradamento (RIP, OSPF, BGP)
- ❒ Inoltro di datagrammi dai collegamenti in ingresso a quelli in uscita.

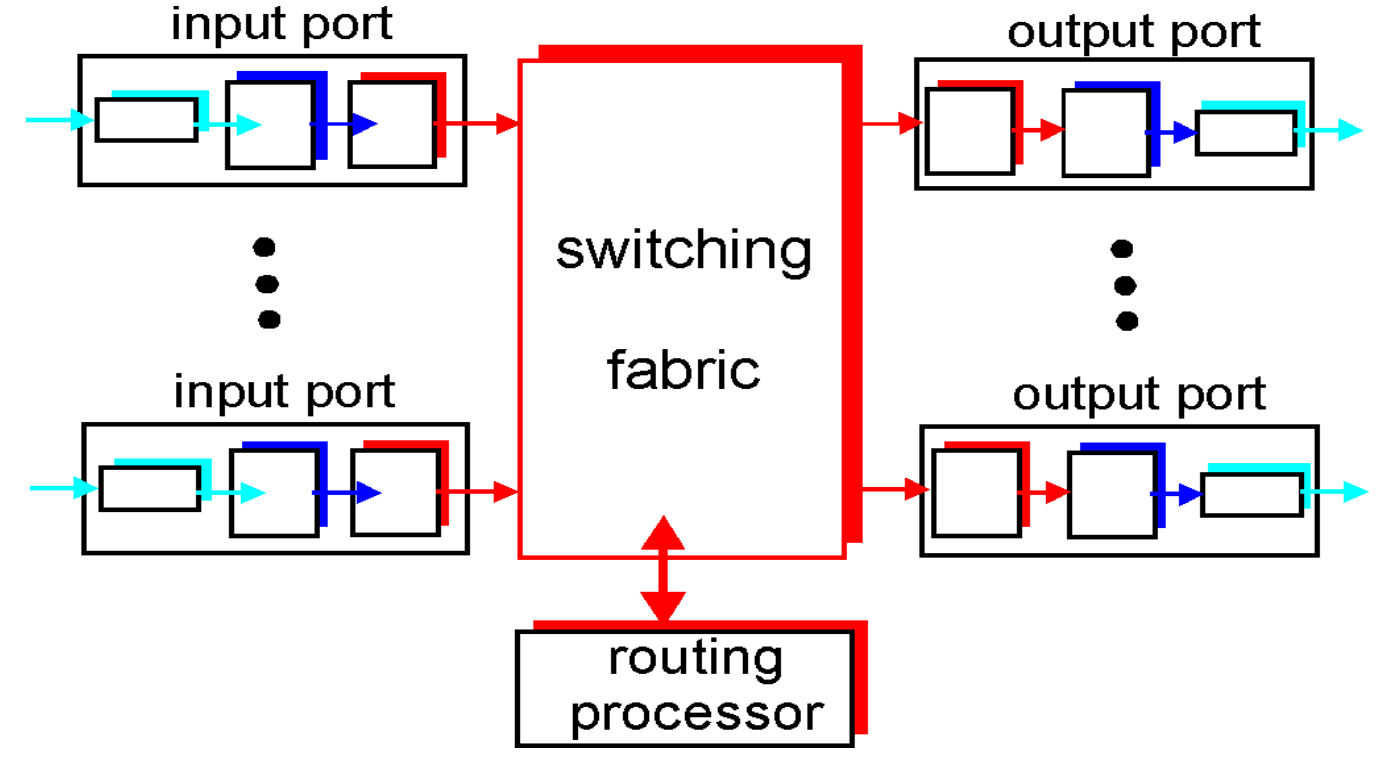

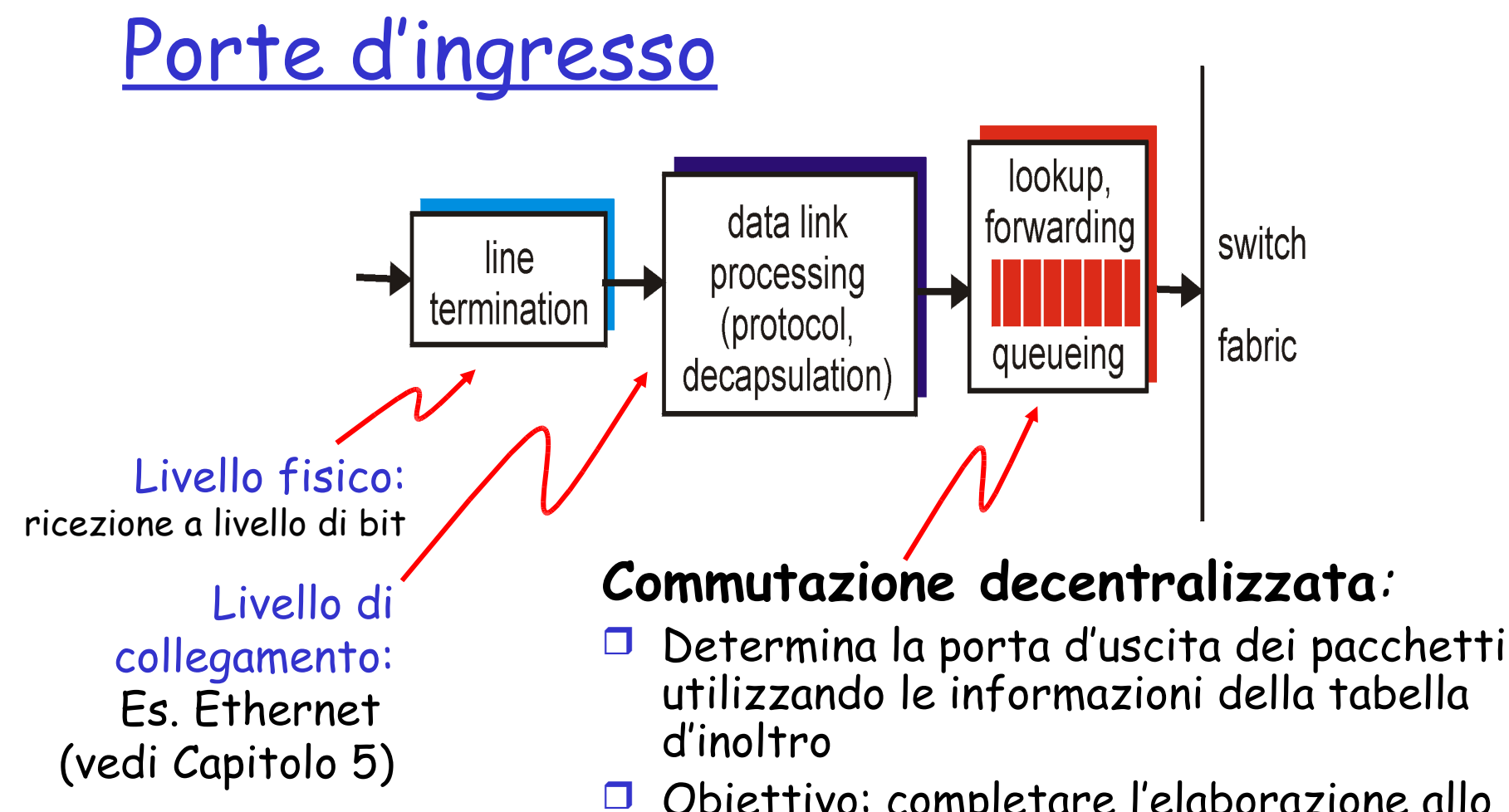

- Obiettivo: completare l'elaborazione allo stesso **tasso della linea**
- Accodamento: se il tasso di arrivo dei datagrammi è superiore a quello di inoltro

### Tre tecniche di commutazione

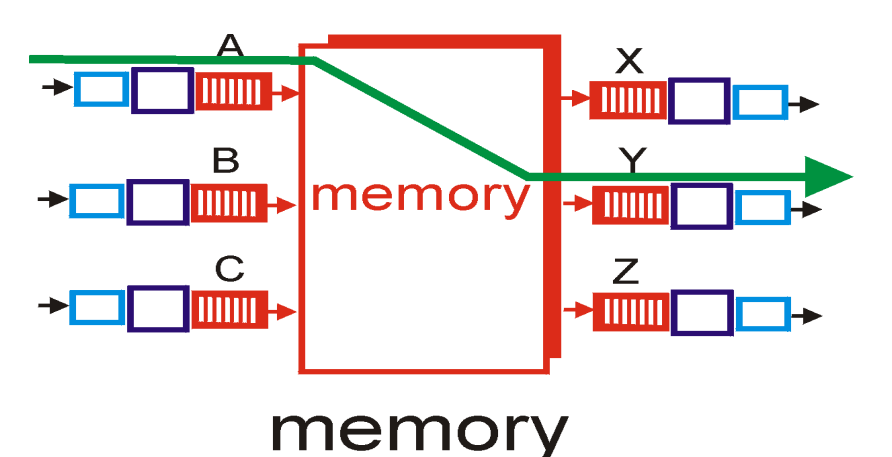

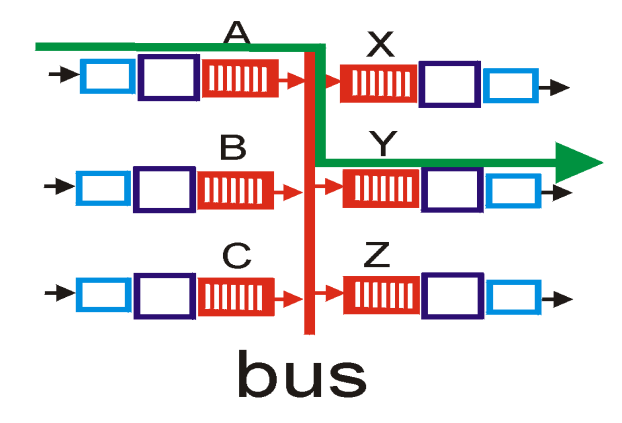

crossbar

 $\mathbf{E}$ <sup>N</sup>

 $\prec$ 

А  $\overline{\overline{\mathbf{H}}\overline{\mathbf{H}}\mathbf{H}}$  $\mathsf B$ **HIIII**  $\mathbf C$  $\overline{\overline{\mathbf{H}}\overline{\mathbf{H}}\mathbf{H}}$ 

 $\blacksquare$ 

### Commutazione in memoria

#### Prima generazione di router:

- Erano tradizionali calcolatori e la commutazione era effettuata sotto il controllo diretto della CPU.
- $\Box$  Il pacchetto veniva copiato nella memoria del processore.
- I pacchetti venivano trasferiti dalle porte d'ingresso a quelle d'uscita con una frequenza totale inferiore a B/2.

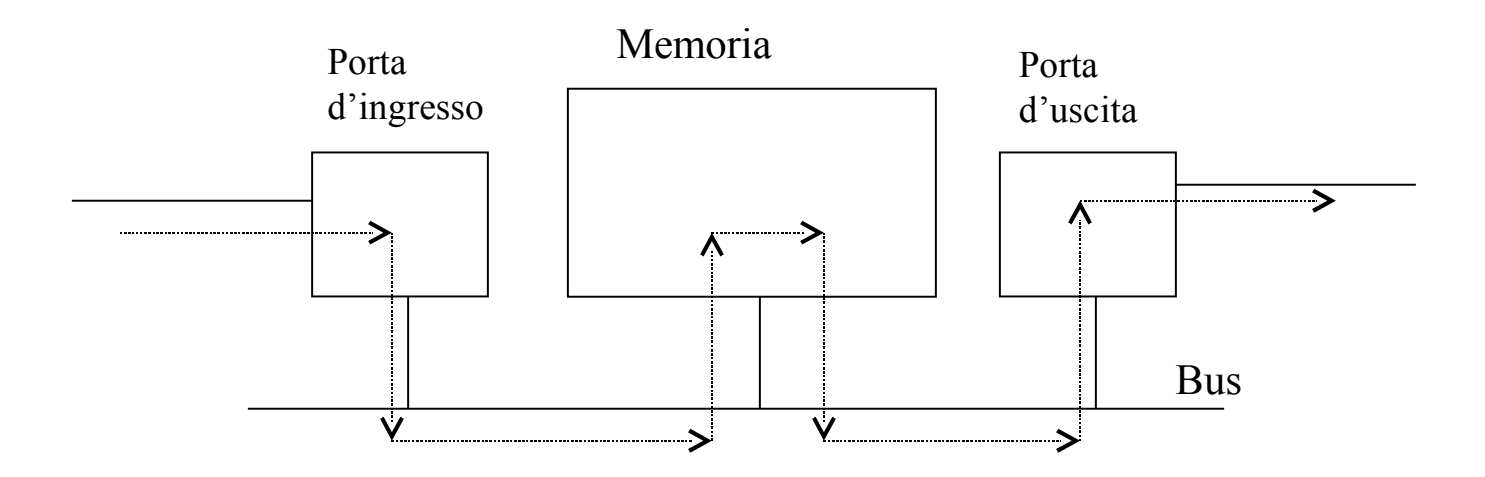

### Commutazione tramite bus

- Le porte d'ingresso trasferiscono un pacchetto direttamente alle porte d'uscita su un bus condiviso.
- Contesa per il bus: la larghezza di banda della commutazione è limitata da quella del bus.
- Cisco 5600 opera con bus da 32 Gbps: è sufficiente per router che operano in reti d'accesso o in quelle aziendali

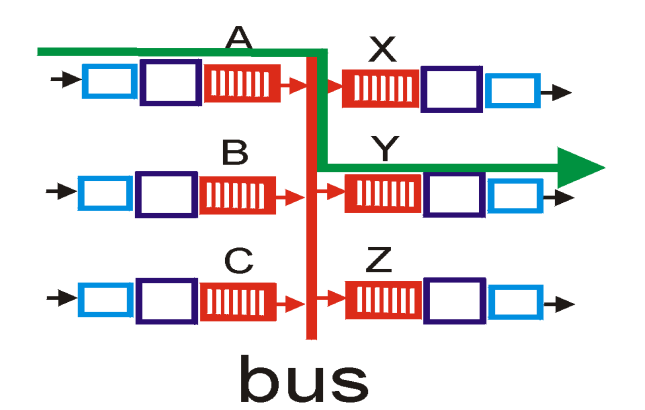

Commutazione attraverso rete d'interconnessione

- Supera il limite di banda di un singolo bus condiviso.
- Un crossbar switch è una rete d'interconnessione che consiste di 2n bus che collegano n porte d'ingresso a n porte d'uscita
- Tendenza attuale: frammentazione dei pacchetti IP a lunghezza variabile in celle di lunghezza fissa.
- Switch Cisco 12000: usano una rete d'interconnessione che raggiunge i 60 Gbps nella struttura di commutazione.

### Porte d'uscita

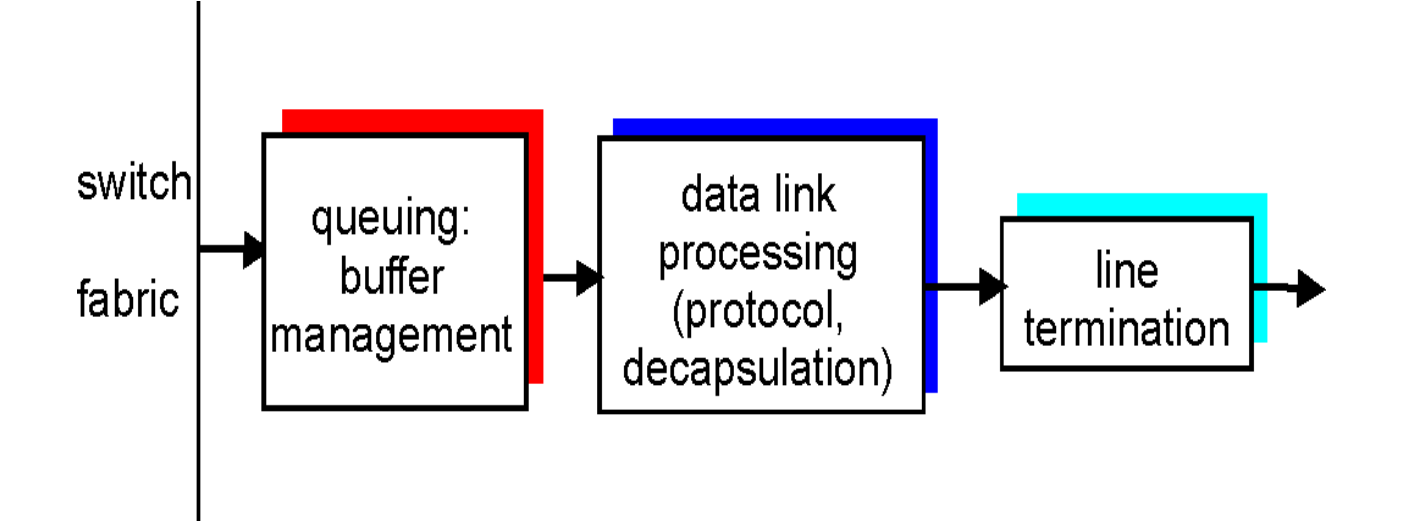

- Funzionalità di accodamento: quando la struttura di commutazione consegna pacchetti alla porta d'uscita a una frequenza che supera quella del collegamento uscente.
- Schedulatore di pacchetti: stabilisce in quale ordine trasmettere i pacchetti accodati.

### Dove si verifica l'accodamento?

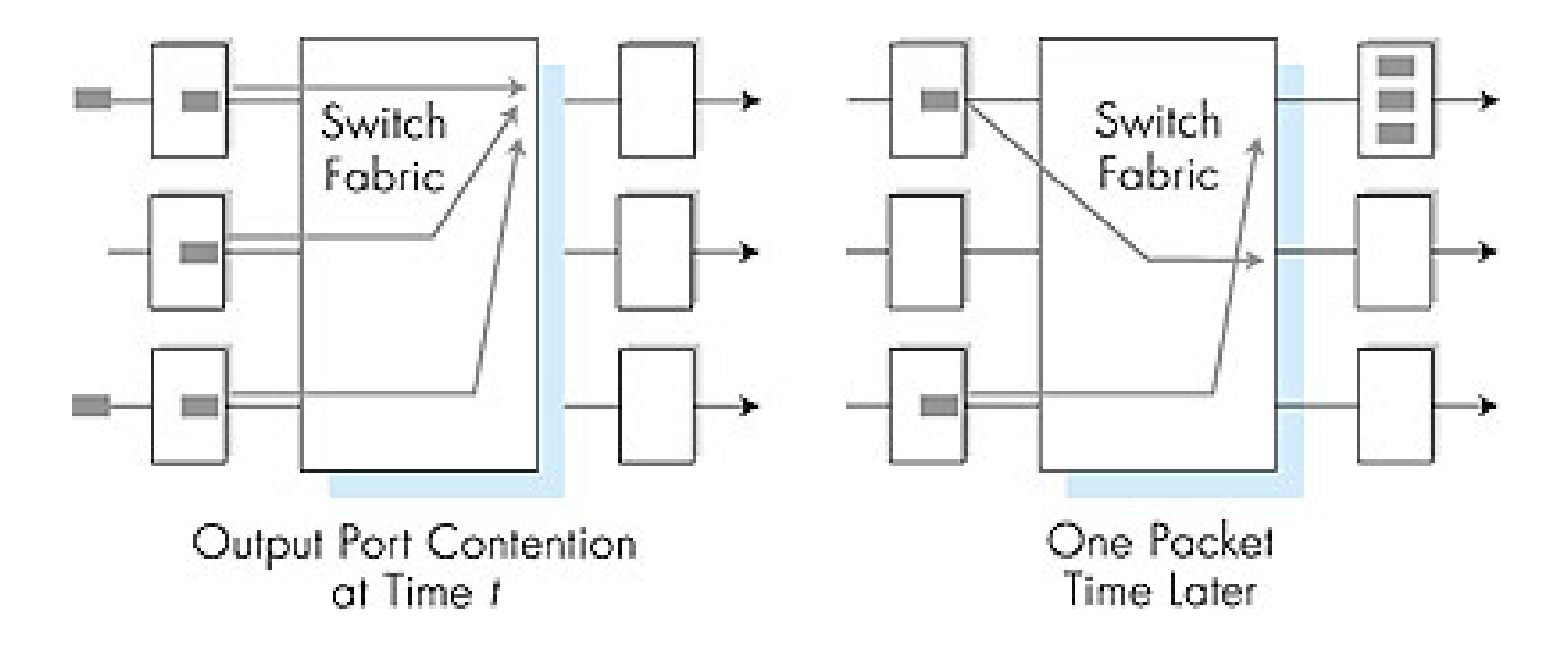

- Se la struttura di commutazione non è sufficientemente rapida nel trasferire i pacchetti, si può verificare un accodamento.
- Se le code diventano troppo lunghe, i buffer si possono saturare e quindi causare una perdita di pacchetti!

### Quale deve essere la capacità dei buffer?

 La regola spannometrica della RFC 3439 diceva che la quantità di buffering dovrebbe essere uguale a una media del tempo di andata e ritorno (RTT ad esempio 250 msec) per la capacità del collegamento C

Es.: C = collegamento da 10 Gps: buffer 2.5 Gbit

 Attuali raccomandazioni dicono che la quantità di buffering necessaria per N flussi è:

$$
\frac{\text{RTT} \cdot \text{C}}{\sqrt{N}}
$$

### Dove si verifica l'accodamento?

- Blocco in testa alla fila (HOL): un pacchetto nella coda d'ingresso deve attendere il trasferimento (anche se la propria destinazione è libera) in quanto risulta bloccato da un altro pacchetto in testa alla fila.
- Se le code diventano troppo lunghe, i buffer si possono saturare e quindi causare una perdita di pacchetti!

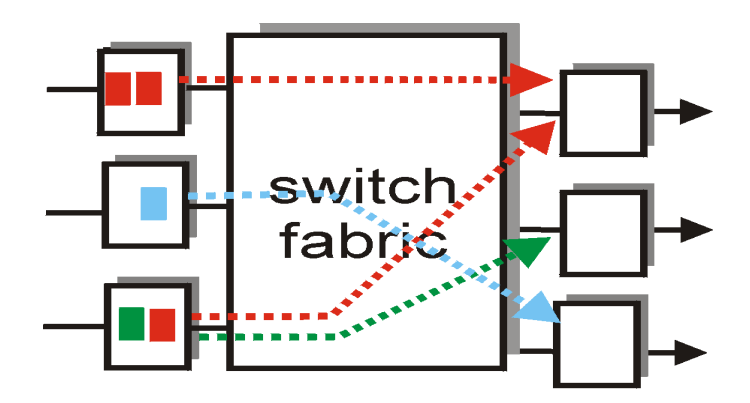

switch fabric

output port contention at time t - only one red packet can be transferred

green packet experiences HOL blocking

# Capitolo 4: Livello di rete

- 4. 1 Introduzione
- 4.2 Reti a circuito virtuale e a datagramma
- 4.3 Che cosa si trova all'interno di un router?
- 4.4 Protocollo Internet (IP)
	- Formato dei datagrammi
	- O Indirizzamento IPv4
	- $\circ$  ICMP
	- O IPv6

4.5 Algoritmi di instradamento

- O Stato del collegamento
- Vettore distanza
- O Instradamento gerarchico
- 4.6 Instradamento in Internet
	- $O$  RIP
	- OSPF
	- O BGP
- 4.7 Instradamento broadcast e multicast

### Protocollo Internet (IP): inoltro e indirizzamento in Internet

Uno sguardo al livello di rete Internet:

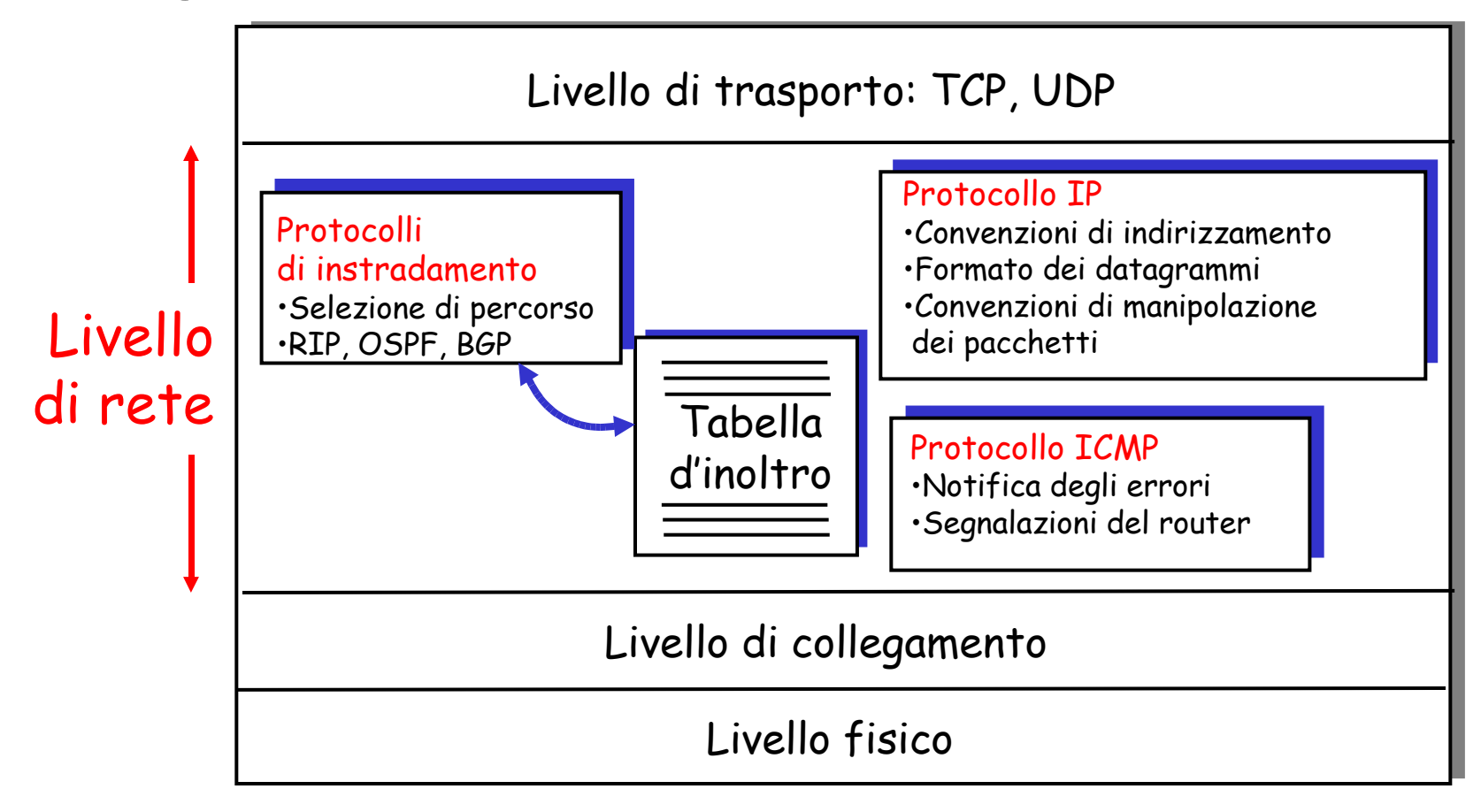

# Capitolo 4: Livello di rete

- 4. 1 Introduzione
- 4.2 Reti a circuito virtuale e a datagramma
- 4.3 Che cosa si trova all'interno di un router?
- 4.4 Protocollo Internet (IP)
	- Formato dei datagrammi
	- O Indirizzamento IPv4
	- $\circ$  ICMP
	- O IPv6

4.5 Algoritmi di instradamento

- O Stato del collegamento
- Vettore distanza
- O Instradamento gerarchico
- 4.6 Instradamento in Internet
	- $\circ$  RIP
	- OSPF
	- O BGP
- 4.7 Instradamento broadcast e multicast

## Formato dei datagrammi

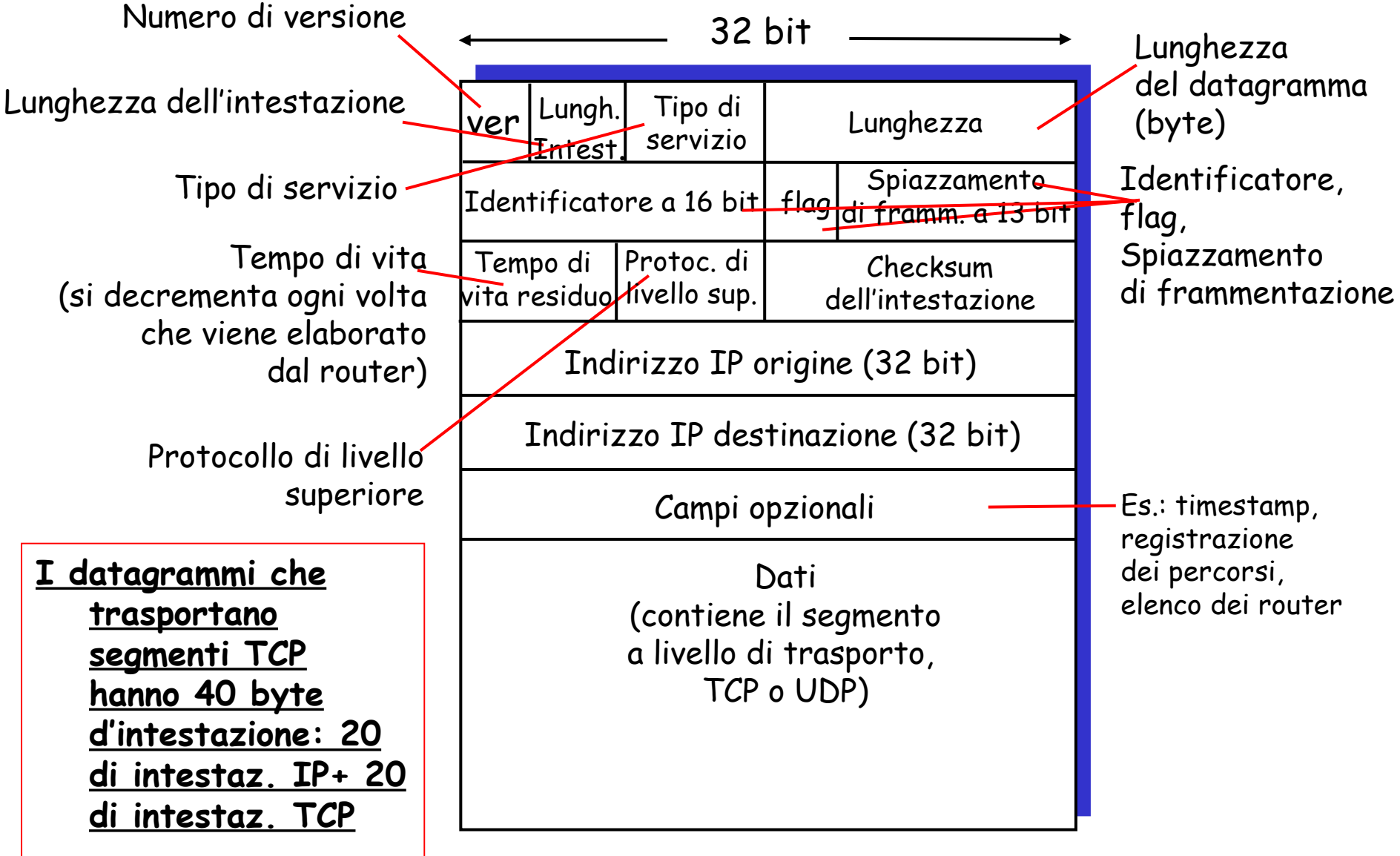

### Frammentazione dei datagrammi IP

- L'unità massima di trasmissione (MTU) è la massima quantità di dati che un frame a livello di collegamento può trasportare.
	- $\circ$  Differenti tipi di link, differenti MTU.
- Datagrammi IP grandi vengono suddivisi ("frammentati") in datagrammi IP più piccoli.
	- Un datagramma viene frammentato.
	- I frammenti saranno riassemblati solo una volta raggiunta la destinazione
	- I bit dell'intestazione IP sono usati per identificare e ordinare i frammenti

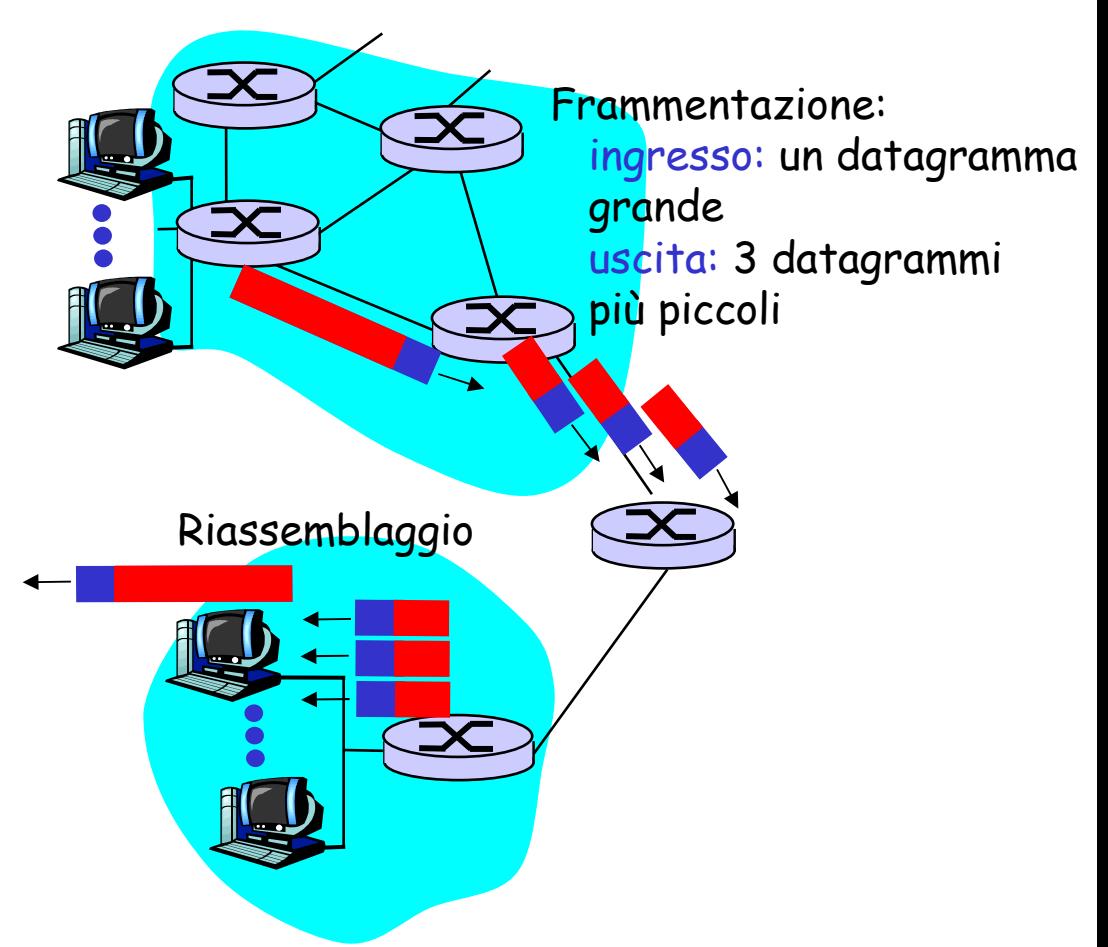

### Frammentazione e riassemblaggio IP

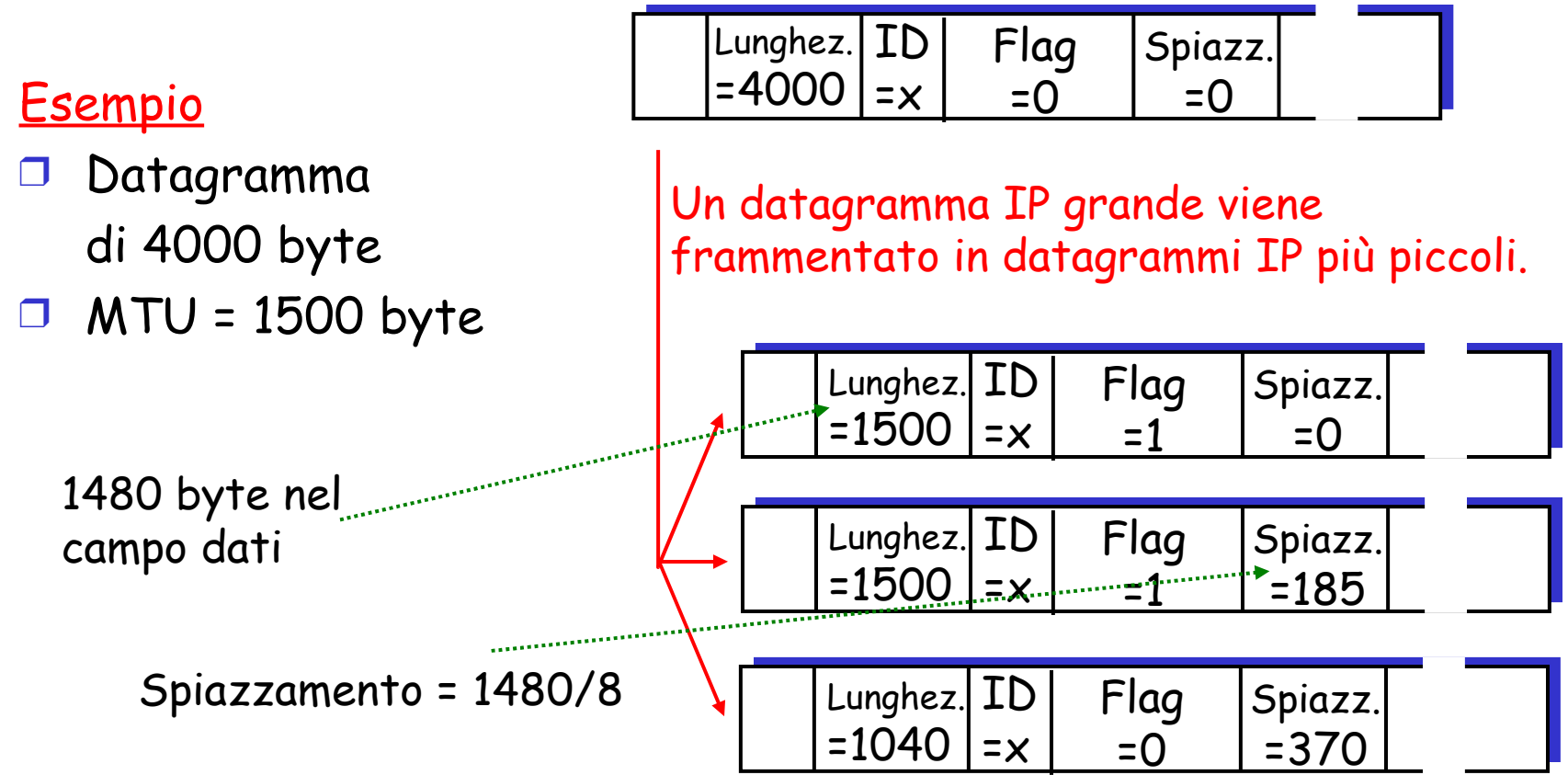
# Capitolo 4: Livello di rete

- 4. 1 Introduzione
- 4.2 Reti a circuito virtuale e a datagramma
- 4.3 Che cosa si trova all'interno di un router?
- 4.4 Protocollo Internet (IP)
	- Formato dei datagrammi
	- O Indirizzamento IPv4
	- $\circ$  ICMP
	- $O$  IPv6
- 4.5 Algoritmi di instradamento
	- O Stato del collegamento
	- Vettore distanza
	- O Instradamento gerarchico
- 4.6 Instradamento in Internet
	- $\circ$  RIP
	- OSPF
	- O BGP
- 4.7 Instradamento broadcast e multicast

## Indirizzamento IPv4

- Indirizzo IP: ogni interfaccia di host e router di Internet ha un indirizzo IP globalmente univoco a 32 bit.
- Interfaccia: è il confine tra host e collegamento fisico.
	- I router devono necessariamente essere connessi ad almeno due collegamenti.
	- Un host, in genere, ha un'interfaccia
	- A ciascuna interfaccia sono associati indirizzi IP 223.1.1.1 = 11011111 00000001 00000001 00000001

223.1.1.1

223.1.1.2

223.1.1.3

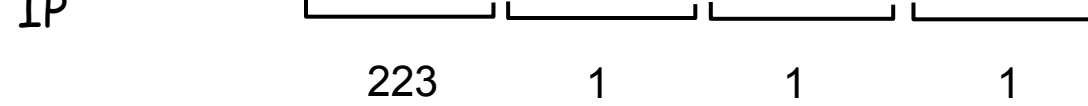

223.1.1.4 223.1.2.9

 $223.1.3.1$   $\sqrt{223.1.3.2}$ 

223.1.3.27

223.1.2.2

 $223.1.\dot{2}$ .

# Sottoreti

#### ❒ Indirizzo IP

- O Parte di sottorete (bit di alto ordine)
- Parte dell'host (bit di basso ordine)

#### ❒ Cos'è una sottorete?

 Nella letteratura Internet le sottoreti sono anche chiamate reti IP.

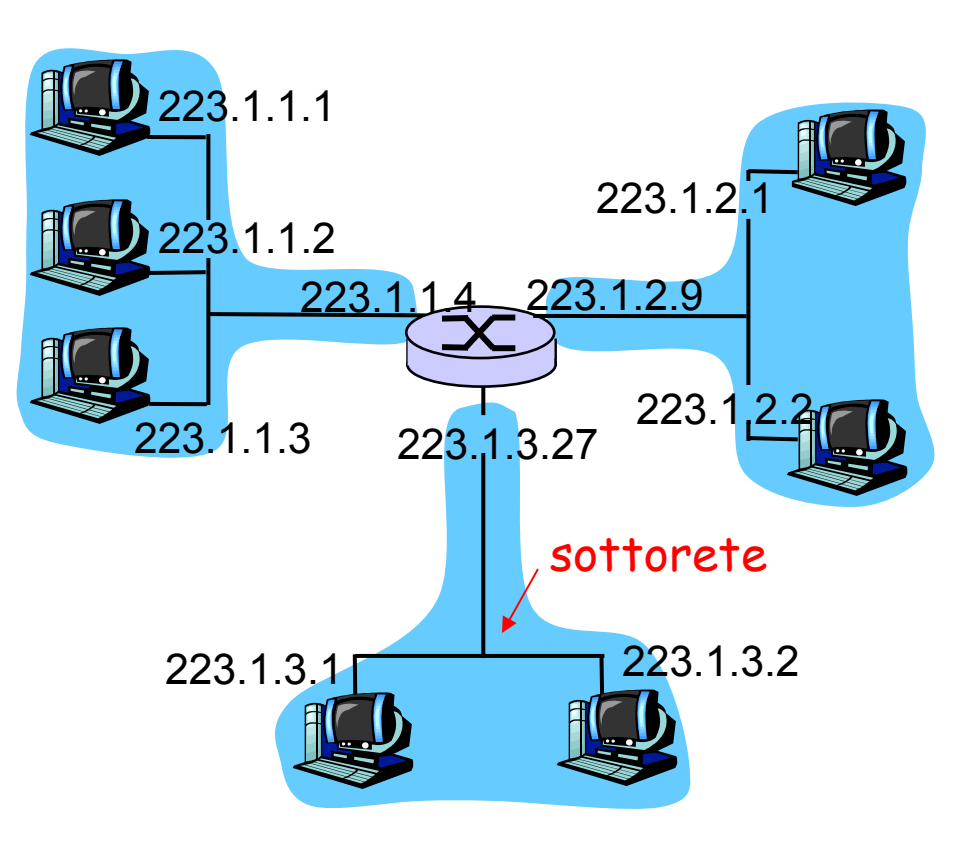

rete composta da 3 sottoreti

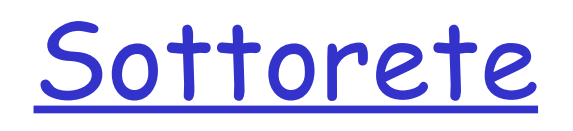

#### **Definizione**

 $\Box$   $\acute{\mathrm{E}}$  detta *sottorete* una rete isolata i cui punti terminali sono collegati all'interfaccia di un host o di un router.

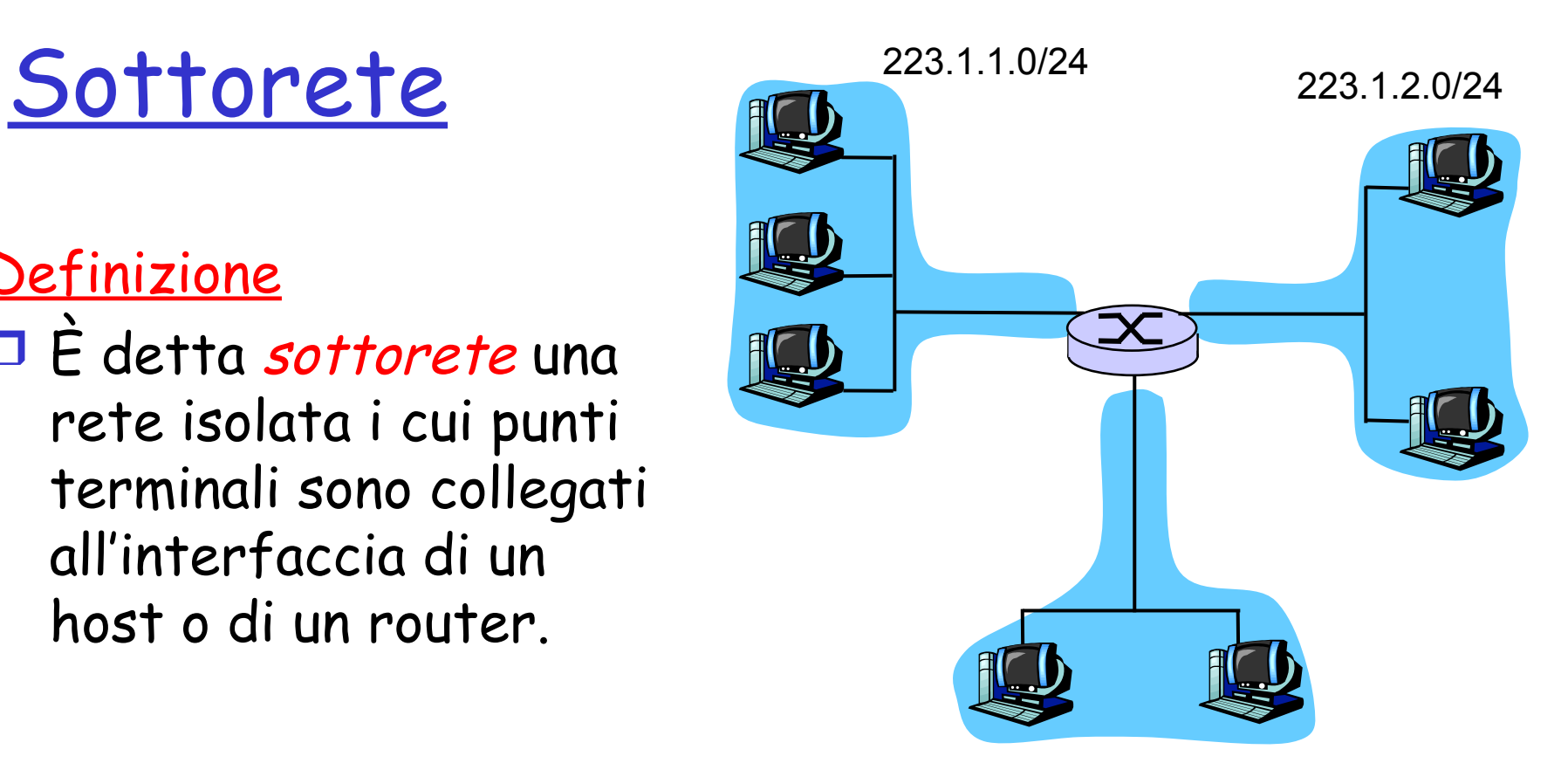

223.1.3.0/24

#### Maschera di sottorete: /24

## Sottoreti

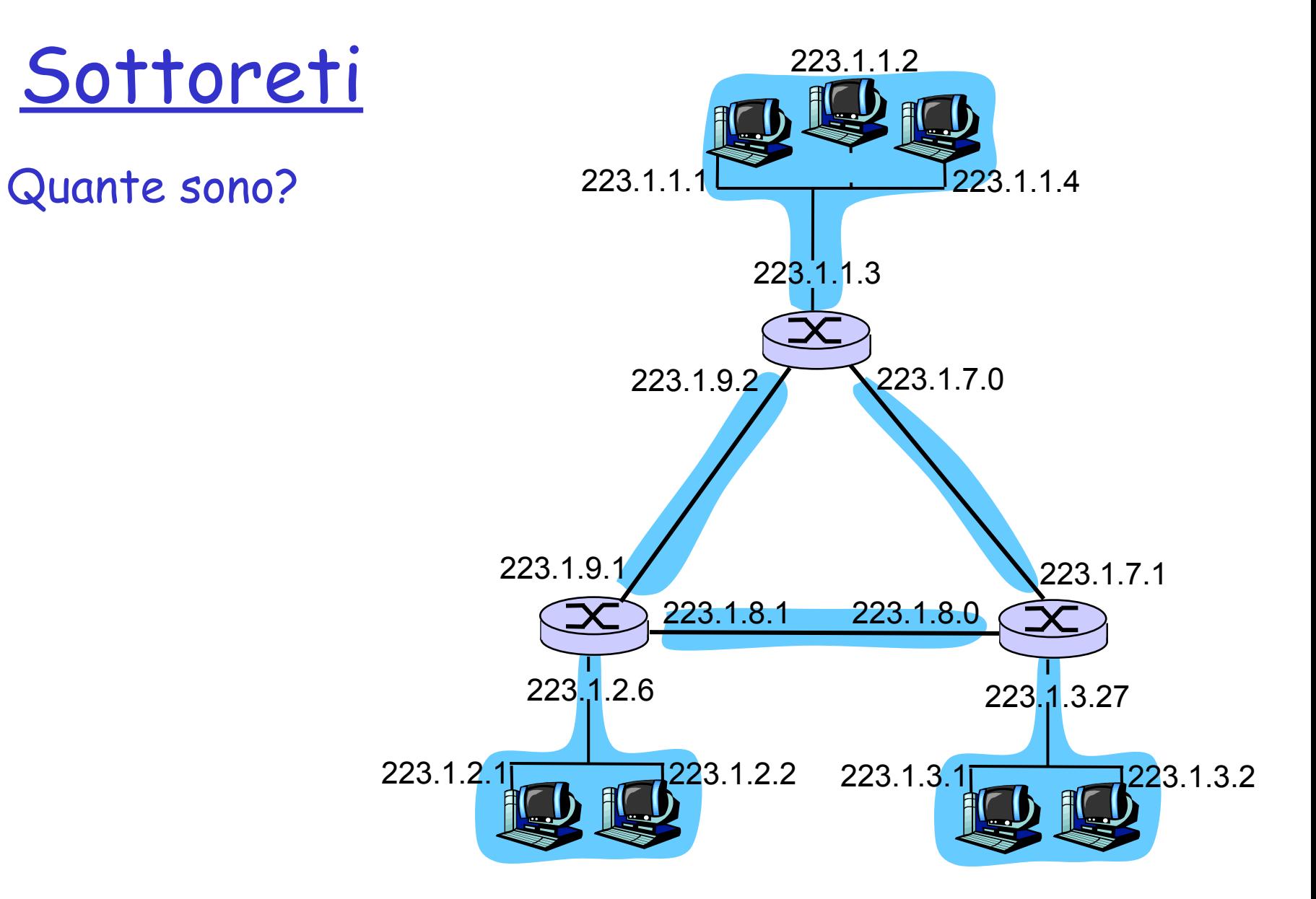

### Assegnazione indirizzi Internet CIDR

### CIDR: Classless InterDomain Routing

- È la strategia di assegnazione degli indirizzi.
- O Struttura dell'indirizzo: l'indirizzo IP viene diviso in due parti e mantiene la forma decimale puntata a.b.c.d/x, dove x indica il numero di bit nella prima parte dell'indirizzo.

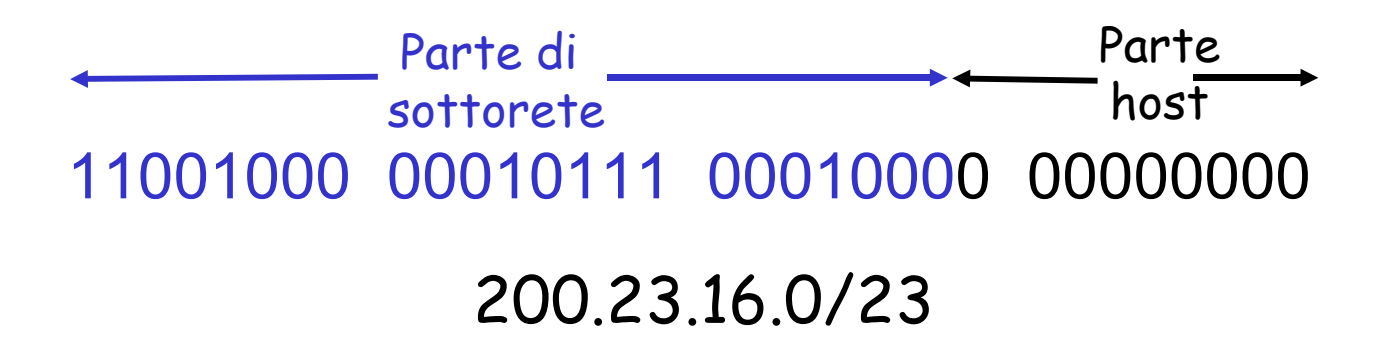

### Come ottenere un blocco di indirizzi

D: Cosa bisogna fare per assegnare un indirizzo IP a un host?

- $\Box$  Configurazione manuale:
	- Windows: control-panel->network->configuration->tcp/ip- >properties
	- UNIX: /etc/rc.config
- DHCP: Dynamic Host Configuration Protocol:
	- permette a un host di ottenere un indirizzo IP in modo automatico
		- "plug-and-play"

### DHCP: Dynamic Host Configuration Protocol

Obiettivo: consentire all'host di ottenere dinamicamente il suo indirizzo IP dal server di rete

- È possibile rinnovare la proprietà dell'indirizzo in uso
- È possibile il riuso degli indirizzi
- O Supporta anche gli utenti mobili che si vogliono unire alla rete

#### Panoramica di DHCP:

- L'host invia un messaggio broadcasts "DHCP discover"
- <sup>O</sup> Il server DHCP risponde con "DHCP offer"
- L'host richiede l'indirizzo IP: "DHCP request"
- O Il server DHCP invia l'indirizzo: "DHCP ack"

### Scenario client-server DHCP

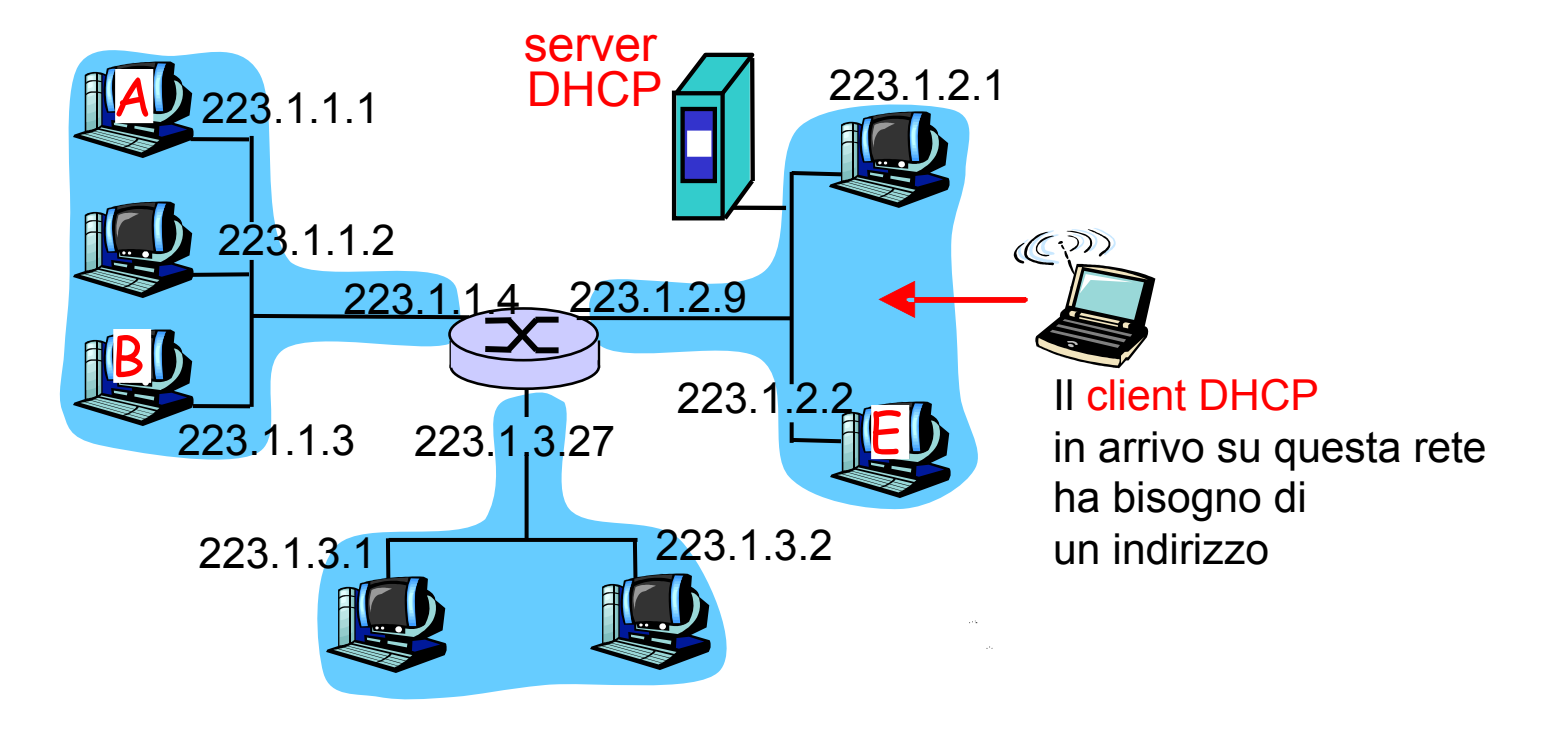

### Scenario client-server DHCP

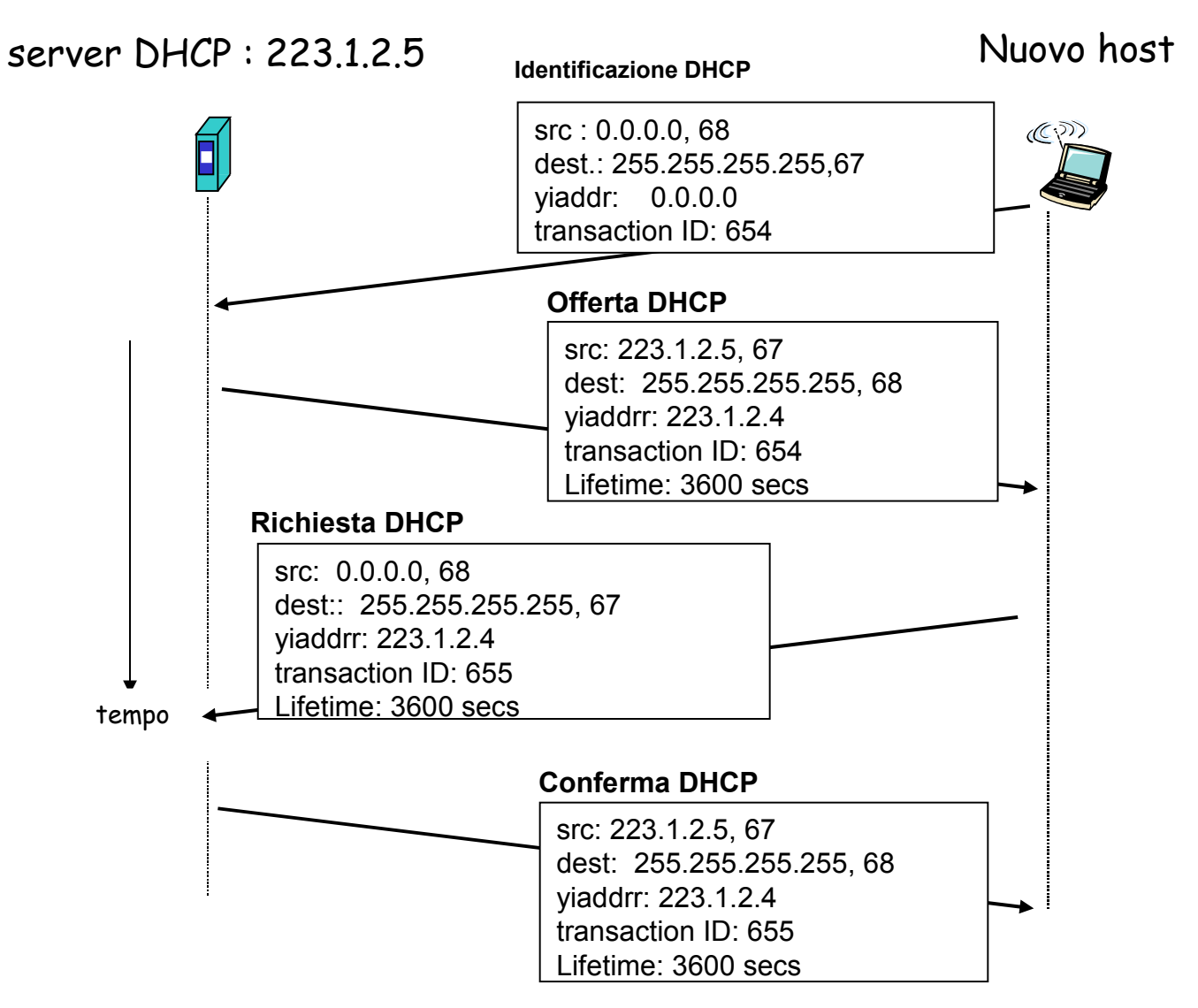

### Come ottenere un blocco di indirizzi

- D: Cosa deve fare un amministratore di rete per ottenere un blocco di indirizzi IP da usare in una sottorete?
- R: deve contattare il proprio ISP e ottenere la divisione in otto blocchi uguali di indirizzi contigui.

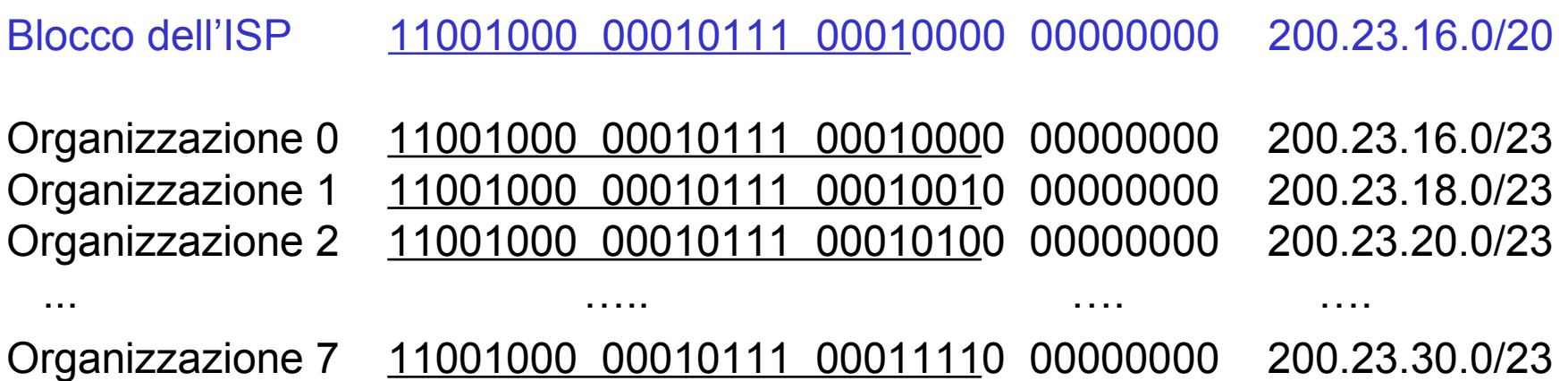

### Indirizzamento gerarchico

Indirizzamento gerarchico e aggregazione di indirizzi:

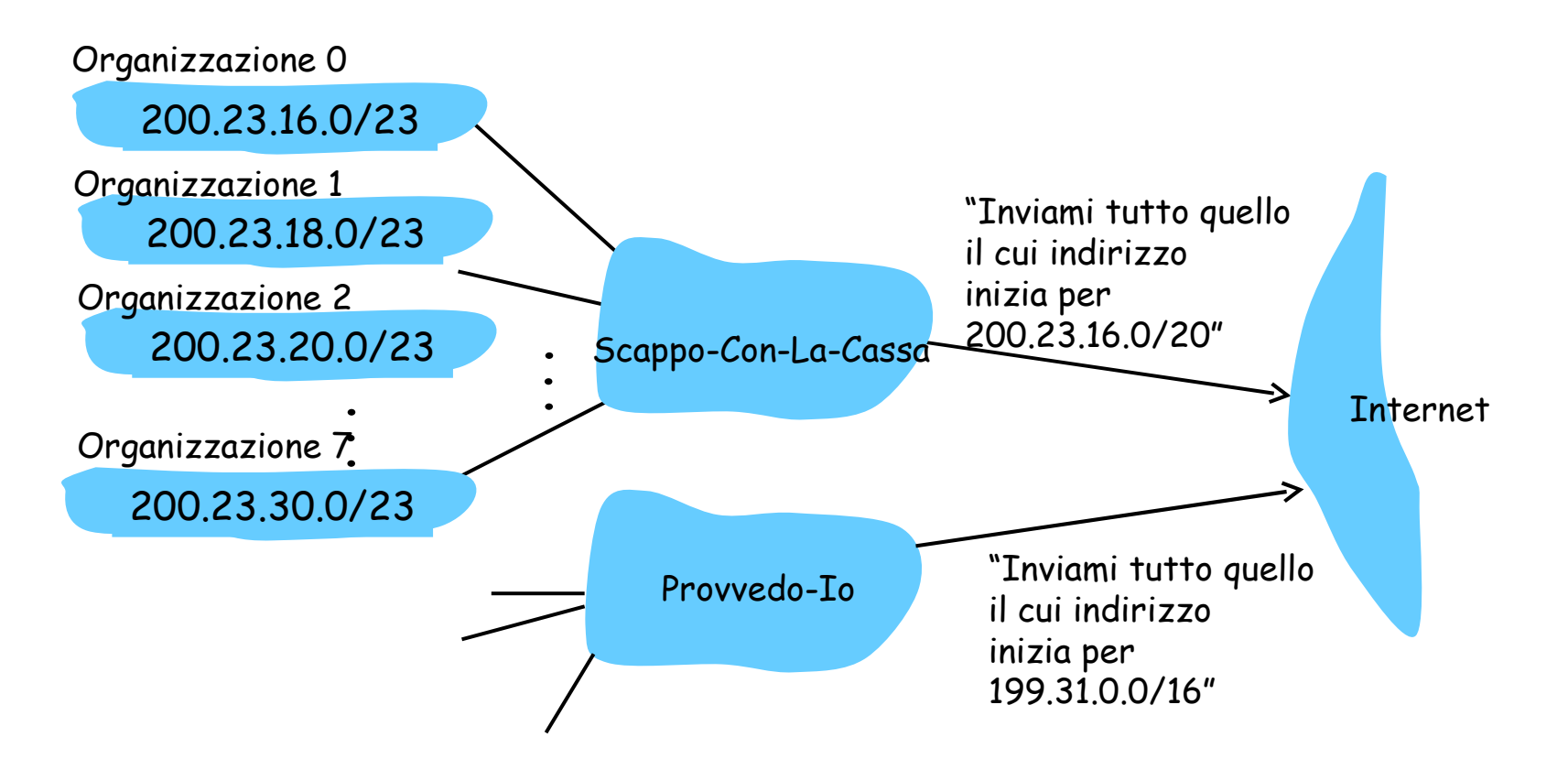

### Indirizzamento gerarchico più specifico

Provvedo-Io presenta un percorso più specifico verso Organizzazione 1

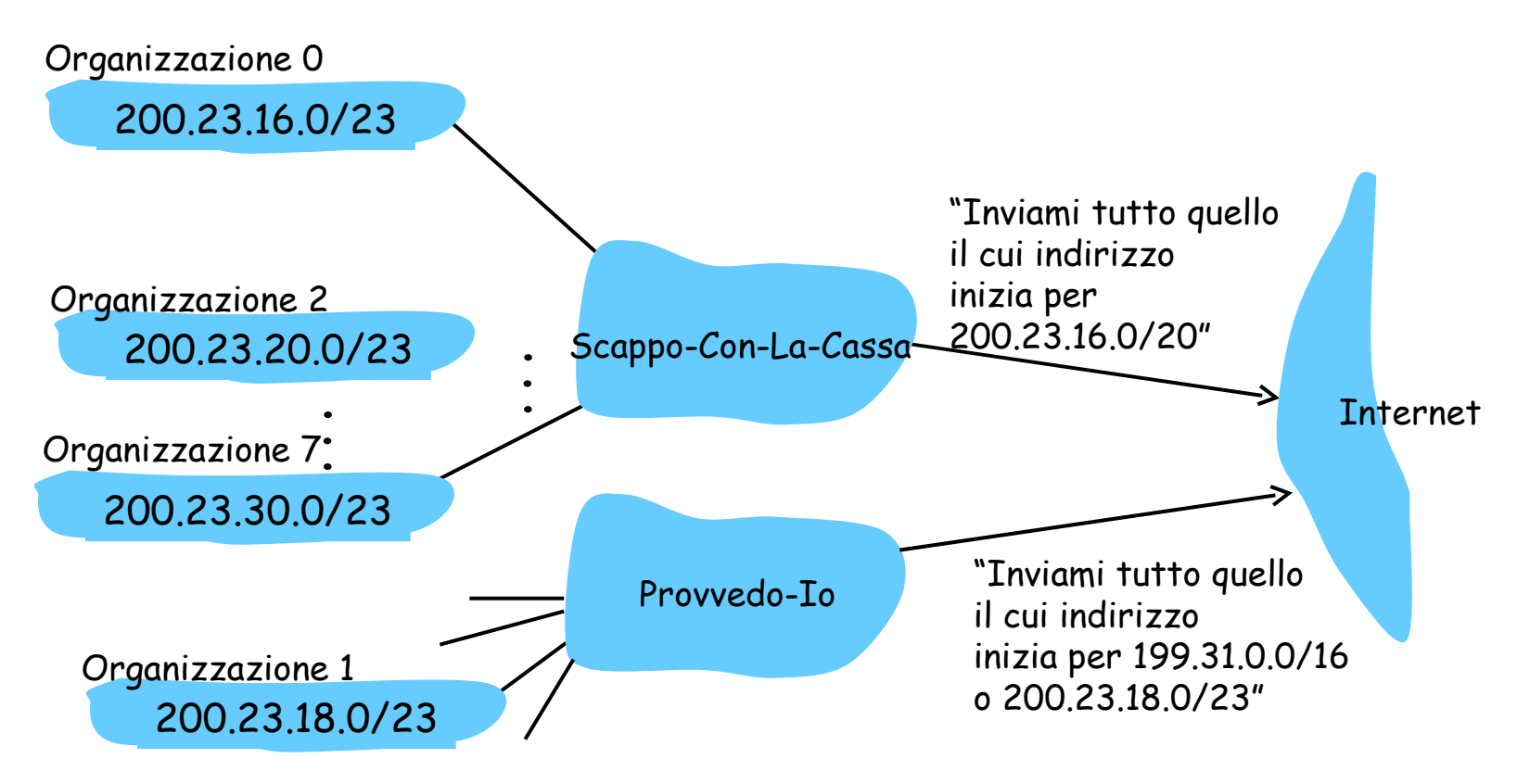

### Indirizzi IP alla fonte

- D: Ma come fa un ISP, a sua volta, a ottenere un blocco di indirizzi?
- R: ICANN: Internet Corporation for Assigned Names and Numbers
	- Ha la responsabilità di allocare i blocchi di indirizzi.
	- Gestisce i server radice DNS.
	- Assegna e risolve dispute sui nomi di dominio.

## Traduzione degli indirizzi di rete (NAT)

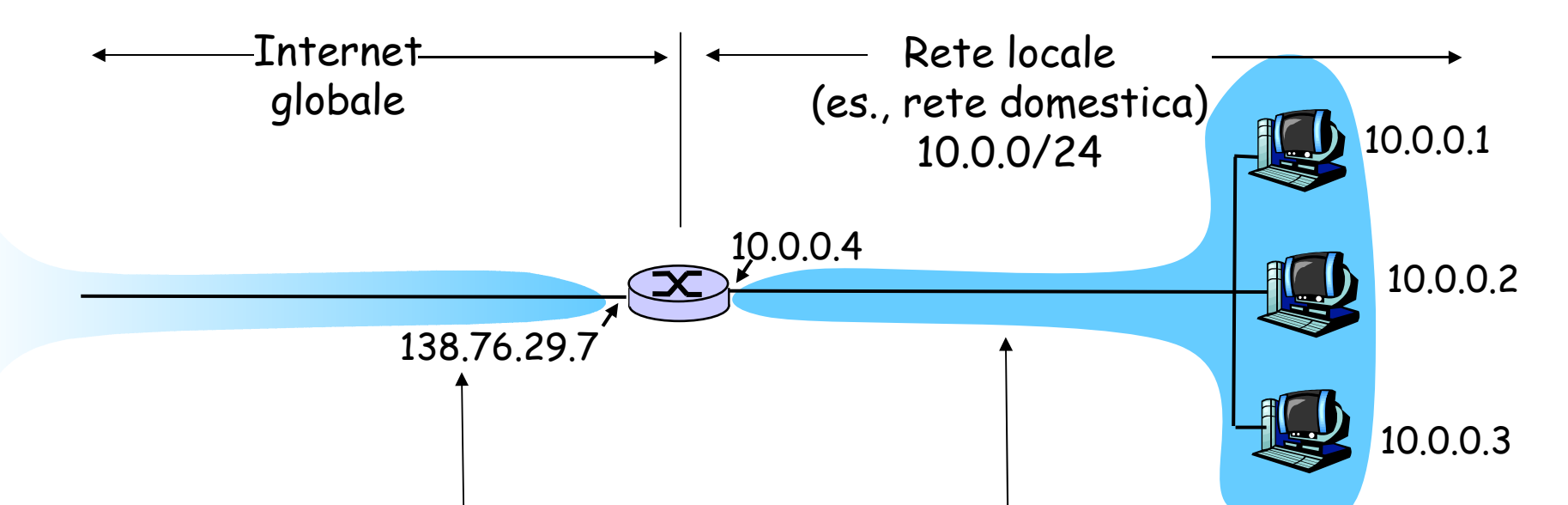

I router abilitati alla NAT non appaiono al mondo esterno come router ma come un unico dispositivo con un unico indirizzo IP. Indirizzo IP origine: 138.76.29.7, e tutto il traffico verso Internet deve riportare lo stesso indirizzo.

Spazio di indirizzi riservato alle reti private, molte delle quali usano un identico spazio, 10.0.0/24 per scambiare pacchetti tra i loro dispositivi

## Traduzione degli indirizzi di rete (NAT)

- $\Box$  Il router abilitato alla NAT nasconde i dettagli della rete domestica al mondo esterno
	- Non è necessario allocare un intervallo di indirizzi da un ISP: un unico indirizzo IP è sufficiente per tutte le macchine di una rete locale.
	- È possibile cambiare gli indirizzi delle macchine di una rete privata senza doverlo comunicare all'Internet globale.
	- È possibile cambiare ISP senza modificare gli indirizzi delle macchine della rete privata
	- Dispositivi interni alla rete non esplicitamente indirizzabili e visibili dal mondo esterno (un plus per la sicurezza)

## Implementazione: Traduzione degli indirizzi di rete (NAT)

 Quando un router NAT riceve il datagramma, genera per esso un nuovo numero di porta d'origine (es. 5001), sostituisce l'indirizzo IP origine con il proprio indirizzo IP sul lato WAN (es. 138.76.29.7) e sostituisce il numero di porta origine iniziale (es. 3348) con il nuovo numero (5001)

## Traduzione degli indirizzi di rete (NAT)

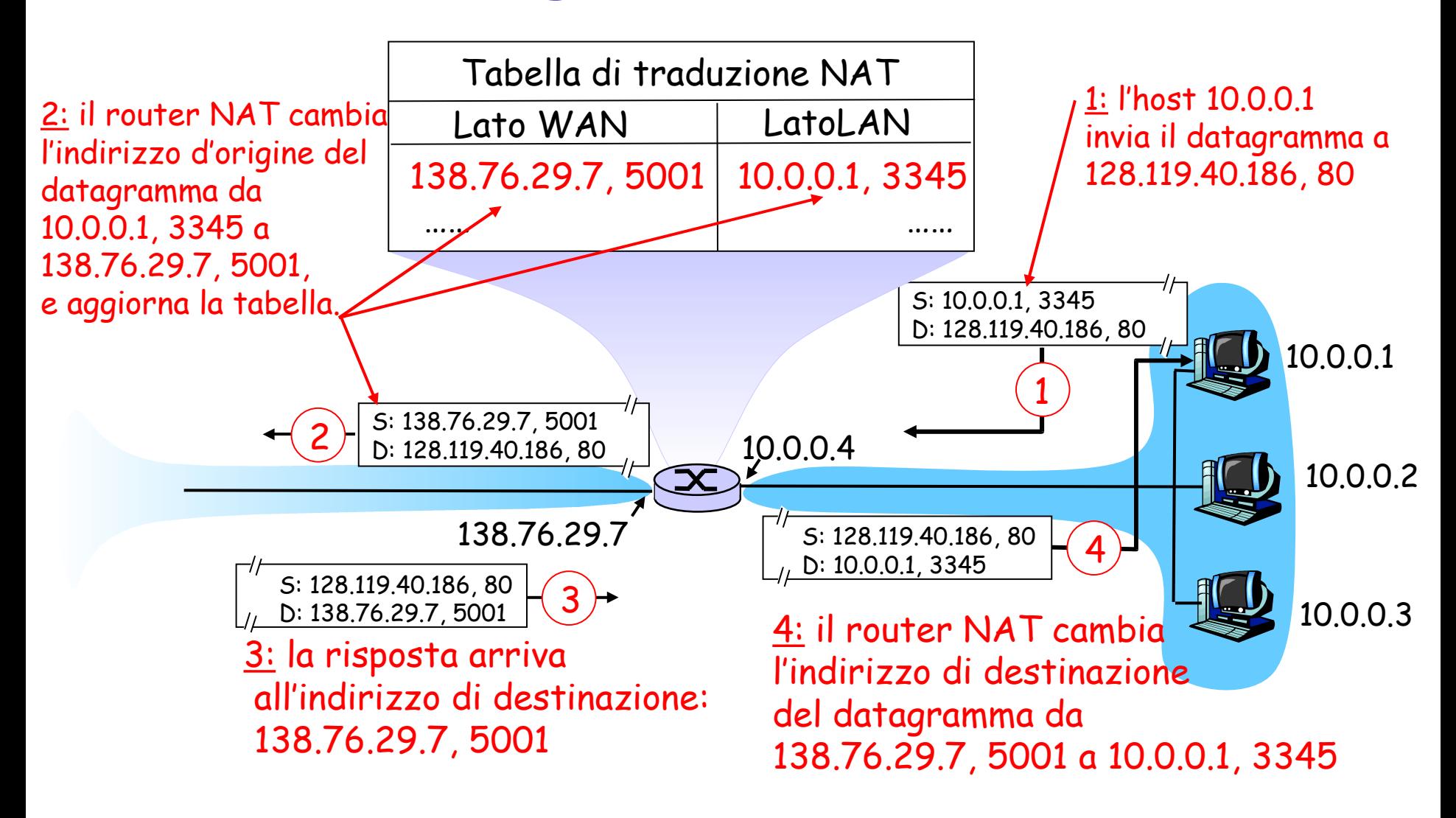

## Traduzione degli indirizzi di rete (NAT)

 $\Box$  Il campo numero di porta è lungo 16 bit:

- O Il protocollo NAT può supportare più di 60.000 connessioni simultanee con un solo indirizzo IP sul lato WAN.
- NAT è contestato perché:
	- <sup>O</sup> i router dovrebbero elaborare i pacchetti solo fino al livello 3.

#### Viola il cosiddetto argomento punto-punto

 $\mathcal X$ Interferenza con le applicazioni P2P, a meno che non sia specificamente configurato per quella specifica applicazione P2P.

 Per risolvere la scarsità di indirizzi IP si dovrebbe usare IPv6.

# Un altro problema di NAT

- Un client vuole collegarsi al server con indirizzo 10.0.0.1
	- L'indirizzo del server 10.0.0.1 è locale per quella LAN (il client non può usarlo come indirizzo destinazione)
	- Vi è un solo indirizzo NAT esternamente visibile: 138.76.29.7
- $\Box$  Soluzione 1: configurare staticamente NAT per inoltrare le richieste di collegamento entranti a quella data porta del server
	- $\circ$  (123.76.29.7, porta 2500) sempre inoltrato a 10.0.0.1 porta 2500

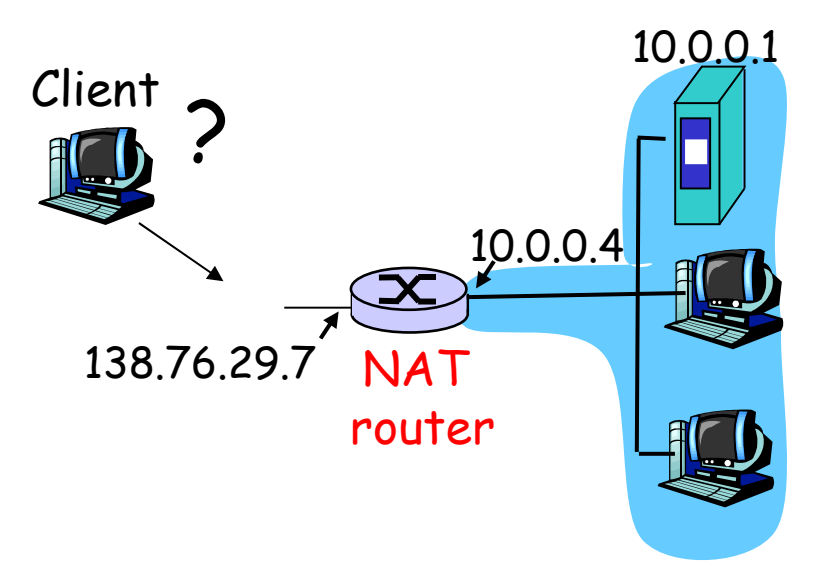

# Un altro problema di NAT

- □ Soluzione 2: Universal Plug and Play (UPnP) Internet Gateway Device (IGD) Protocol. Consente agli host coperti da NAT di:
	- Conoscere gli indirizzi IP pubblici (138.76.29.7)
	- Richiedere una corrispondenza NAT per un qualsiasi numero di porta

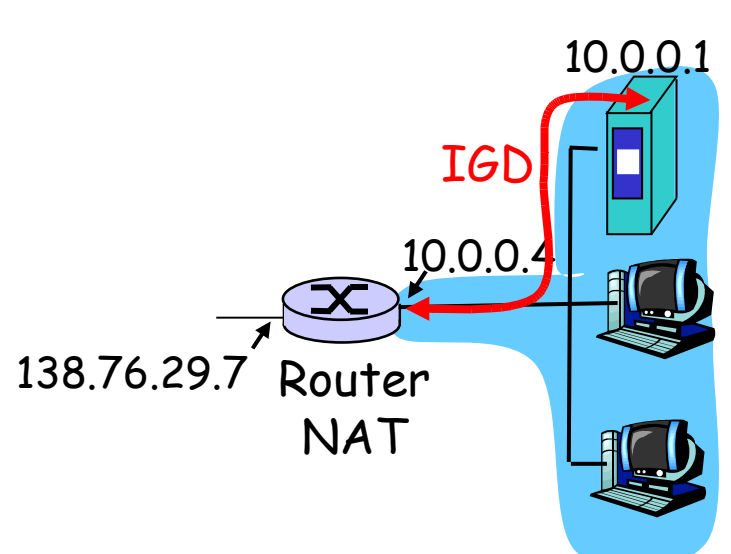

# Un altro problema di NAT

 $\Box$  Soluzione 3: relay (usato in Skype)

- O Il client NAT stabilisce una connessione con relay
- O Il client esterno si collega al relay
- O Il relay fa da ponte tra le due connessioni

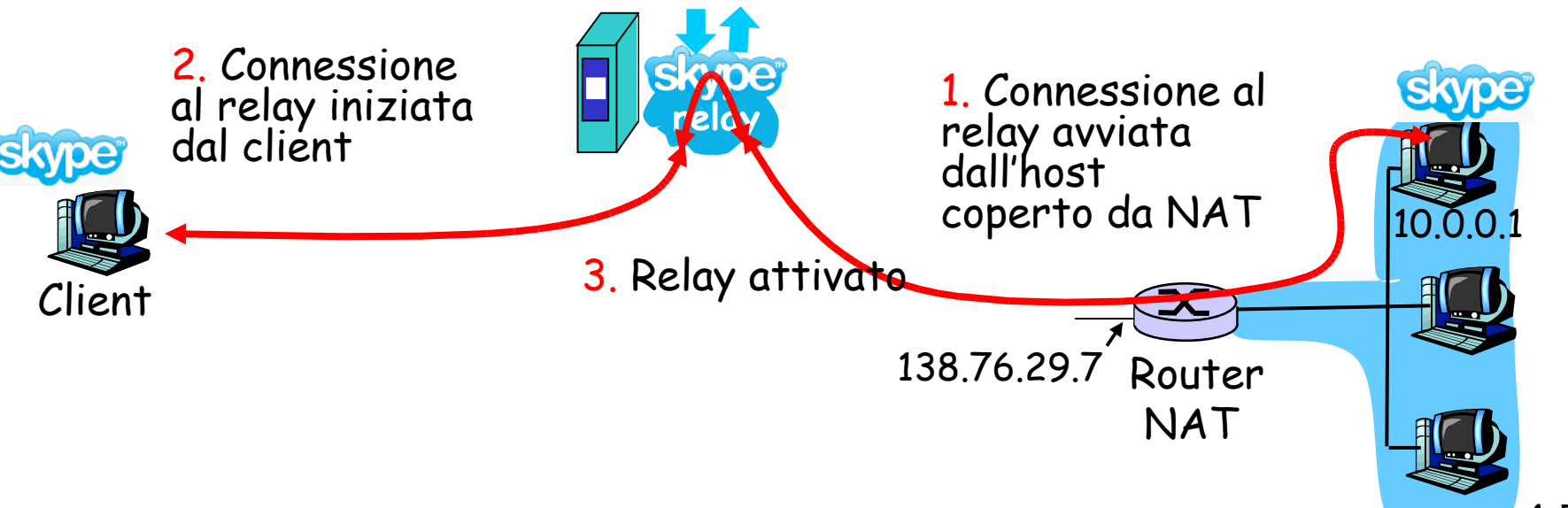

# Capitolo 4: Livello di rete

- 4. 1 Introduzione
- 4.2 Reti a circuito virtuale e a datagramma
- 4.3 Che cosa si trova all'interno di un router?
- 4.4 Protocollo Internet (IP)
	- Formato dei datagrammi
	- O Indirizzamento IPv4
	- $\circ$  ICMP
	- $\circ$  IPv6
- 4.5 Algoritmi di instradamento
	- O Stato del collegamento
	- Vettore distanza
	- <sup>O</sup> Instradamento gerarchico
- 4.6 Instradamento in Internet
	- $\circ$  RIP
	- OSPF
	- O BGP
- 4.7 Instradamento broadcast e multicast

### Internet Control Message Protocol (ICMP)

- Viene usato da host e router per scambiarsi informazioni a livello di rete.
	- O report degli errori: host, rete, porta, protocollo irraggiungibili.
	- $\circ$  echo request/reply (usando il programma ping).
- □ Livello di rete "sopra" IP:
	- O ICMP è considerato parte di IP.
- Messaggi ICMP: hanno un campo tipo e un campo codice, e contengono l'intestazione e i primi 8 byte del datagramma IP.

#### Tipo Codice Descrizione

0 0 Risposta eco (a ping) 3 0 rete destin. irraggiungibile 3 1 host destin. irraggiungibile 3 2 protocollo dest. irraggiungibile 3 3 porta destin. irraggiungibile<br>3 6 rete destin. sconosciuta<br>3 7 host destin. sconosciuto 3 6 rete destin. sconosciuta 3 7 host destin. sconosciuto 4 0 riduzione (controllo di congestione) 8 0 richiesta eco 9 0 annuncio del router 10 0 scoperta del router 11 0 TTL scaduto 12 0 errata intestazione IP

## Traceroute e ICMP

- Il programma invia una serie di datagrammi IP alla destinazione.
	- Il primo pari a TTL =1
	- Il secondo pari a TTL=2, ecc.
	- Numero di porta improbabile
- Quando l'n-esimo datagramma arriva all'n-esimo router:
	- Il router scarta il datagramma.
	- $\circ$  Invia all'origine un messaggio di allerta ICMP (tipo 11, codice 0).
	- Il messaggio include il nome del router e l'indirizzo IP.
- Quando il messaggio ICMP arriva, l'origine può calcolare RTT
- $\Box$  Traceroute lo fa per 3 volte

#### Criteri di arresto dell'invio

- Quando un segmento UDP arriva all'host di destinazione.
- L'host di destinazione restituisce un messaggio ICMP di porta non raggiungibile (tipo 3, codice 3).
- Quando l'origine riceve questo messaggio ICMP, si blocca.

# Capitolo 4: Livello di rete

- 4. 1 Introduzione
- 4.2 Reti a circuito virtuale e a datagramma
- 4.3 Che cosa si trova all'interno di un router?
- 4.4 Protocollo Internet (IP)
	- Formato dei datagrammi
	- O Indirizzamento IPv4
	- O ICMP
	- $O$  IPv6
- 4.5 Algoritmi di instradamento
	- O Stato del collegamento
	- Vettore distanza
	- <sup>O</sup> Instradamento gerarchico
- 4.6 Instradamento in Internet
	- $\circ$  RIP
	- OSPF
	- O BGP
- 4.7 Instradamento broadcast e multicast

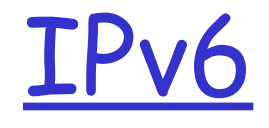

- Esigenza principale: lo spazio di indirizzamento IP a 32 bit stava incominciando a esaurirsi.
- Altre motivazioni:
	- O Il formato dell'intestazione aiuta a rendere più veloci i processi di elaborazione e inoltro
	- Agevolare la QoS.

#### Formato dei datagrammi IPv6:

- O Intestazione a 40 byte e a lunghezza fissa.
- Non è consentita la frammentazione.

# Formato dei datagrammi IPv6

**Priorità di flusso:** attribuisce priorità a determinati datagrammi di un flusso.

**Etichetta di flusso:** identifica i pacchetti che appartengono a flussi particolari (anche se non è ben chiaro il concetto di "flusso").

**Intestazione successiva:** identifica il protocollo cui verranno consegnati i contenuti del datagramma.

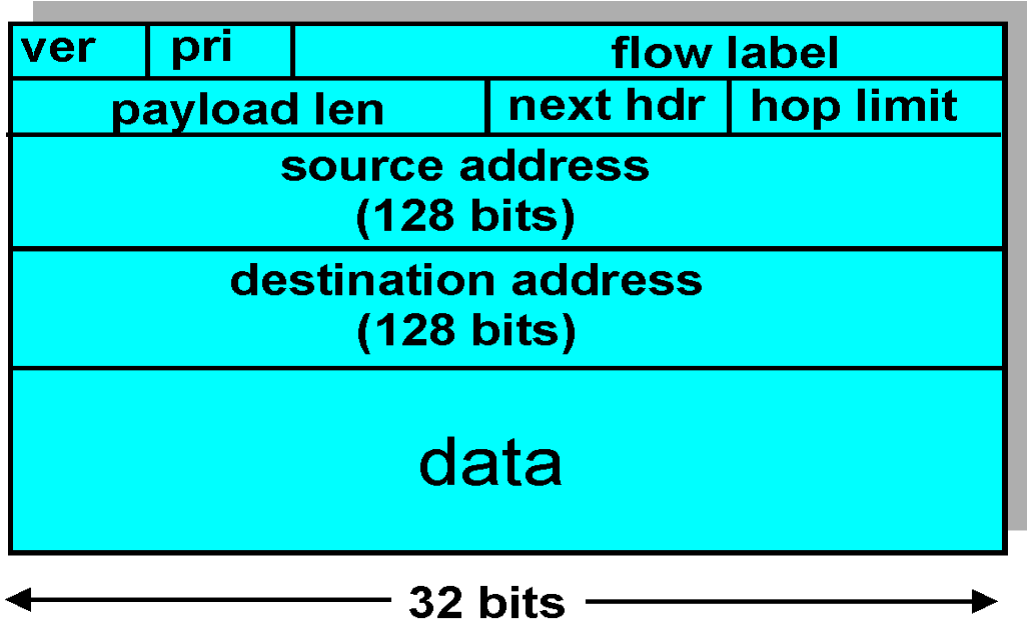

# Altre novità di IPv6

- $\Box$  Checksum: i progettisti hanno deciso di rimuoverla dal livello di rete in quanto risultava ridondante.
- Opzioni: non fa più parte dell'intestazione IP standard. Il campo non è del tutto scomparso ma è diventato una delle possibili "intestazioni successive" cui punta l'intestazione di IPv6.
- ICMPv6: nuova versione di ICMP:
	- Ha aggiunto nuovi tipi e codici, es. "Pacchetto troppo grande".
	- Assume le funzionalità dell'IGMP, e gestisce l'ingresso e l'uscita di host nei gruppi multicast.

# Passaggio da IPv4 a IPv6

 Non è possibile aggiornare simultaneamente tutti i router:

- Impossibile dichiarare una "giornata campale" in cui tutte le macchine Internet verranno spente e aggiornate da IPv4 a IPv6.
- Come riuscirà la rete a funzionare in presenza di router IPv4 e IPv6?

□ Tunneling: IPv6 viene trasportato come payload in datagrammi IPv4 quando attraversa router IPv4

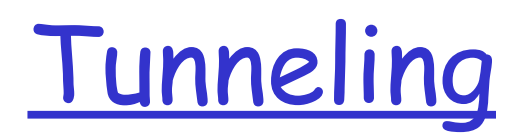

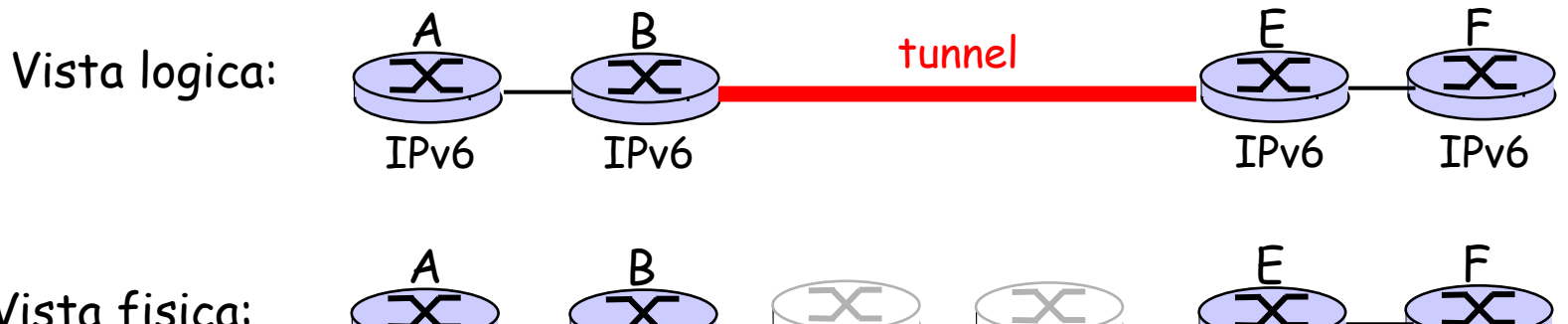

IPv6 IPv6 IPv4 IPv4 IPv6 IPv6

Vista fisica:

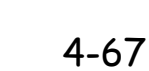

# Tunneling

Vista fisica:

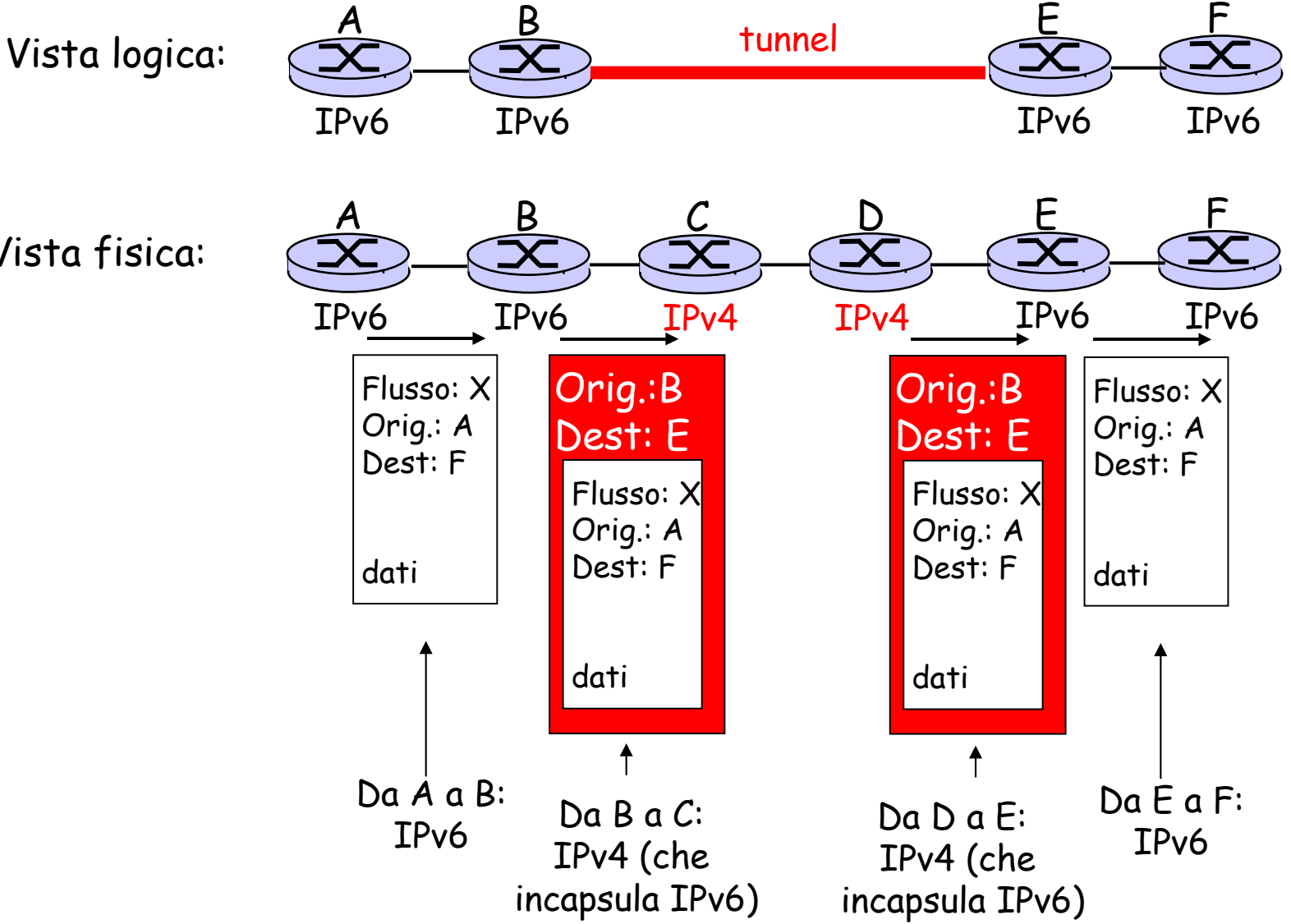

# Capitolo 4: Livello di rete

- 4. 1 Introduzione
- 4.2 Reti a circuito virtuale e a datagramma
- 4.3 Che cosa si trova all'interno di un router?
- 4.4 Protocollo Internet (IP)
	- Formato dei datagrammi
	- O Indirizzamento IPv4
	- O ICMP
	- $O$  IPv6

#### 4.5 Algoritmi di instradamento

- O Stato del collegamento
- O Vettore distanza
- Instradamento gerarchico

#### 4.6 Instradamento in Internet

- $\circ$  RIP
- OSPF
- O BGP
- 4.7 Instradamento broadcast e multicast

### Algoritmi d'instradamento

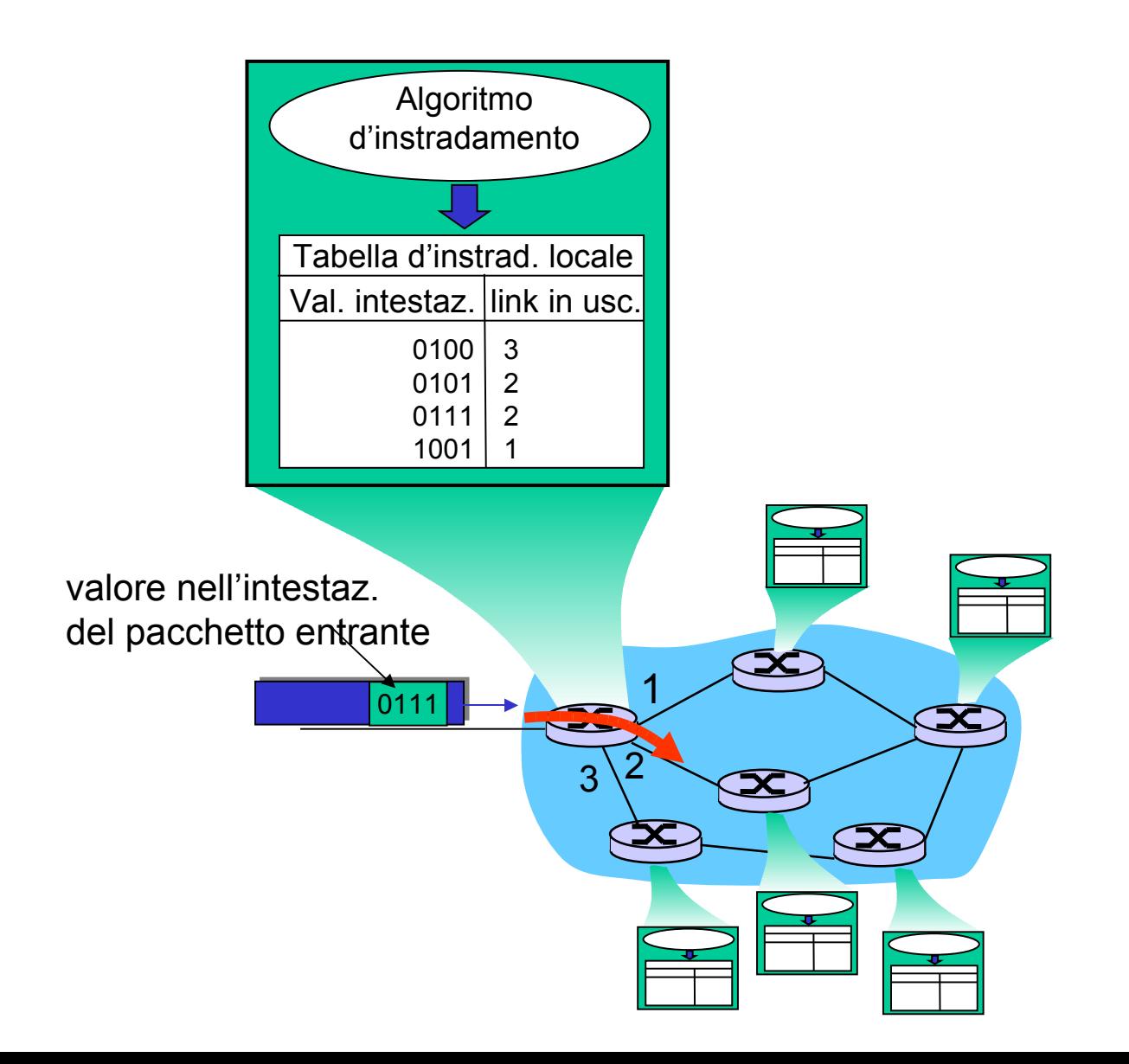

## Grafo di una rete di calcolatori

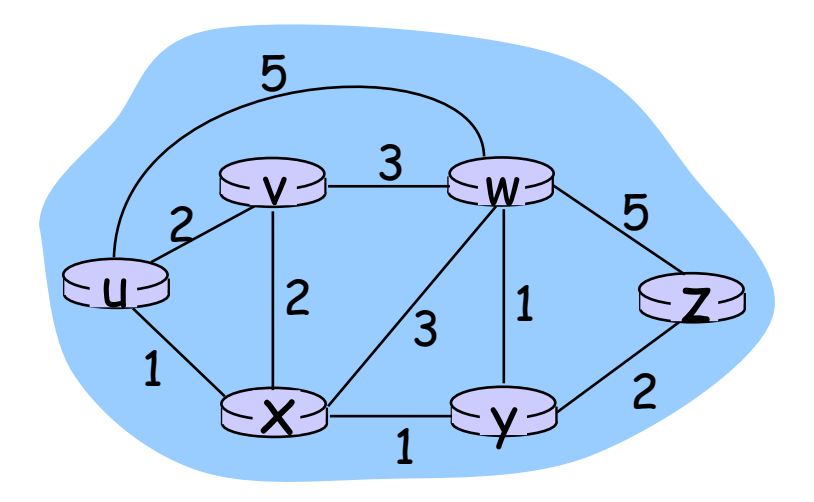

Grafo:  $G = (N, E)$ 

 $N =$  insieme di nodi (router) = { u, v, w, x, y, z }

E = insieme di archi (collegamenti) ={ (u,v), (u,x), (v,x), (v,w), (x,w), (x,y), (w,y), (w,z), (y,z) }

**N.B.: Il grafo è un'astrazione utile anche in altri contesti di rete Esempio: P2P, dove N è un insieme di peer ed E è un insieme di collegamenti TCP**

## Grafo di una rete : costi

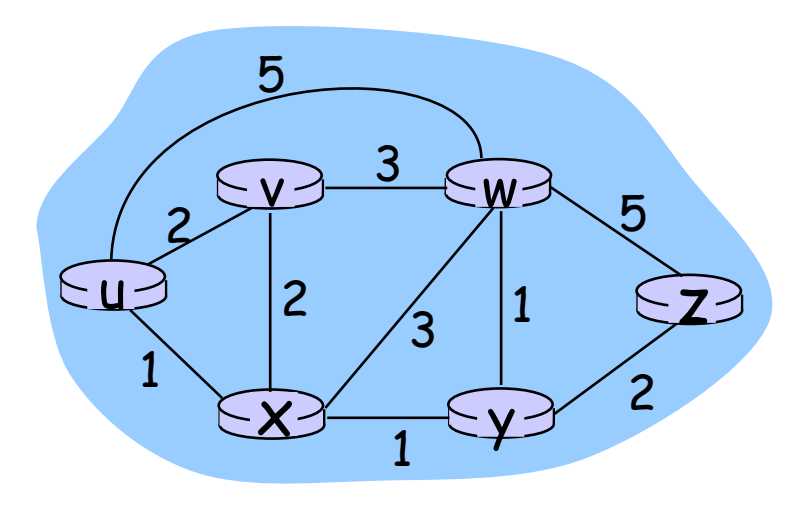

 $\cdot$  c(x,x') = costo del collegamento (x,x')

 $-$  es.,  $c(w,z) = 5$ 

• il costo di un cammino è semplicemente la somma di tutti i costi degli archi lungo il cammino

Costo di un cammino ( $x_1, x_2, x_3,..., x_p$ ) = c( $x_1, x_2$ ) + c( $x_2, x_3$ ) + ... + c( $x_{p-1}, x_p$ )

Domanda: Qual è il cammino a costo minimo tra u e z ?

Algoritmo d'instradamento: determina il cammino a costo minimo.
## Classificazione degli algoritmi d'instradamento

### Globale o decentralizzato? Globale:

- L'algoritmo riceve in ingresso tutti i collegamenti tra i nodi e i loro costi.
- Algoritmi a stato del collegamento (link-state algorithm).

Decentralizzato:

- Ogni nodo elabora un vettore di stima dei costi (distanze) verso tutti gli altri nodi nella rete.
- $\Box$  Il cammino a costo minimo viene calcolato in modo distribuito e iterativo.
- Algoritmo a vettore distanza (VC, distance-vector algorithms)

## Statico o dinamico?

#### Statico:

 I cammini cambiano molto raramente.

#### Dinamico:

- Determinano gli instradamenti al variare di:
	- Volume di traffico
	- Topologia della rete

# Capitolo 4: Livello di rete

- 4. 1 Introduzione
- 4.2 Reti a circuito virtuale e a datagramma
- 4.3 Che cosa si trova all'interno di un router?
- 4.4 Protocollo Internet (IP)
	- Formato dei datagrammi
	- O Indirizzamento IPv4
	- O ICMP
	- $O$  IPv6

### 4.5 Algoritmi di instradamento

- O Stato del collegamento
- O Vettore distanza
- Instradamento gerarchico

### 4.6 Instradamento in Internet

- $\circ$  RIP
- OSPF
- O BGP
- 4.7 Instradamento broadcast e multicast

## Algoritmo d'instradamento a stato del collegamento (LS)

## Algoritmo di Dijkstra:

- La topologia di rete e tutti i costi dei collegamenti sono noti a tutti i nodi
	- attraverso il "link-state broadcast".
	- $\circ$  tutti i nodi dispongono delle stesse informazioni
- Calcola il cammino a costo minimo da un nodo (origine) a tutti gli altri nodi della rete.
	- Crea una tabella d'inoltro per quel nodo
- $\Box$  È iterativo: dopo la *k*-esima iterazione i cammini a costo minimo sono noti a k nodi di destinazione.

### Definiamo la seguente notazione:

- c(x,y): costo del collegamenti dal nodo x al nodo y;  $=$   $\infty$  se non sono adiacenti.
- $D(v)$ : costo del cammino dal nodo origine alla destinazione <sup>v</sup> per quanto riguarda l'iterazione corrente.
- $\Box$  p(v): immediato predecessore di v lungo il cammino.
- N': sottoinsieme di nodi per cui il cammino a costo minimo dall'origine è definitivamente noto.

## Algoritmo di Dijsktra

#### 1 *Inizializzazione:*

- 2  $N' = \{u\}$
- 3 per tutti i nodi v
- 4 se v è adiacente a u

```
5 allora D(v) = c(u,v)
```

```
6 altrimenti D(v) = ∞
```
7

### 8 *Ciclo*

- 9 determina un w non in N' tale che D(w) sia minimo
- 10 aggiungi w a N'
- 11 aggiorna D(v) per ciascun nodo v adiacente a w e non in N' :
- 12  $D(v) = min(D(v), D(w) + c(w,v))$
- 13 /\* il nuovo costo verso v è il vecchio costo verso v oppure
- 14 il costo del cammino minimo noto verso w più il costo da w a v \*/
- 15 *Finché N' = N*

## Algoritmo di Dijkstra: esempio

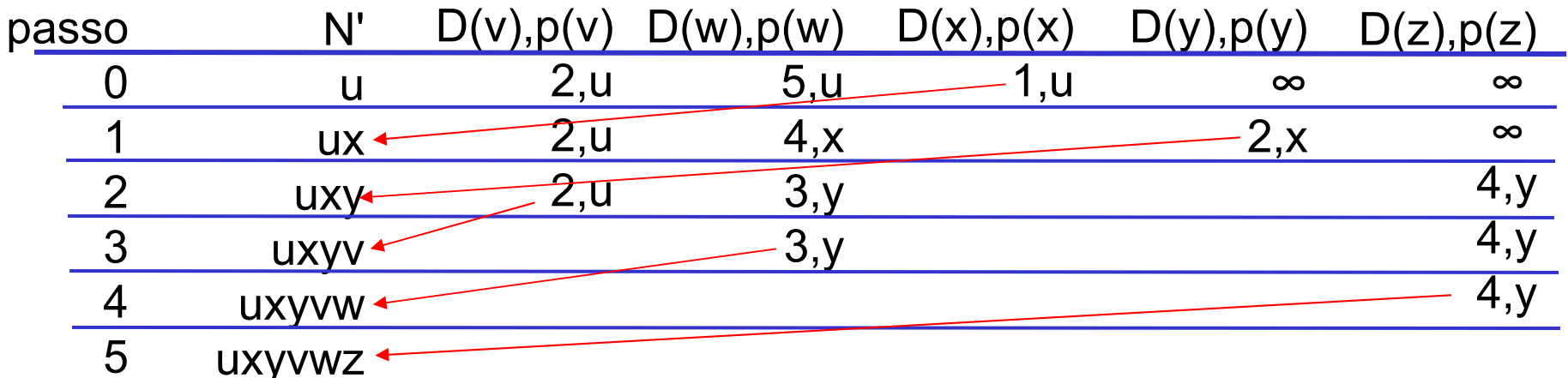

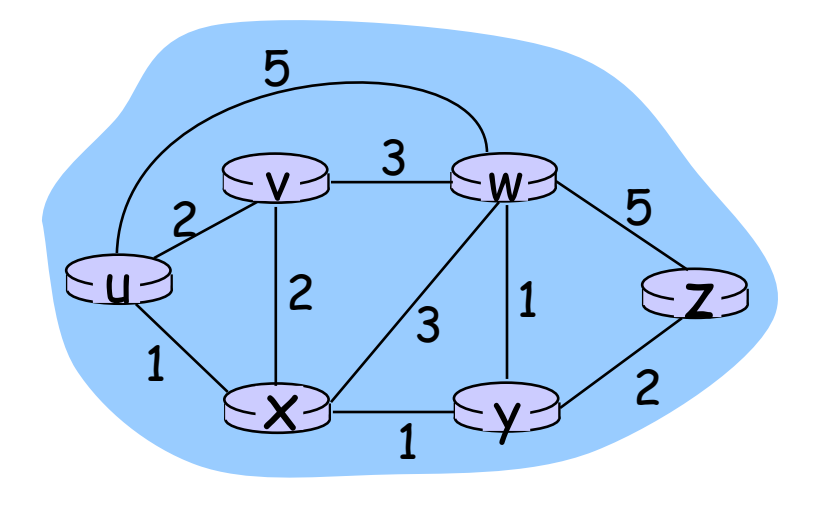

## Algoritmo di Dijkstra: un altro esempio

Cammino a costo minimo da u:

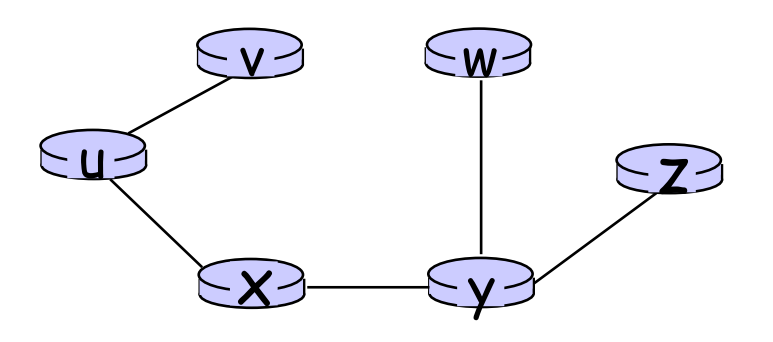

#### Tabella d'inoltro in u:

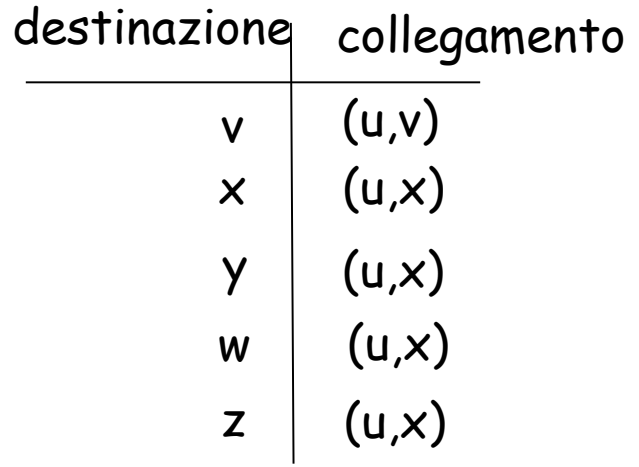

## Algoritmo di Dijkstra: discussione

## Complessità dell'algoritmo: n nodi

- Ciascuna iterazione: controllo su tutti i nodi, w, non in N
- $\Box$  n(n+1)/2: O(n<sup>2</sup>)
- La più efficiente implementazone possibile: O(nlogn)

## Possibili oscillazioni:

 $\Box$  Es. costo del collegamento = quantità di traffico trasportato

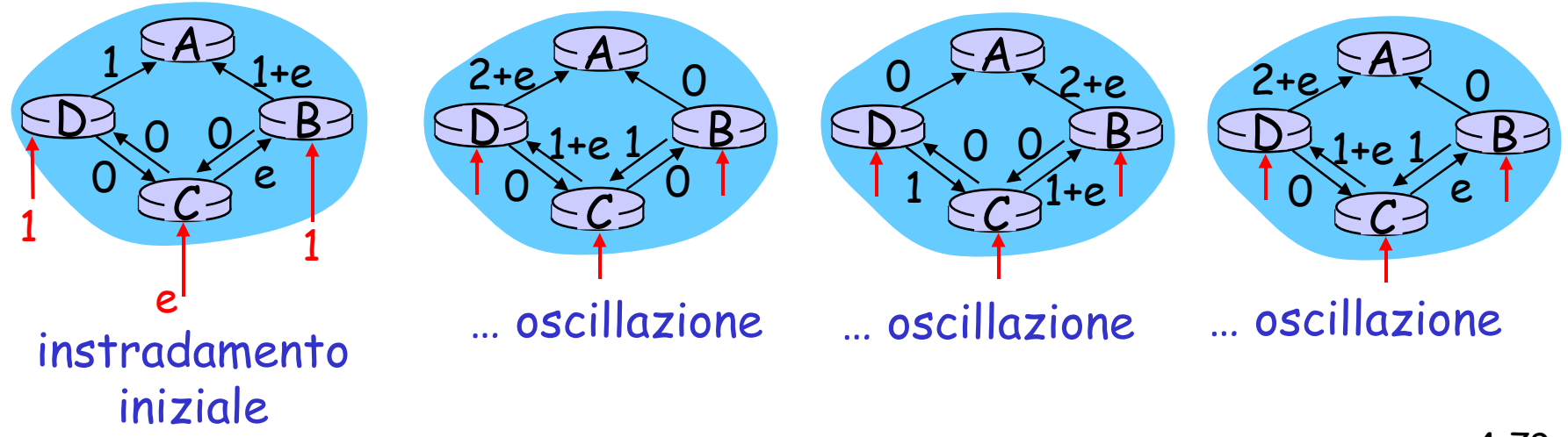

# Capitolo 4: Livello di rete

- 4. 1 Introduzione 4.2 Reti a circuito virtuale e a datagramma
- 4.3 Che cosa si trova all'interno di un router?
- 4.4 Protocollo Internet (IP)
	- Formato dei datagrammi
	- O Indirizzamento IPv4
	- O ICMP
	- $O$  IPv6

### 4.5 Algoritmi di instradamento

- O Stato del collegamento
- Vettore distanza
- Instradamento gerarchico
- 4.6 Instradamento in Internet
	- $\circ$  RIP
	- OSPF
	- O BGP
- 4.7 Instradamento broadcast e multicast

Algoritmo d'instradamento con vettore distanza (DV)

Formula di Bellman-Ford (programmazione dinamica) definisce d<sub>×</sub>(y) := il costo del percorso a costo minimo dal nodo

<sup>x</sup> al nodo y.

Allora:  $d_x(y) = min_x(c(x, v) + d_y(y))$ 

dove *min*, riguarda tutti i vicini di *x*.

## Formula di Bellman-Ford: esempio

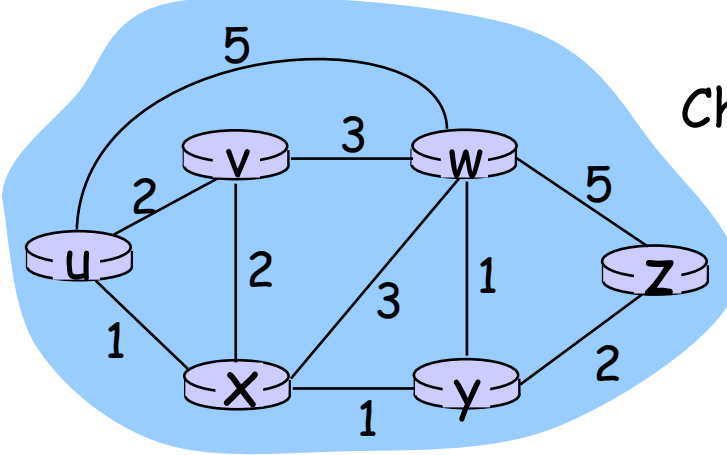

 $Chiaramente, d<sub>v</sub>(z) = 5, d<sub>x</sub>(z) = 3, d<sub>w</sub>(z) = 3$ 

La formula B-F definisce:

$$
d_u(z) = min \{ c(u,v) + d_v(z),\nc(u,x) + d_x(z),\nc(u,w) + d_w(z) \}
$$
\n
$$
= min \{2 + 5,\n1 + 3,\n5 + 3\} = 4
$$

## Algoritmo con vettore distanza

- $\Box$   $D_x(y)$  = stima del costo del percorso a costo minimo da se stesso al nodo y.
- $\Box$  Vettore distanza:  $D_x = [D_x(y): y \text{ in } N]$
- $\Box$  Il nodo x conosce il costo verso ciascun vicino v:  $c(x,y)$
- $\Box$  Il nodo x mantiene  $D_x = [D_x(y): y \text{ in } N]$
- $\Box$  Il nodo x mantiene anche i vettori distanza di ciascuno dei suoi vicini
	- $\circ$  Per ciascun vicino v, x mantiene  $D_v = [D_v(y): y \text{ in } N]$

## Algoritmo con vettore distanza

## Idea di base:

- Ogni nodo invia una copia del proprio vettore distanza a ciascuno dei suoi vicini.
- Quando un nodo x riceve un nuovo vettore distanza, DV, da qualcuno dei sui vicini, lo salva e usa la formula B-F per aggiornare in proprio vettore distanza come segue:

## $D_x(y) \leftarrow min_y\{c(x, v) + D_y(y)\}$  per ciascun nodo y in N.

□ Finché tutti i nodi continuano a cambiare i propri DV in maniera asincrona, ciascuna stima dei costi  $Dx(y)$  converge a  $d_{\sf x}({\sf y})$ .

## Algoritmo con vettore distanza

- Iterativo, asincrono: ogni iterazione locale è causata da:
- cambio del costo di uno dei collegamenti locali
- $\Box$  ricezione da qualche vicino di un vettore distanza aggiornato.

### Distribuito:

- Ogni nodo aggiorna i suoi vicini solo quando il suo DV cambia.
	- $\circ$  i vicini avvisano i vicini solo se necessario.

*Attende* (un messaggio del cambio del costo da parte del suo vicino ) *Effettua il calcolo* Se il DV cambia, lo *notifica* ai suoi vicini. Ciascun nodo:

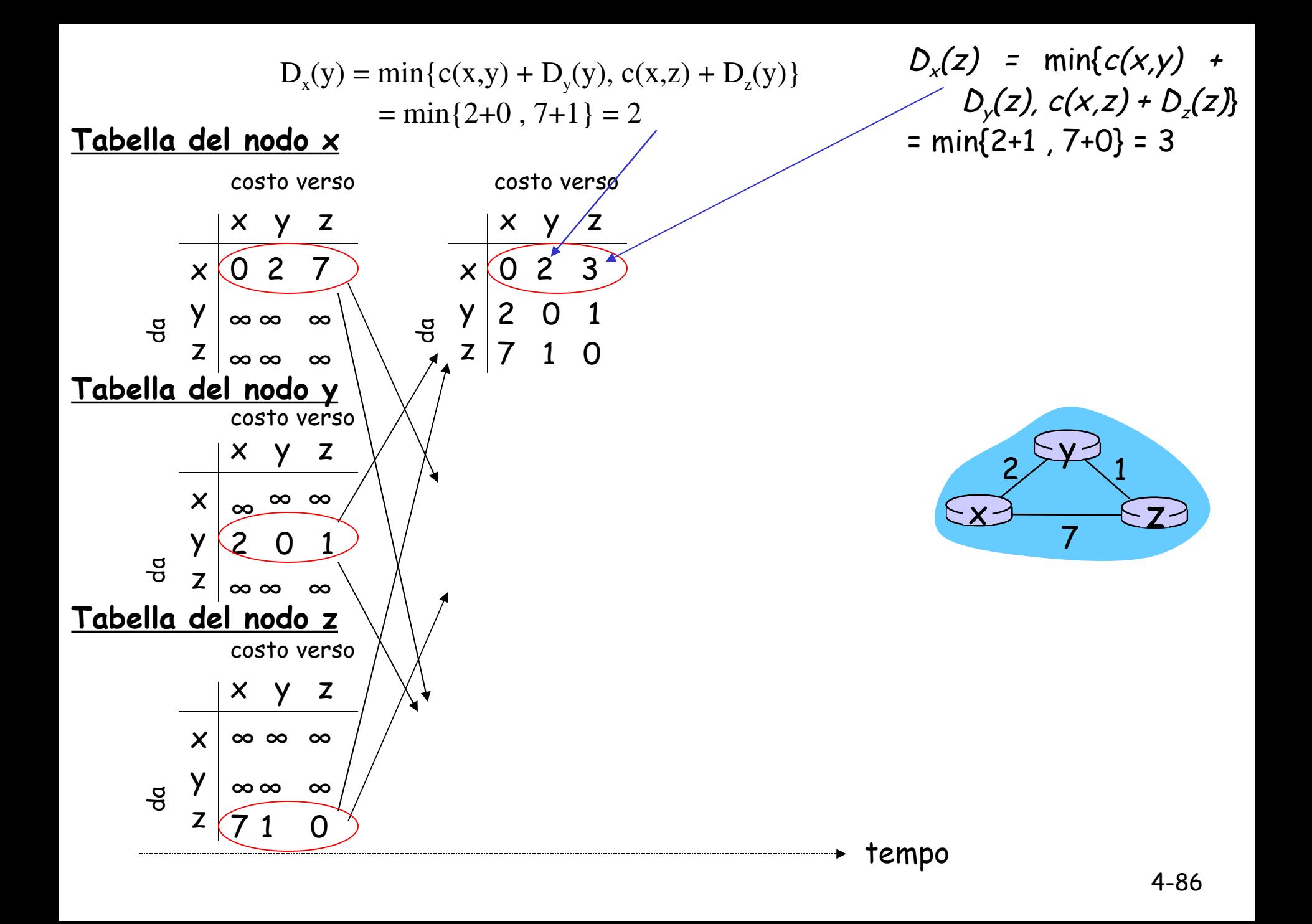

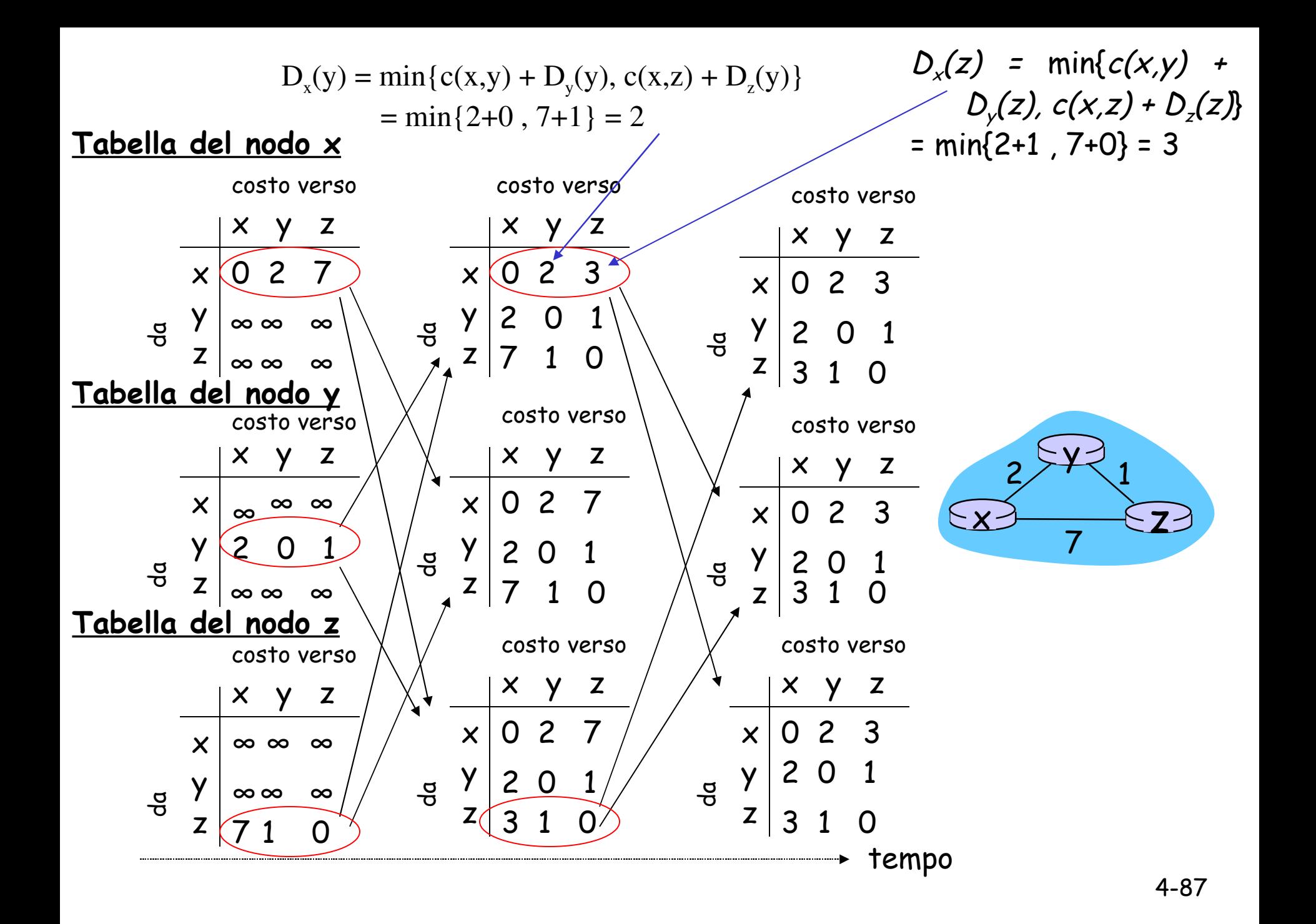

## Algoritmo con vettore distanza: modifica dei costi

#### Modifica dei costi:

- Un nodo rileva un cambiamento nel costo dei collegamenti.
- Aggiorna il proprio vettore distanza.
- $\Box$  Se si verifica un cambiamento nel costo, trasmette ai suoi vicini il nuovo DV.

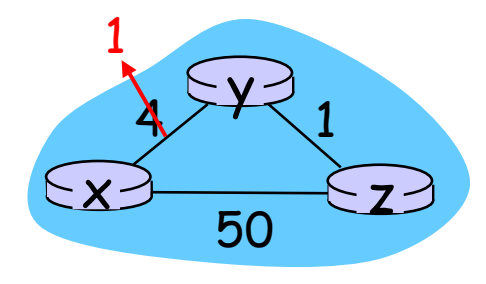

le buone notizie viaggiano in fretta

All'istante  $t_o$ , y rileva il cambiamento nel costo del collegamento, aggiorna il proprio DV e informa i vicini del cambiamento.

All'istante  $\tau_{\scriptscriptstyle 1}$ , z riceve l'aggiornamento da  $\chi$ e aggiorna la propria tabella, calcola un nuovo costo minimo verso  $x$  e invia il nuovo DV ai vicini.

All'istante  $t_{\scriptscriptstyle \cal Z}$ , y riceve l'aggiornamento di  $z$ e aggiorna la propria tabella di distanza. I costi minimi di y non cambiano e y non manda alcun messaggio a z.

### Algoritmo con vettore distanza: modifica dei costi 60

### Modifica dei costi:

- $\Box$  Le buone notizie (costo diminuito) si sono propagate rapidamente.
- $\Box$  Le cattive notizie si propagano lentamente: problema dell'instradamento ciclico!
- □ 44 iterazioni prima che l'algoritmo di stabilizzi (esempio nel testo pp. 338-339

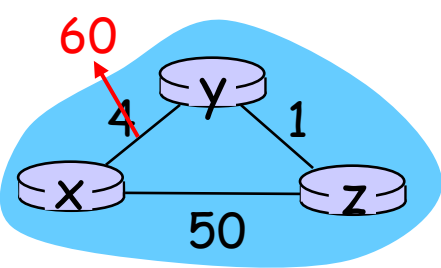

### Inversione avvelenata:

- $\square$  Se Z instrada tramite Y per giungere alla destinazione X :
	- Allora Z avvertirà Y che la sua distanza verso X è infinita (così Y non tenterà mai d'instradare verso X passando per Z)
- L'inversione avvelenata può risolvere il problema dei cicli?

## Confronto tra gli algoritmi LS e DV

#### Complessità dei messaggi:

- **D** LS: con n nodi, E collegamenti, implica l'invio di O(nE) messaggi.
- DV: richiede scambi tra nodi adiacenti.
	- <sup>O</sup> Il tempo di convergenza può variare.

### Velocità di convergenza:

- □ <u>LS:</u> l'algoritmo O(n<sup>2</sup>) richiede O(nE) messaggi.
	- O ci possono essere oscillazioni di velocità.
- $\Box$   $\underline{DV}$ : può convergere lentamente.
	- può presentare cicli d'instradamento.
	- può presentare il problema del conteggio all'infinito.

#### Robustezza: cosa avviene se un router funziona male?

### LS:

- un router può comunicare via broadcast un costo sbagliato per uno dei suoi collegamenti connessi (ma non per altri).
- i nodi si occupano di calcolare soltanto le proprie tabelle.

#### DV:

- $\circ$  un nodo può comunicare cammini a costo minimo errati a tutte le destinazioni.
- la tabella di ciascun nodo può essere usata degli altri.
	- $\times$  Un calcolo errato si può diffondere per l'intera rete.

# Capitolo 4: Livello di rete

- 4. 1 Introduzione
- 4.2 Reti a circuito virtuale e a datagramma
- 4.3 Che cosa si trova all'interno di un router?
- 4.4 Protocollo Internet (IP)
	- Formato dei datagrammi
	- O Indirizzamento IPv4
	- O ICMP
	- O IPv6

### 4.5 Algoritmi di instradamento

- O Stato del collegamento
- Vettore distanza
- O Instradamento gerarchico

### 4.6 Instradamento in Internet

- $\circ$  RIP
- OSPF
- O BGP
- 4.7 Instradamento broadcast e multicast

## Instradamento gerarchico

Abbiamo fin qui visto la rete come una collezione di router interconnessi

- Ciascun router era indistinguibile dagli altri
- Visione omogenea della rete

… nella pratica le cose non sono così semplici

- Scala: con 200 milioni di destinazioni:
- Archiviare le informazioni d'instradamento su ciascun host richiederebbe un'enorme quantità di memoria.
- $\Box$  Il traffico generato dagli aggiornamenti LS non lascerebbero banda per i pacchetti di dati!

### Autonomia amministrativa:

- Internet = la rete delle reti
- $\Box$  Da un punto di vista ideale, ciascuno dovrebbe essere in grado di amministrare la propria rete nel modo desiderato, pur mantenendo la possibilità di connetterla alle reti esterne.

## Instradamento gerarchico

- Organizzazione di router in sistemi autonomi (AS, autonomous system).
- $\Box$  I router di un gruppo autonomo eseguono lo stesso algoritmo d'instradamento.
	- Protocollo d'instradamento interno al sistema autonomo (intra-AS).
	- O I router appartenenti a differenti AS possono eseguire protocolli d'instradamento intra-AS diversi

### Router gateway

 $\Box$  Hanno il compito aggiuntivo d'inoltrare pacchetti a destinazioni esterne.

## Sistemi autonomi interconnessi

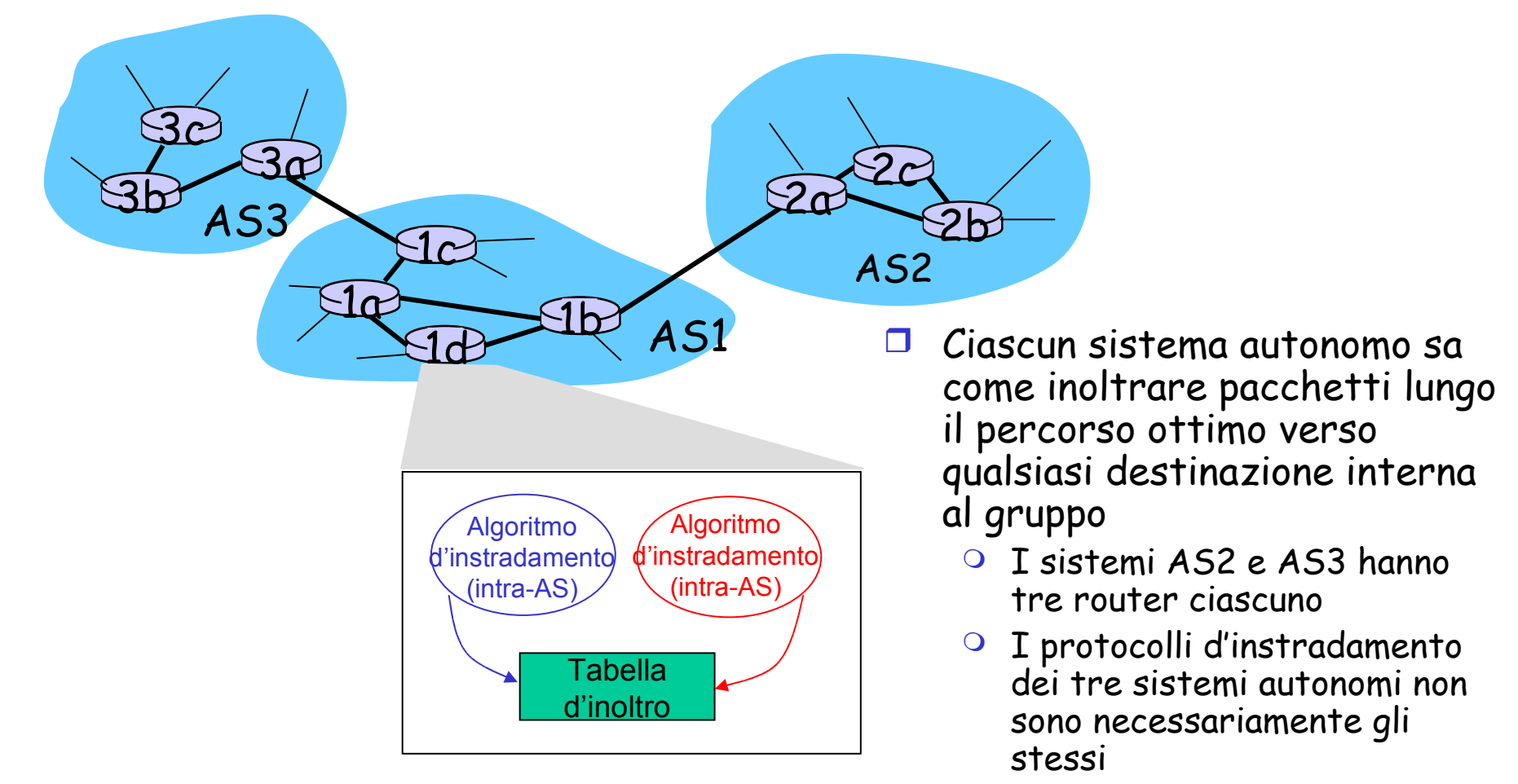

 I router 1b, 1c, 2a e 3a sono gateway

## Instradamento tra sistemi autonomi

- $\Box$  Supponiamo che un router in AS1 riceva un datagramma la cui destinazione ricade al di fuori di AS1
	- O Il router dovrebbe inoltrare il pacchetto verso uno dei due gateway. Ma quale??

### AS1 deve:

- 2. Sapere quali destinazioni sono raggiungibili attraverso AS2 e quali attraverso AS3
- 3. Informare tutti i router all'interno del sistema in modo che ciascuno possa configurare la propria tabella d'inoltro per gestire destinazioni esterne

#### Ed ecco a voi l'instradamento inter-AS!

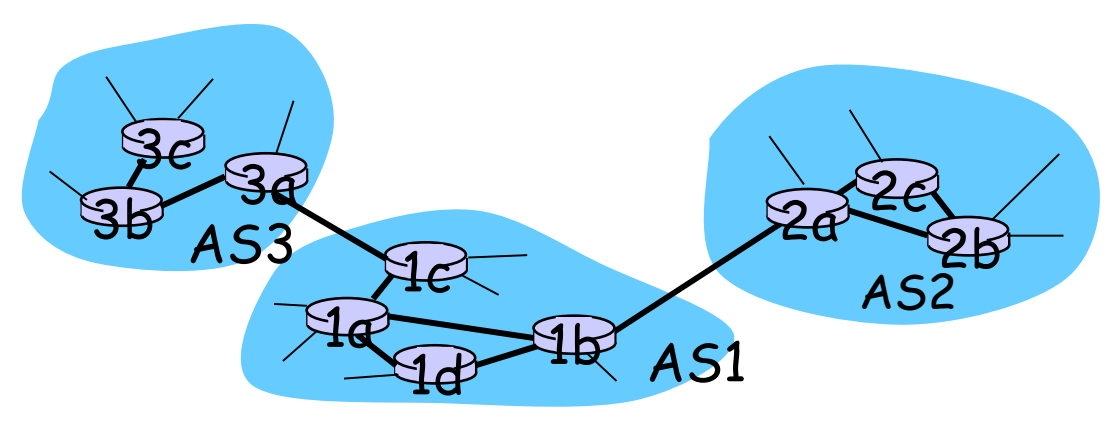

## **Esempio: impostare la tabella d'inoltro nel router 1d**

- $\Box$  Supponiamo che AS1 apprenda dal proprio protocollo d'instradamento inter-AS che la sottorete  $x$  è raggiungibile da AS3 (gateway 1c), ma non da AS2.
- $\Box$  Il protocollo inter-AS propaga questa informazione a tutti i propri router.
- Il router 1d determina, partendo dall'informazione fornita dal protocollo intra-AS, l'interfaccia  $I$  del router sul percorso a costo minimo dal router 1d al gateway 1c.
- $\Box$  Il router 1d può inserire la riga  $(x,I)$  nella propria tabella d'inoltro.

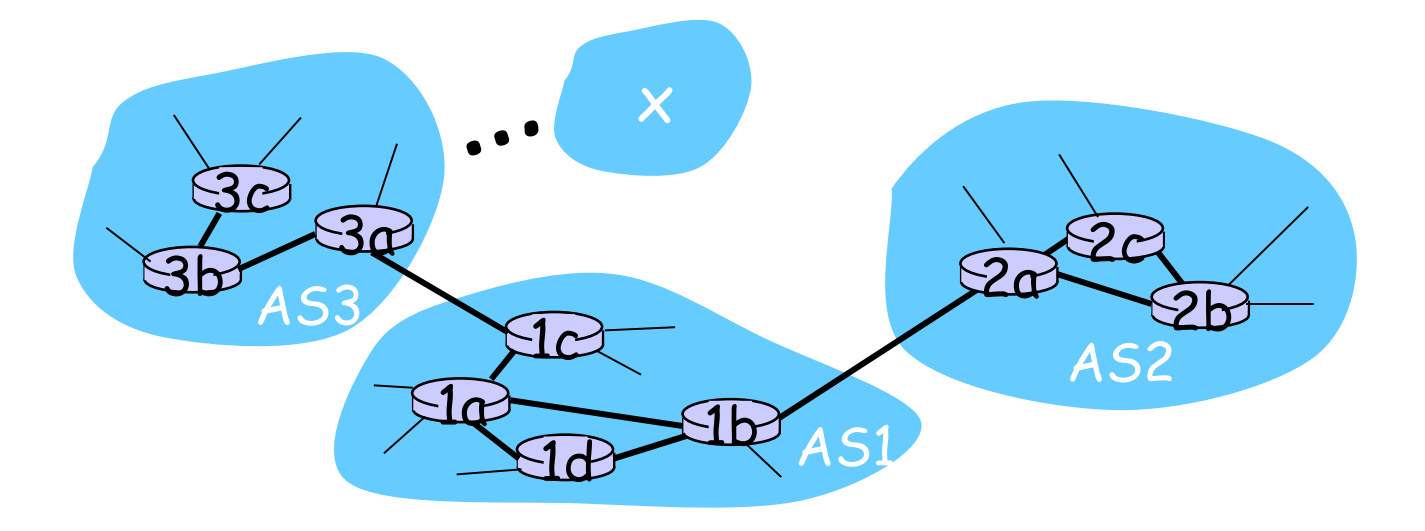

## Esempio: scegliere fra più AS

- □ Supponiamo inoltre che AS1 apprenda dal protocollo d'instradamento tra sistemi autonomi che la sottorete  $x$ è raggiungibile da AS2 e da AS3.
- Al fine di configurare la propria tabella d'inoltro, il router 1D dovrebbe determinare a quale gateway, 1b o 1c, indirizzare i pacchetti destinati alla sottorete  $\vec{x}$ .
- Anche questo è un compito che spetta al protocollo d'instradamento inter-AS!

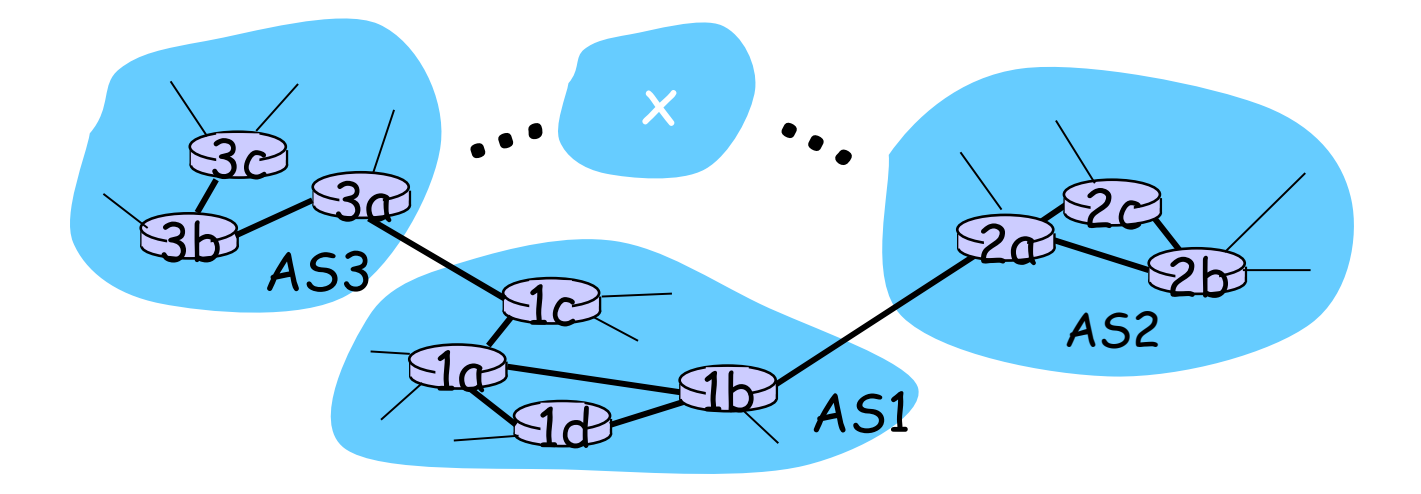

## Esempio: scegliere fra più AS

- $\Box$  Supponiamo inoltre che AS1 apprenda dal protocollo d'instradamento tra sistemi autonomi che la sottorete  $\bm{x}$ è raggiungibile da AS2 e da AS3.
- Al fine di configurare la propria tabella d'inoltro, il router 1D dovrebbe determinare a quale gateway, 1b o 1c, indirizzare i pacchetti destinati alla sottorete x.
- Anche questo è un compito che spetta al protocollo d'instradamento inter-AS!
- Instradamento a patata bollente: il sistema autonomo si sbarazza del pacchetto (patata bollente) non appena possibile.

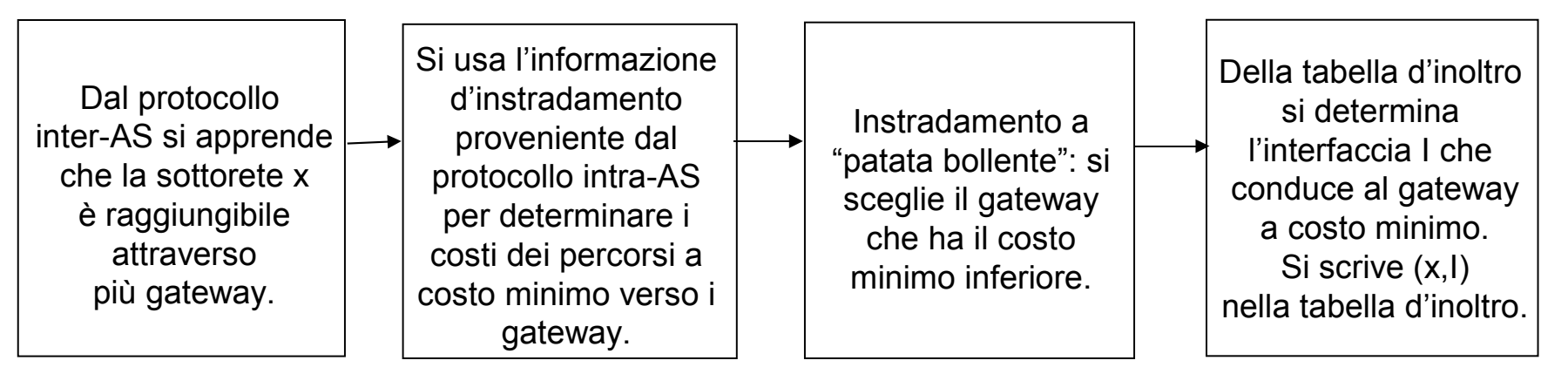

# Capitolo 4: Livello di rete

- 4. 1 Introduzione
- 4.2 Reti a circuito virtuale e a datagramma
- 4.3 Che cosa si trova all'interno di un router?
- 4.4 Protocollo Internet (IP)
	- Formato dei datagrammi
	- O Indirizzamento IPv4
	- O ICMP
	- $O$  IPv6

### 4.5 Algoritmi di instradamento

- O Stato del collegamento
- Vettore distanza
- O Instradamento gerarchico

### 4.6 Instradamento in Internet

- $\circ$  RIP
- OSPF
- O BGP
- 4.7 Instradamento broadcast e multicast

## Instradamento in Internet

- I protocolli d'instradamento intra-AS sono noti anche come protocolli gateway interni (IGP)
- I protocolli intra-AS più comuni sono:
	- O RIP: routing information protocol
	- O OSPF: open shortest path first
	- O IGRP: Interior Gateway Routing Protocol (di proprietà Cisco)

# Capitolo 4: Livello di rete

- 4. 1 Introduzione
- 4.2 Reti a circuito virtuale e a datagramma
- 4.3 Che cosa si trova all'interno di un router?
- 4.4 Protocollo Internet (IP)
	- Formato dei datagrammi
	- O Indirizzamento IPv4
	- O ICMP
	- $O$  IPv6

### 4.5 Algoritmi di instradamento

- O Stato del collegamento
- Vettore distanza
- O Instradamento gerarchico

### 4.6 Instradamento in Internet

- $\circ$  RIP
- OSPF
- O BGP
- 4.7 Instradamento broadcast e multicast

## RIP (Routing Information Protocol)

- È un protocollo a vettore distanza.
- È tipicamente incluso in UNIX BSD dal 1982.
- $\Box$  Conteggio degli hop come metrica di costo (max = 15 hop)

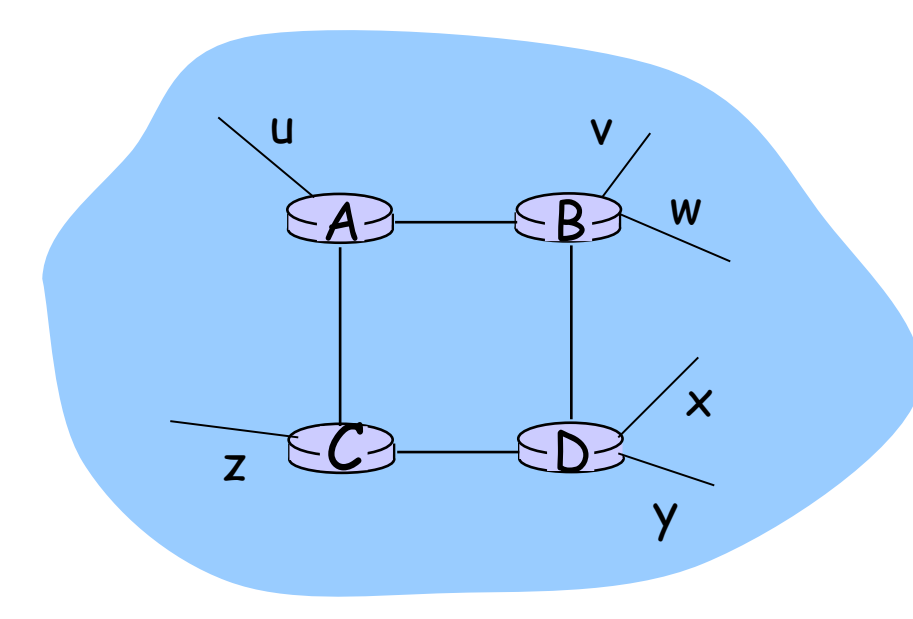

#### Dal router A alle varie sottoreti:

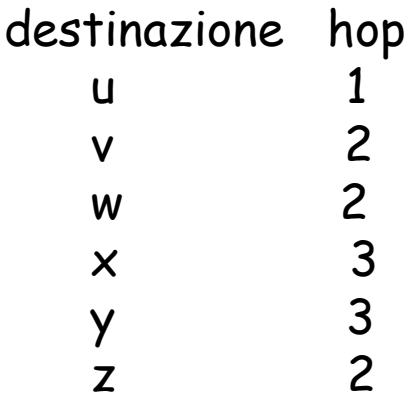

## Annunci RIP

- In RIP, i router adiacenti si scambiano gli aggiornamenti d'instradamento ogni 30 secondi circa utilizzando un messaggio di risposta RIP, noto anche come annuncio RIP (RIP advertisement).
- Ogni messaggio contiene un elenco comprendente fino a 25 sottoreti di destinazione all'interno del sistema autonomo nonché la distanza del mittente rispetto a ciascuna di tali sottoreti.

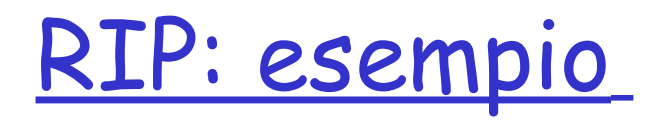

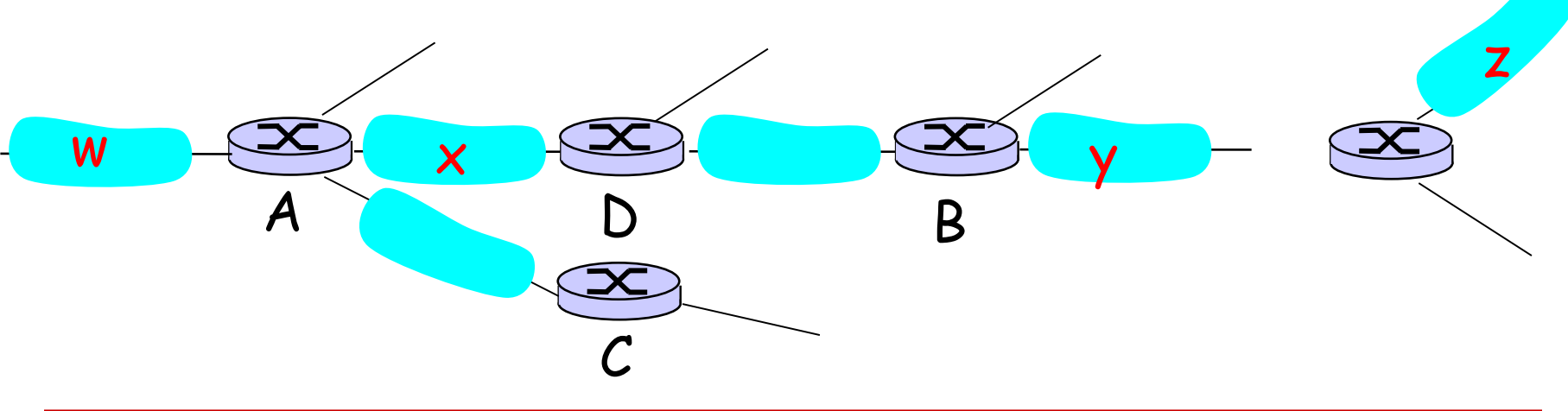

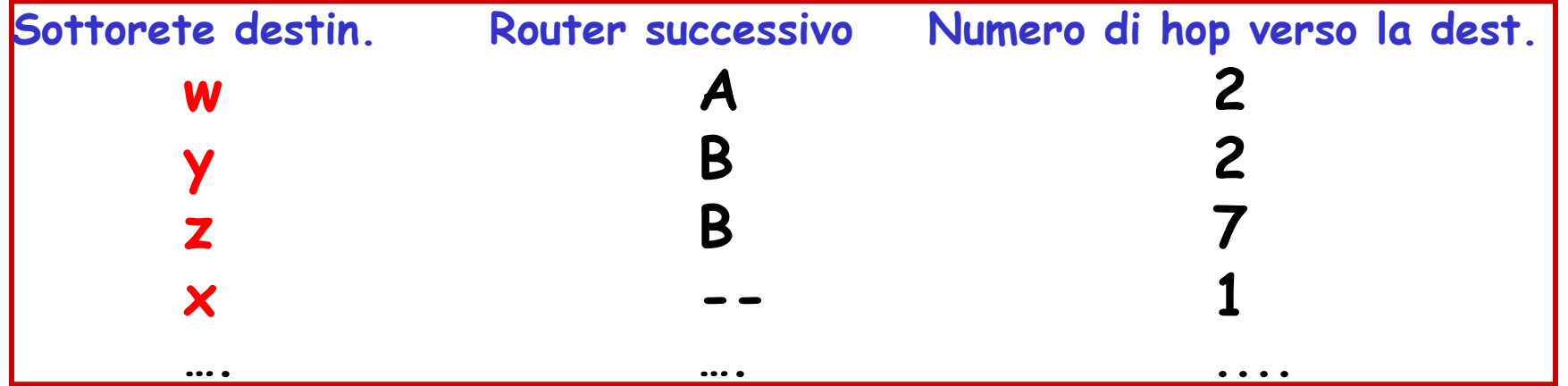

Tabella d'instradamento nel router D.

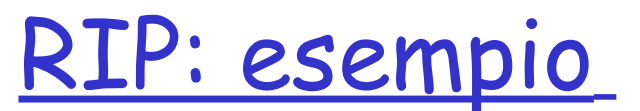

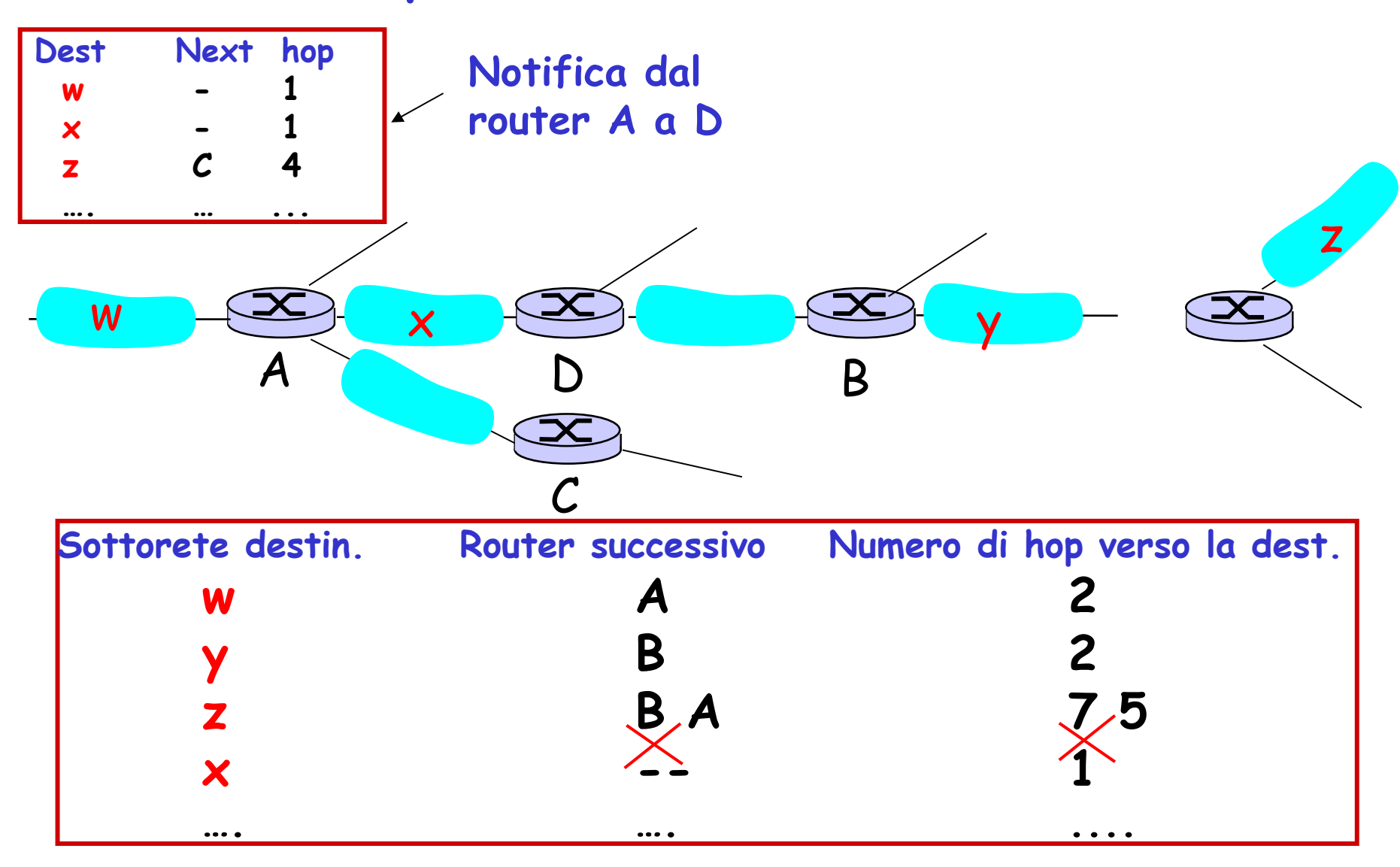

4-105 Tabella d'instradamento nel router D.

## RIP: guasto sul collegamento e recupero

- Se un router non riceve notizie dal suo vicino per 180 sec --> il nodo adiacente/il collegamento viene considerato spento o guasto.
	- RIP modifica la tabella d'instradamento locale
	- Propaga l'informazione mandando annunci ai router vicini.
	- O I vicini inviano nuovi messaggi (se la loro tabella d'instradamento è cambiata).
	- L'informazione che il collegamento è fallito si propaga rapidamente su tutta la rete.
	- L'utilizzo dell'inversione avvelenata evita i loop (distanza infinita = 16 hop)

## Tabella d'instradamento RIP

- □ Un processo chiamato routed esegue RIP, ossia mantiene le informazioni d'instradamento e scambia messaggi con i processi routed nei router vicini.
- Poiché RIP viene implementato come un processo a livello di applicazione, può inviare e ricevere messaggi su una socket standard e utilizzare un protocollo di trasporto standard.

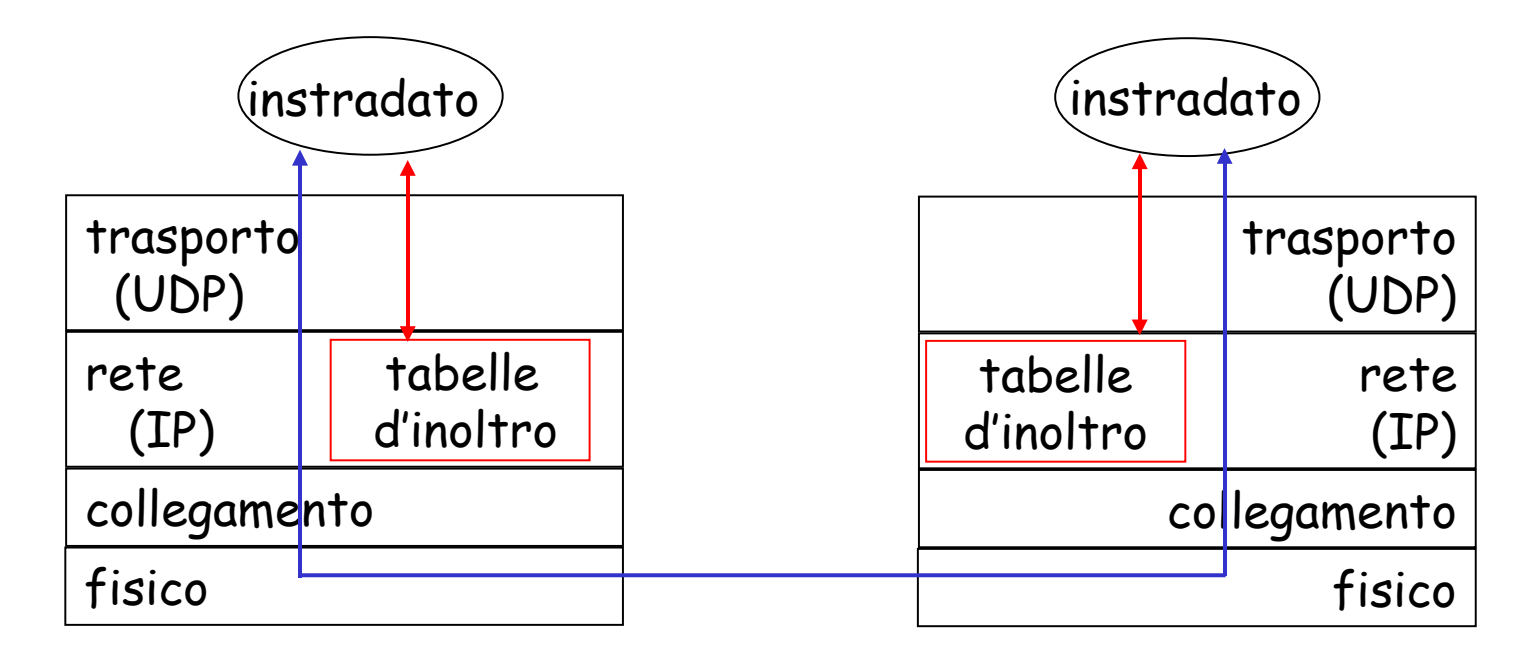

# Capitolo 4: Livello di rete

- 4. 1 Introduzione
- 4.2 Reti a circuito virtuale e a datagramma
- 4.3 Che cosa si trova all'interno di un router?
- 4.4 Protocollo Internet (IP)
	- Formato dei datagrammi
	- O Indirizzamento IPv4
	- O ICMP
	- $O$  IPv6

### 4.5 Algoritmi di instradamento

- O Stato del collegamento
- Vettore distanza
- O Instradamento gerarchico

### 4.6 Instradamento in Internet

- $\circ$  RIP
- O OSPF
- O BGP
- 4.7 Instradamento broadcast e multicast
## OSPF (Open Shortest Path First)

- "open": le specifiche del protocollo sono pubblicamente disponibili.
- È un protocollo a stato del collegamento:
	- Utilizza il flooding di informazioni di stato del collegamento
	- Utilizza l'algoritmo di Dijkstra per la determinazione del percorso a costo minimo.
- □ Con OSPF, ogni volta che si verifica un cambiamento nello stato di un collegamento, il router manda informazioni d'instradamento a tutti gli altri router.
- Invia messaggi OSPF all'intero sistema autonomo, utilizzando il flooding.
	- I messaggi OSPF vengono trasportati direttamente da IP (e non da TCP o UDP) con un protocollo di livello superiore.

### Vantaggi di OSPF (non in RIP)

 $\Box$  Sicurezza: gli scambi tra router sono autenticati.

- $\Box$  Multipath: quando più percorsi verso una destinazione hanno lo stesso costo, OSPF consente di usarli senza doverne scegliere uno, come invece avveniva in RIP
- Su ciascun collegamento, vi possono essere più metriche di costo per differenti TOS (es. il costo del satellite sarà "basso" per un best effort; elevato per un real time)
- Supporto integrato per l'instradamento unicast e multicast.
	- Per consentire l'instradamento multicast viene impiegato MOSPF (OSPF multicast) che utilizza il database di collegamenti OSPF.
- Supporto alle gerarchie in un dominio d'instradamento.

## OSPF strutturato gerarchicamente

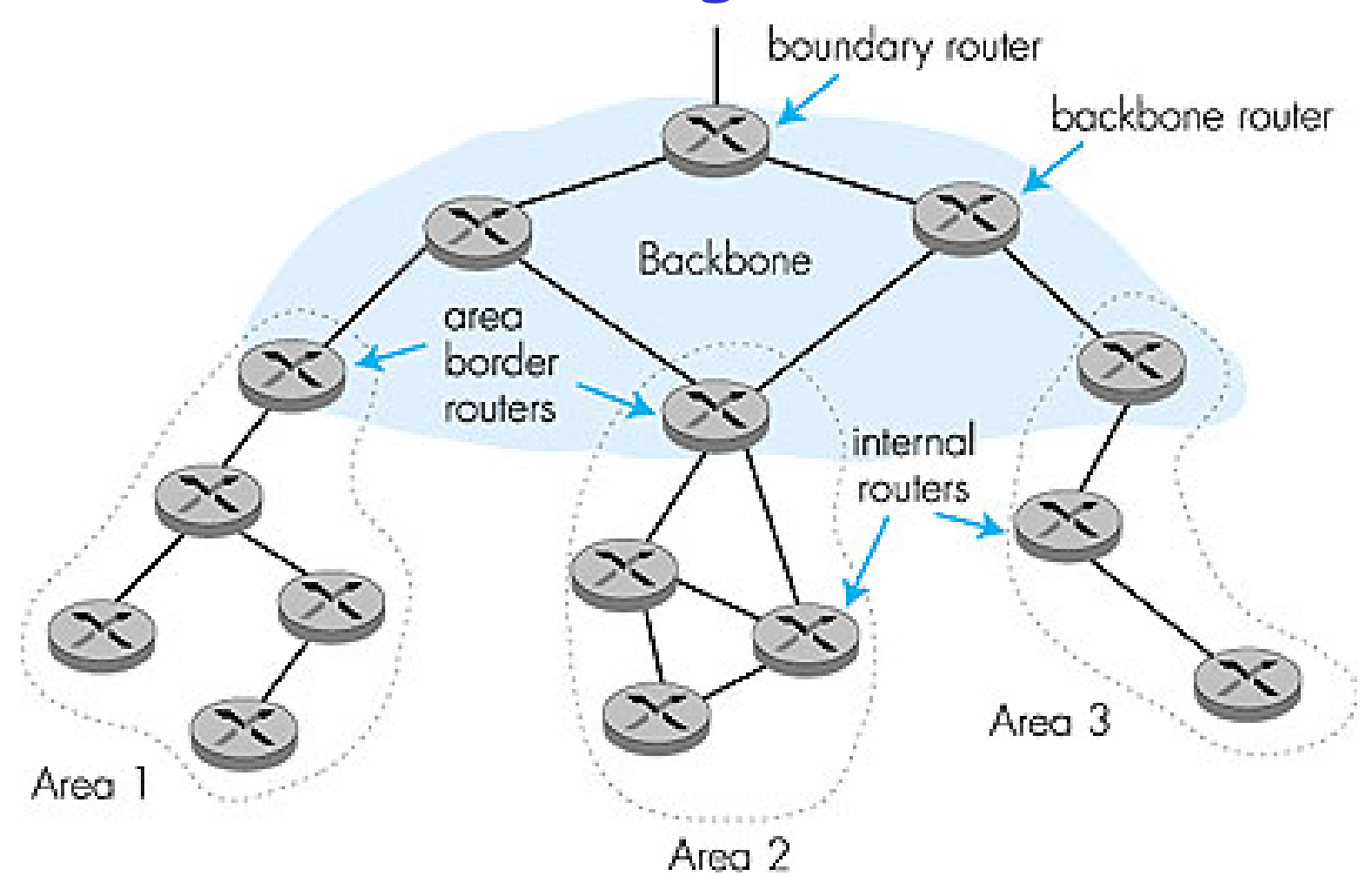

## OSPF strutturato gerarchicamente

Gerarchia su due livelli: area locale, dorsale.

- Messaggio di link-state solo all'interno dell'area
- Ciascun nodo ha una sua area; conosce solo la direzione (shortest path) verso le reti nelle altre aree
- **Router di confine d'area:** appartengono sia a un'area generica sia alla dorsale.
- **Router di dorsale:** effettuano l'instradamento all'interno della dorsale, ma non sono router di confine.
- **Router di confine:** scambiano informazioni con i router di altri sistemi autonomi.

# Capitolo 4: Livello di rete

- 4. 1 Introduzione
- 4.2 Reti a circuito virtuale e a datagramma
- 4.3 Che cosa si trova all'interno di un router?
- 4.4 Protocollo Internet (IP)
	- Formato dei datagrammi
	- O Indirizzamento IPv4
	- O ICMP
	- $O$  IPv6

#### 4.5 Algoritmi di instradamento

- O Stato del collegamento
- Vettore distanza
- O Instradamento gerarchico

#### 4.6 Instradamento in Internet

- $\circ$  RIP
- OSPF
- O BGP
- 4.7 Instradamento broadcast e multicast

## Instradamento inter-AS in Internet: BGP

- □ BGP (Border Gateway Protocol): rappresenta l'attuale standard de facto.
- □ BGP mette a disposizione di ciascun AS un modo per:
	- 1. ottenere informazioni sulla raggiungibilità delle sottoreti da parte di AS confinanti
	- 2. propagare le informazioni di raggiungibilità a tutti i router interni di un AS
	- 3. determinare percorsi "buoni" verso le sottoreti sulla base delle informazioni di raggiungibilità e delle politiche dell'AS
- BGP consente a ciascuna sottorete di comunicare la propria esistenza al resto di Internet.

## Fondamenti di BGP

- I router ai capi di una connessione TCP sono chiamati peer BGP, e la connessione TCP con tutti i messaggi BGP che vi vengono inviati è detta sessione BGP.
- □ Notiamo che le linee di sessione BGP non sempre corrispondono ai collegamenti fisici.
- Quando AS2 annuncia un prefisso a AS1, AS2 sta in realtà promettendo che inoltrerà i datagrammi su un percorso verso il prefisso cui sono destinati.
	- AS2 può aggregare più prefissi nel suo annuncio

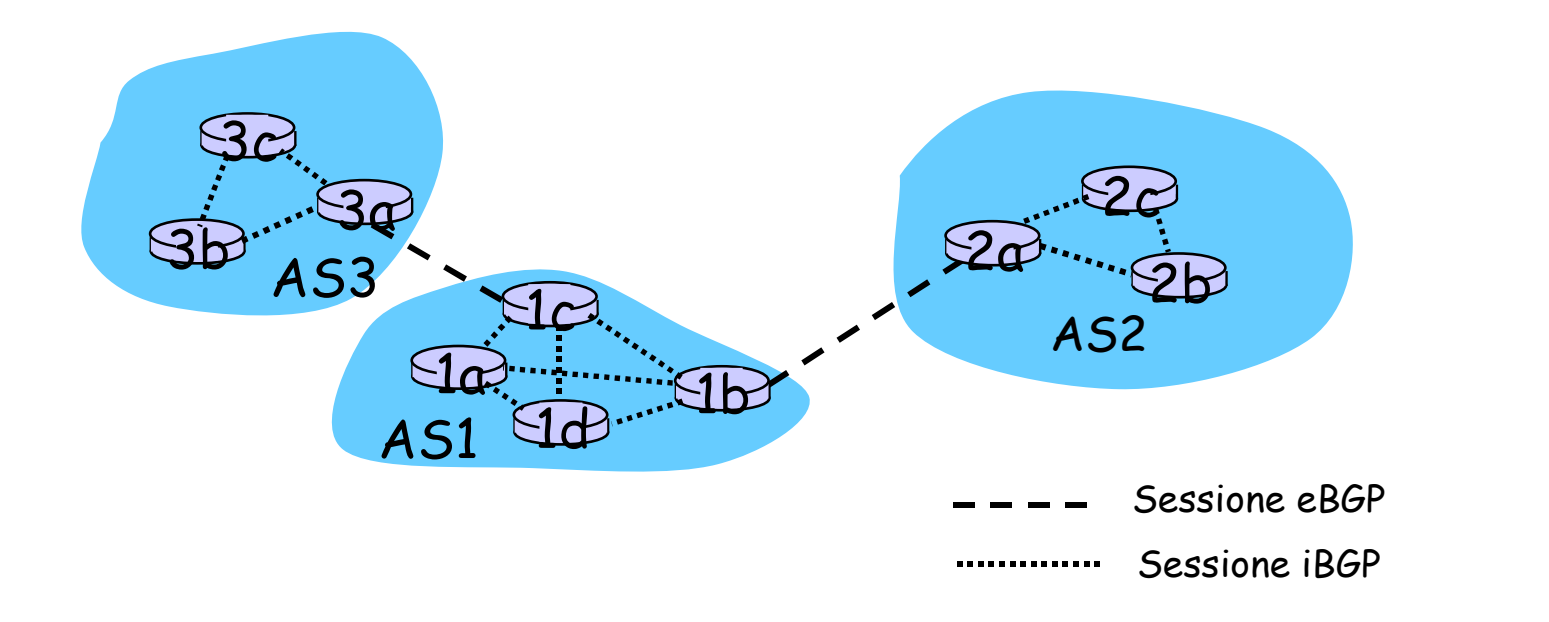

### Distribuzione delle informazioni di raggiungibilità

- $\Box$  In una sessione eBGP tra i gateway 3a e 1c, AS3 invia ad AS1 la lista di prefissi raggiungibili.
	- $\Box$  1c utilizza le proprie sessioni iBGP per distribuire i prefissi agli altri router del sistema autonomo.
	- Anche AS1 e AS2 si scambiano informazioni sulla raggiungibilità dei prefissi attraverso i propri gateway 1b e 2a.
- Quando un router viene a conoscenza di un nuovo prefisso, lo memorizza in una nuova riga della propria tabella d'inoltro.

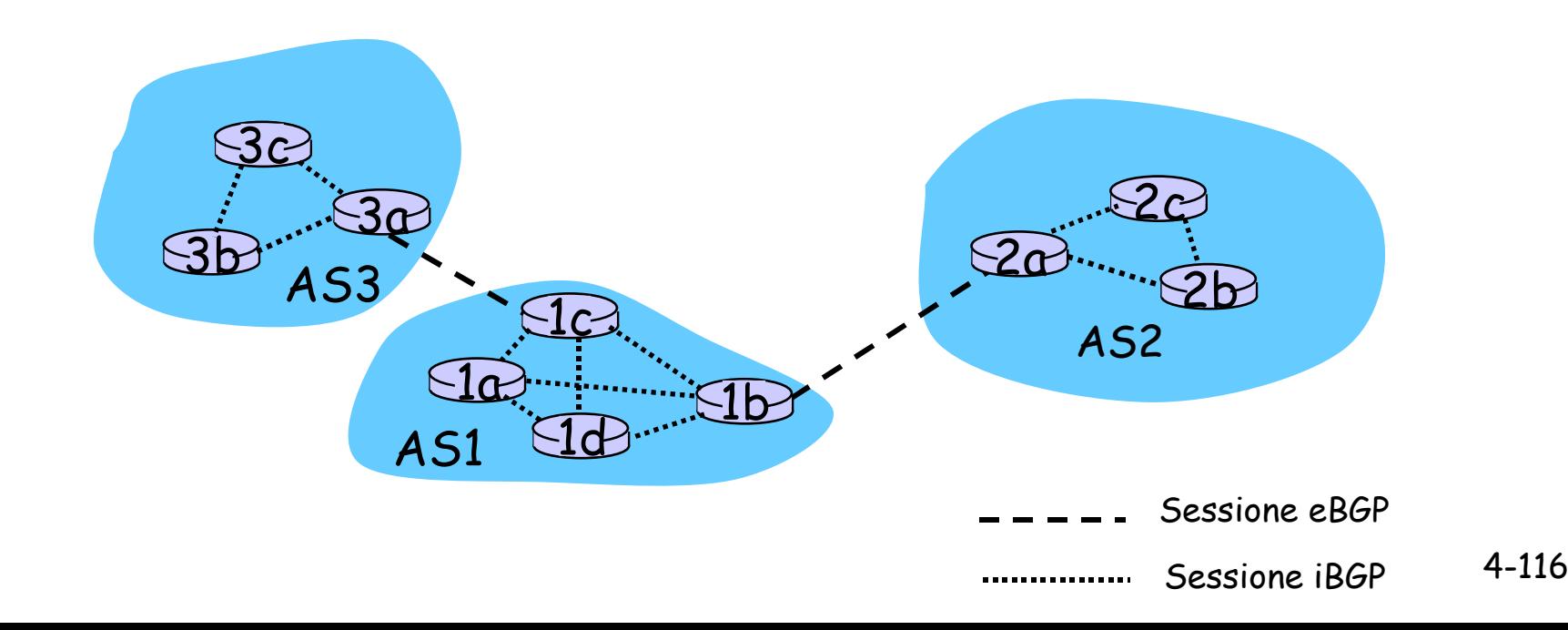

## Attributi del percorso e rotte BGP

Quando un router annuncia un prefisso per una sessione BGP, include anche un certo numero di attributi BGP.  $\circ$  prefisso + attributi = "rotta"

#### Due dei più importanti attributi sono:

- AS-PATH: elenca i sistemi autonomi attraverso i quali è passato l'annuncio del prefisso; es. AS 67 AS 17
- O NEXT-HOP: quando si deve inoltrare un pacchetto tra due sistemi autonomi, questo potrebbe essere inviato su uno dei vari collegamenti fisici che li connettono direttamente.
- Quando un router gateway riceve un annuncio di rotta, utilizza le proprie politiche d'importazione per decidere se accettare o filtrare la rotta.

## Selezione dei percorsi BGP

- Un router può ricavare più di una rotta verso un determinato prefisso, e deve quindi sceglierne una.
- $\Box$  Regole di eliminazione:
	- 1. Alle rotte viene assegnato come attributo un valore di preferenza locale. Si selezionano quindi le rotte con i più alti valori di preferenza locale.
	- 2. Si seleziona la rotta con valore AS-PATH più breve.
	- 3. Si seleziona quella il cui router di NEXT-HOP è più vicino: instradamento a patata bollente.
	- 4. Se rimane ancora più di una rotta, il router si basa sugli identificatori BGP.

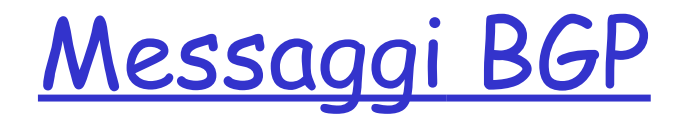

- I messaggi BGP vengono scambiati attraverso TCP.
- Messaggi BGP:
	- O OPEN: apre la connessione TCP e autentica il mittente
	- UPDATE: annuncia il nuovo percorso (o cancella quello vecchio)
	- O KEEPALIVE mantiene la connessione attiva in mancanza di UPDATE
	- NOTIFICATION: riporta gli errori del precedente messaggio; usato anche per chiudere il collegamento.

### Politiche d'instradamento BGP

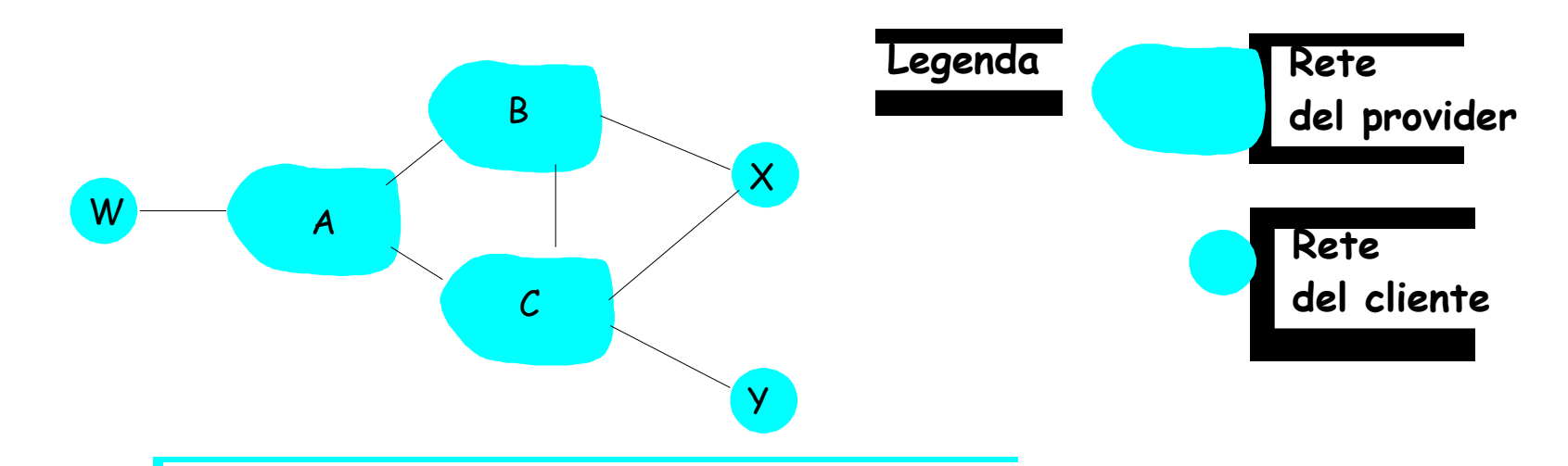

- **Figure 4.5-BGPnew**: a simple BGP scenario A, B, C sono reti di provider di dorsale.
- $\Box$  X, W, Y sono reti stub
- X è una rete stub a più domicili
	- X non vuole che il traffico da B a C le passi attraverso
	- ... e così X non annuncerà a B la rotta verso C

### Politiche d'instradamento BGP (2)

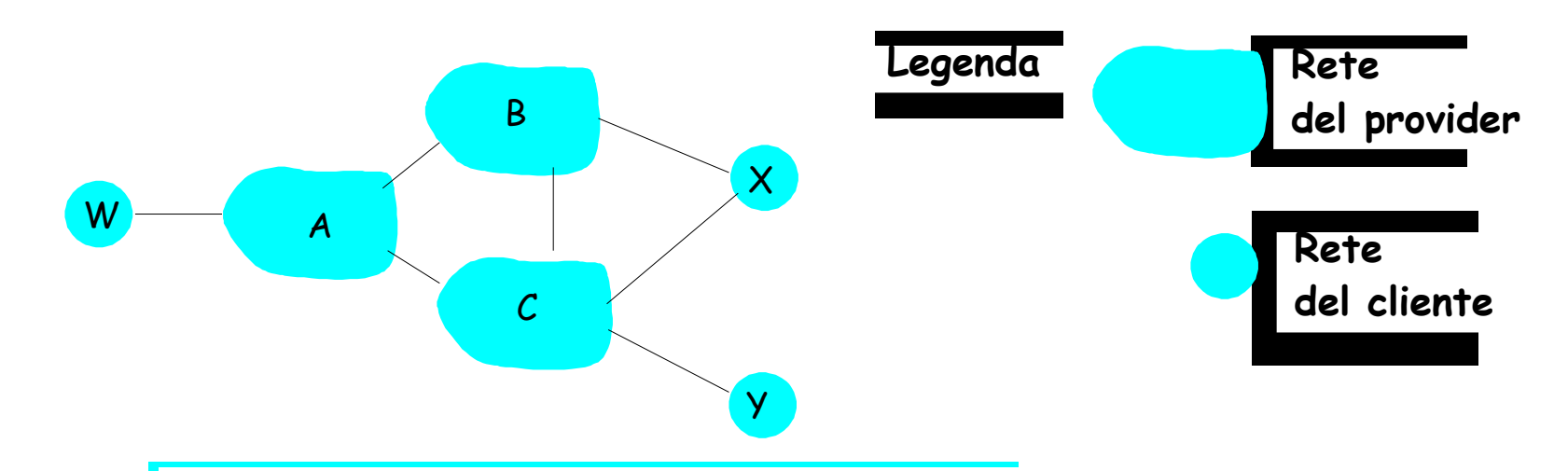

- **Figure 4.5-BGP** A annuncia a B del percorso AW.
- B annuncia a X del percorso BAW.
- B deve annunciare a C del percorso BAW?
	- Certo che no! B non ha nessun "interesse" nella rotta CBAW poiché né W né C sono clienti di B
	- O B vuole costringere C ad instradare verso W attraverso A
	- B vuole instradare solo da/verso i suoi clienti!

Perché i protocolli d'instradamento inter-AS

### sono diversi da quelli intra-AS?

Politiche:

- Inter-AS: il controllo amministrativo desidera avere il controllo su come il traffico viene instradato e su chi instrada attraverso le sue reti.
- Intra-AS: unico controllo amministrativo, e di conseguenza le questioni di politica hanno un ruolo molto meno importante nello scegliere le rotte interne al sistema

#### Scala:

 L'instradamento gerarchico fa "risparmiare" sulle tabelle d'instradamento, e riduce il traffico dovuto al loro aggiornamento

#### Prestazioni:

- Intra-AS: orientato alle prestazioni
- $\Box$  Inter-AS: le politiche possono prevalere sulle prestazioni

# Capitolo 4: riassunto

- 4. 1 Introduzione
- 4.2 Reti a circuito virtuale e a datagramma
- 4.3 Che cosa si trova all'interno di un router?
- 4.4 Protocollo Internet (IP)
	- Formato dei datagrammi
	- O Indirizzamento IPv4
	- $\circ$  ICMP
	- $\circ$  IPv6
- 4.5 Algoritmi di instradamento
	- O Stato del collegamento
	- Vettore distanza
	- <sup>O</sup> Instradamento gerarchico
- 4.6 Instradamento in Internet
	- O RIP
	- OSPF
	- O BGP
- 4.7 Instradamento broadcast e multicast